#### **REPUBLIQUE ALGERIENNE DEMOCRATIQUE ET POPULAIRE**

**MINISTERE DE L'ENSEIGNEMENT SUPERIEUR ET DE LA RECHERCHE SCIENTIFIQUE** 

# **MÉMOIRE**

Présenté

AU DEPARTEMENT DE MECANIQUE FACULTE DES SCIENCES DE L'INGENIEUR UNIVERSITE DE BATNA

Pour l'obtention du diplôme

**MAGISTÉRE EN GENIE MECANIQUE Option : Energétique** 

> **Par Mr MEDKOUR MIHOUB**

## **ANALYSE DES PERFORMANCES (PRESSION, PRODUCTION) D'UNE ZONE D'HUILE AU CHAMP DE HASSI - MESSAOUD PAR UN MODELE NUMERIQUE**

Soutenue publiquement le  $01/07/2009$ , devant le jury composé de :

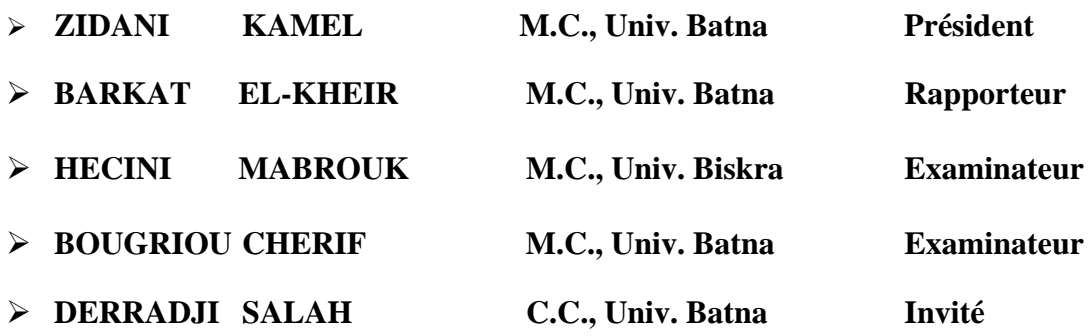

### *Remerciements*

*Mes remerciements vont tout premièrement à dieu tout puissant pour la volonté, la santé et la patience qu'il m'a donné durant tous ces années d'études.* 

## *Nous tenons à remercier:*

*Au terme des années de préparation de mémoire de magistère, je tiens à remercier chaleureusement toutes les personnes qui ont contribué a l'aboutissement de ce travail:* 

*Docteur BARKAT KHIER, mon directeur de mémoire, pour la confiance qu'il m'a accordé en me confiant ce sujet, pour nos discussions fructueuses tout au long des années, pour sa disponibilité et pour la relecture de ce manuscrit.* 

*Je remercie également Dr DERRADJI SALAH pour tout son support et les orientations durant toute la réalisation de ce mémoire par ses conseils qui m'ont appris la patience.* 

*Je remercie également Dr SADOCK de institue de pétrole IAP de BOUMERDES pour tout son aide et les document, qui'il ma offert.* 

*A Monsieur le Professeur ZIDANI KAMEL Professeur des Universités de batna Faculté de science de l`igenieur Departement de mecanique, Je suis très sensible à l'honneur que vous me faites en acceptant de participer à ce jury de Thèse. Soyez assurée, Monsieur, de mon plus profond respect.* 

*A Monsieur le Professeur BOUGRIOU CHERIF Professeur des Universités de batna Faculté de science de l`igenieur Departement de*  *mecanique Je suis très touché de l'honneur que vous me faites en acceptant de juger ce travail et d'en être l`examinateur. Je vous remercie pour vos conseils et vos suggestions qui ont permis l'amélioration de ce manuscrit. Veuillez accepter mes plus sincères remerciements pour votre présence dans ce jury et soyez assurée, Monsieur, de tout mon respect et de ma profonde gratitude.* 

*A Monsieur le Professeur HECINI MABROUK Professeur des Universités de biskra Faculté de science de l`igenieur Departement de mecanique Je vous exprime ma reconnaissance pour le temps passé à corriger mon travaill. En remerciement de votre disponibilité et de votre bonne humeur. Soyez assurée de mon profond respect.* 

*Mes remerciements vont aussi à tous mes parents, mes sœur, et mes frères, mes amis et mes collègues.* 

## *Sommaire*

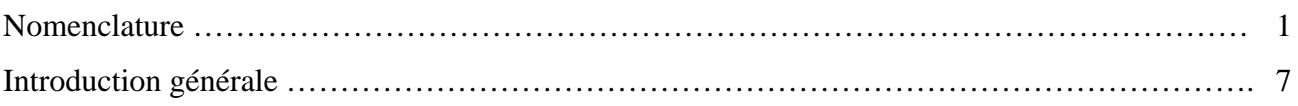

## **Chapitre I : Généralités et synthèse bibliographique**

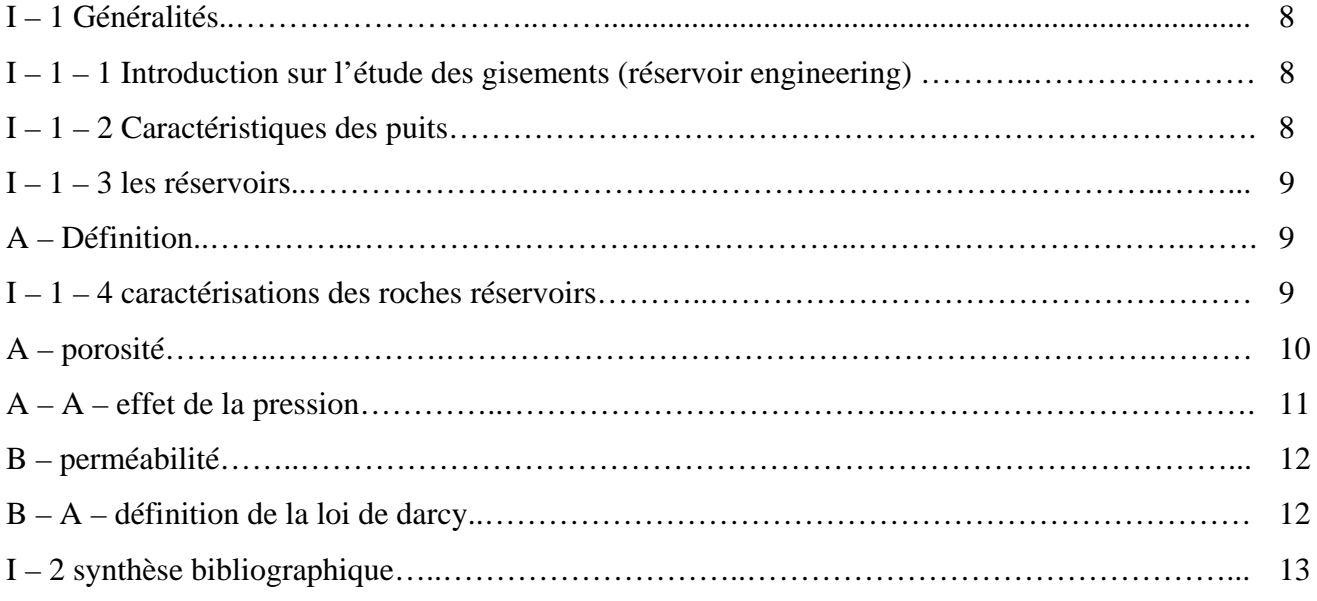

## **Chapitre II : Le Modèle mathématique**

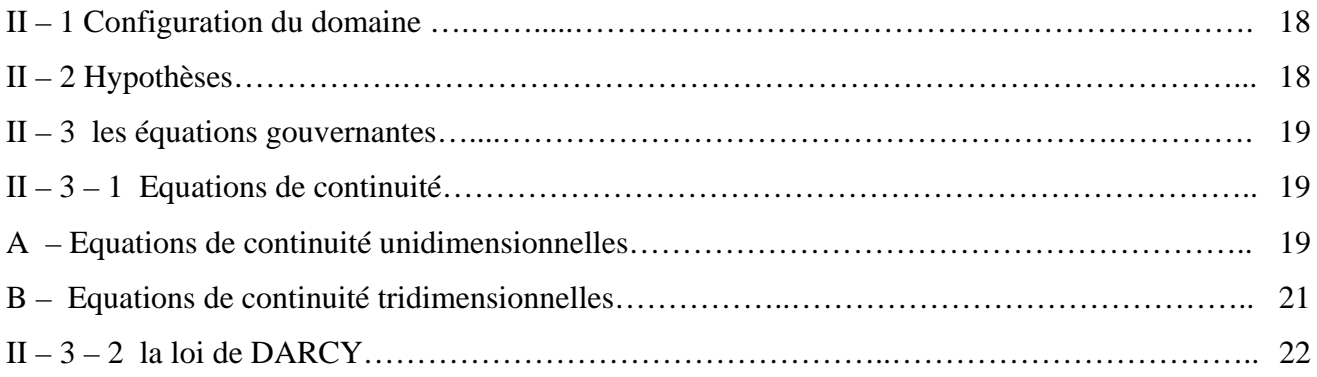

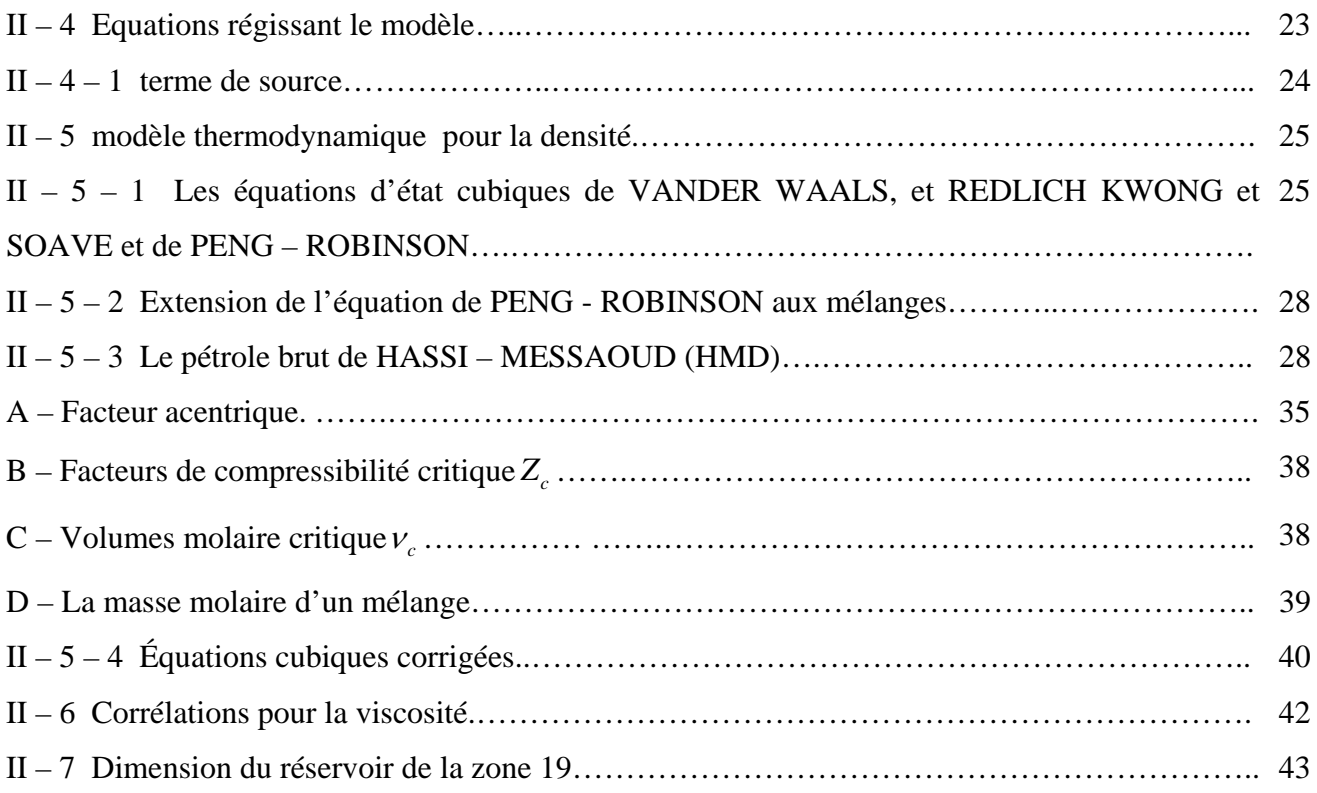

## **Chapitre III : Modèle numérique**

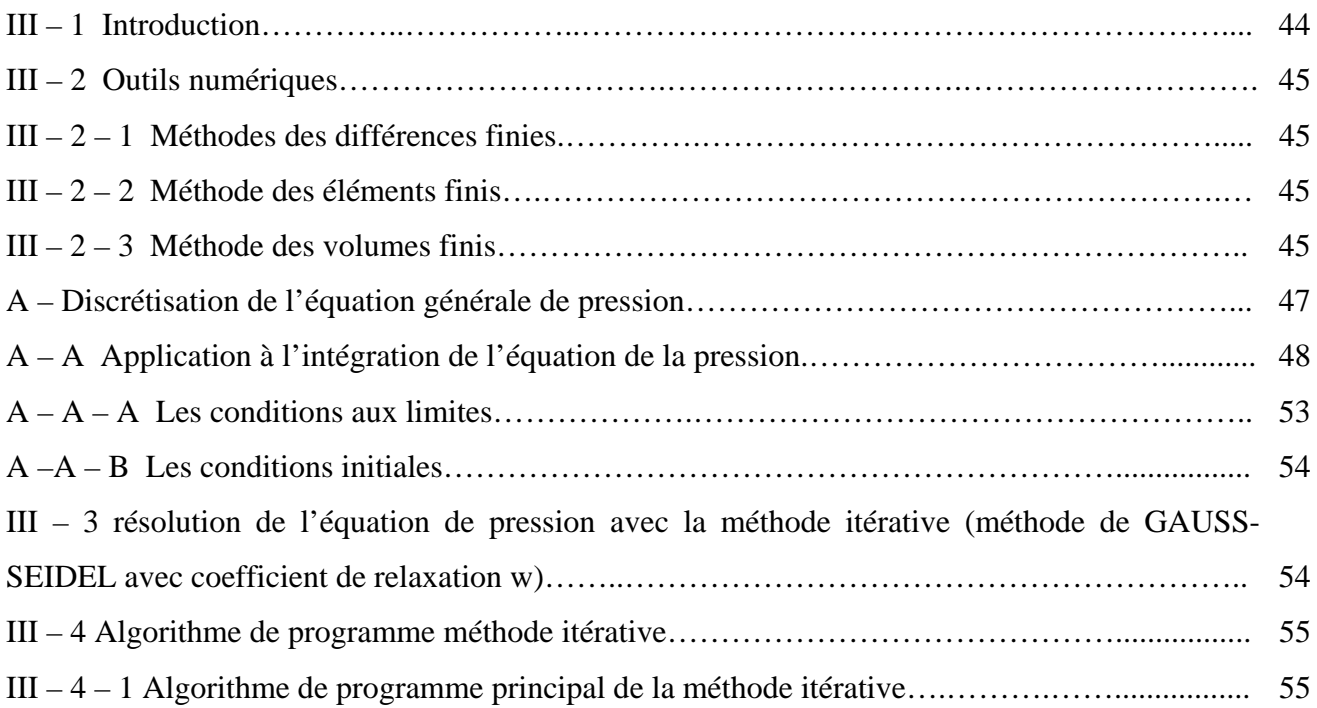

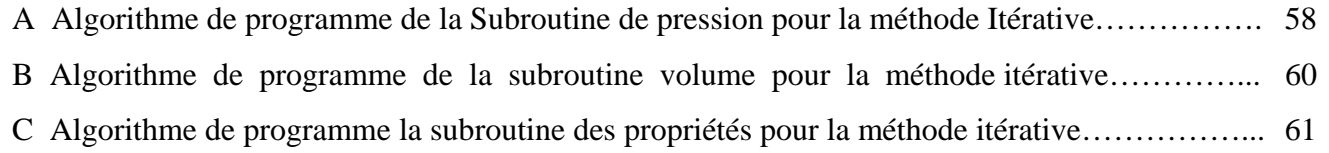

#### **Chapitre IV : Résultats et discussion**

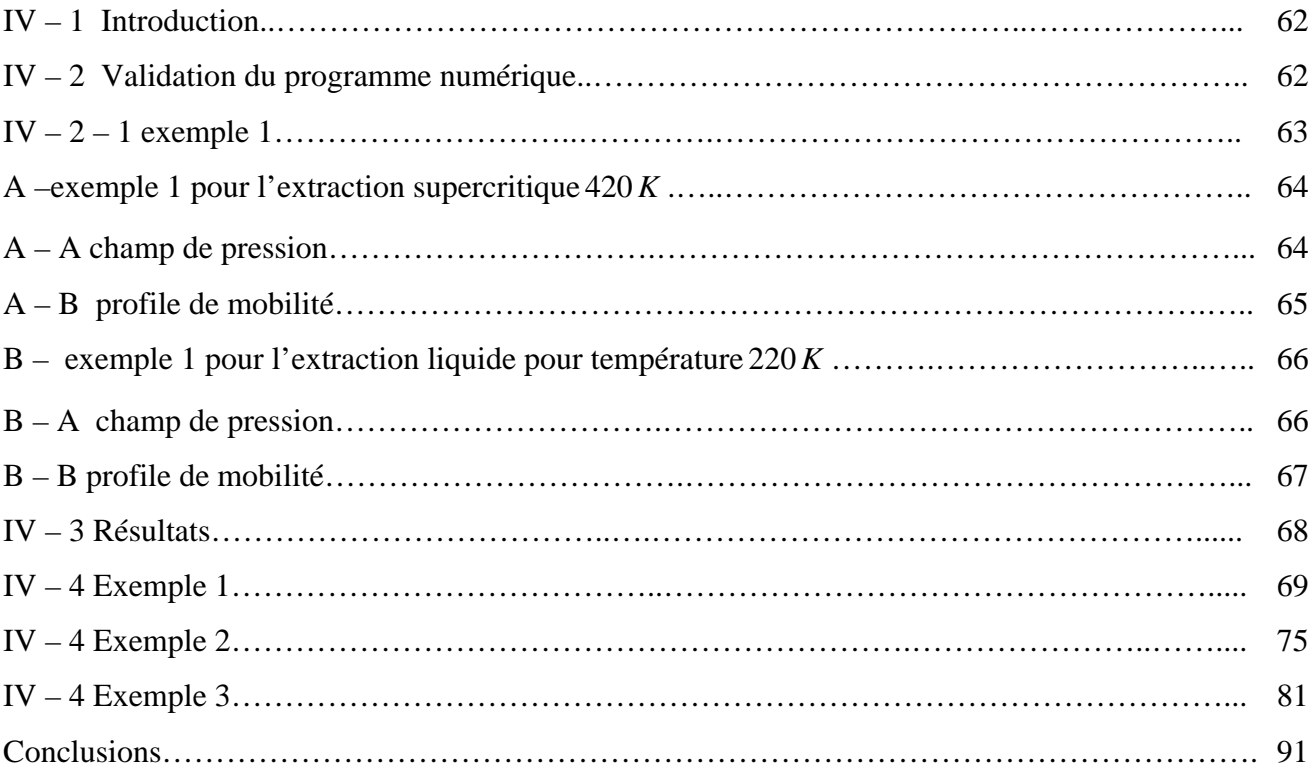

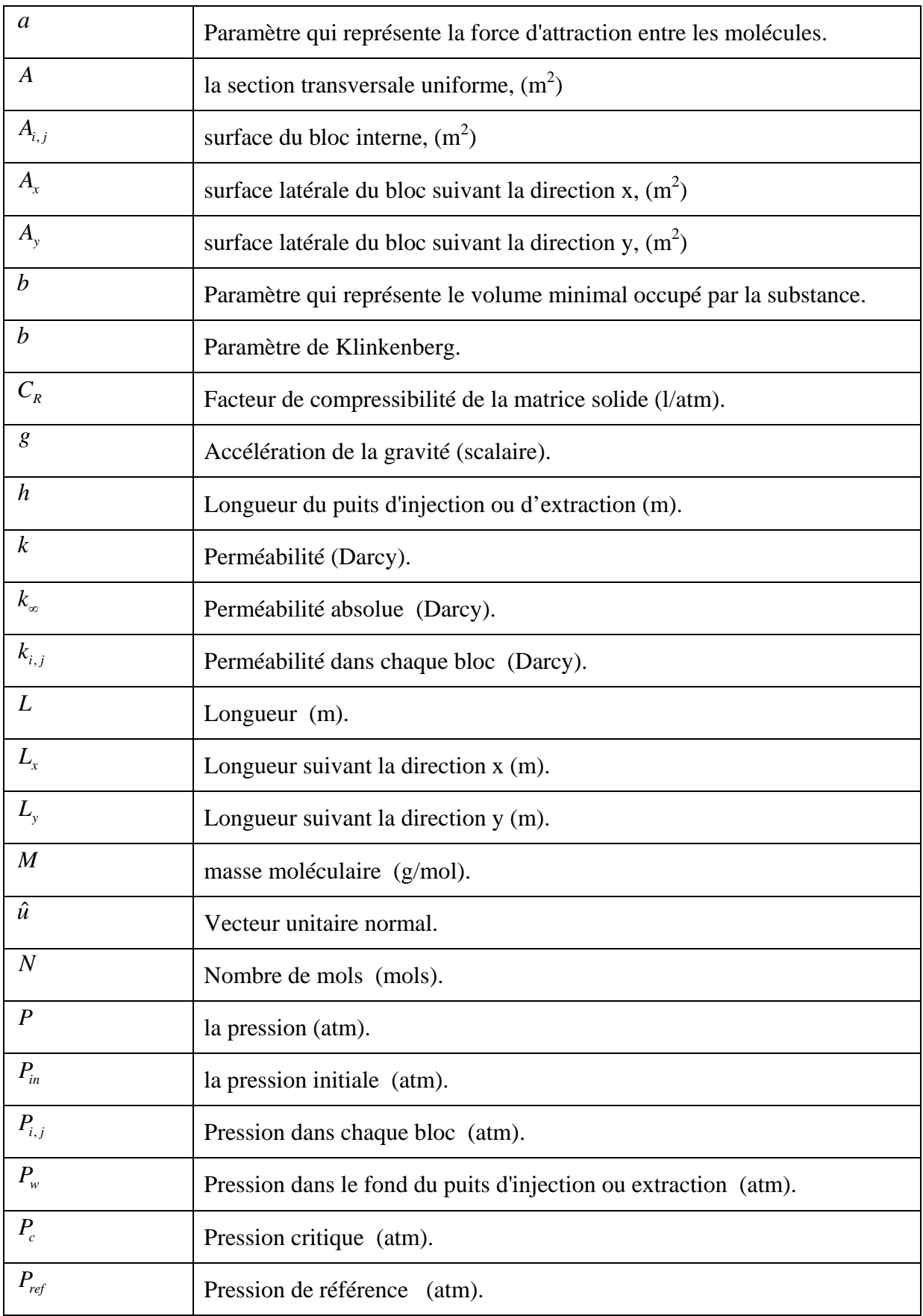

# **NOMENCLATURE.**

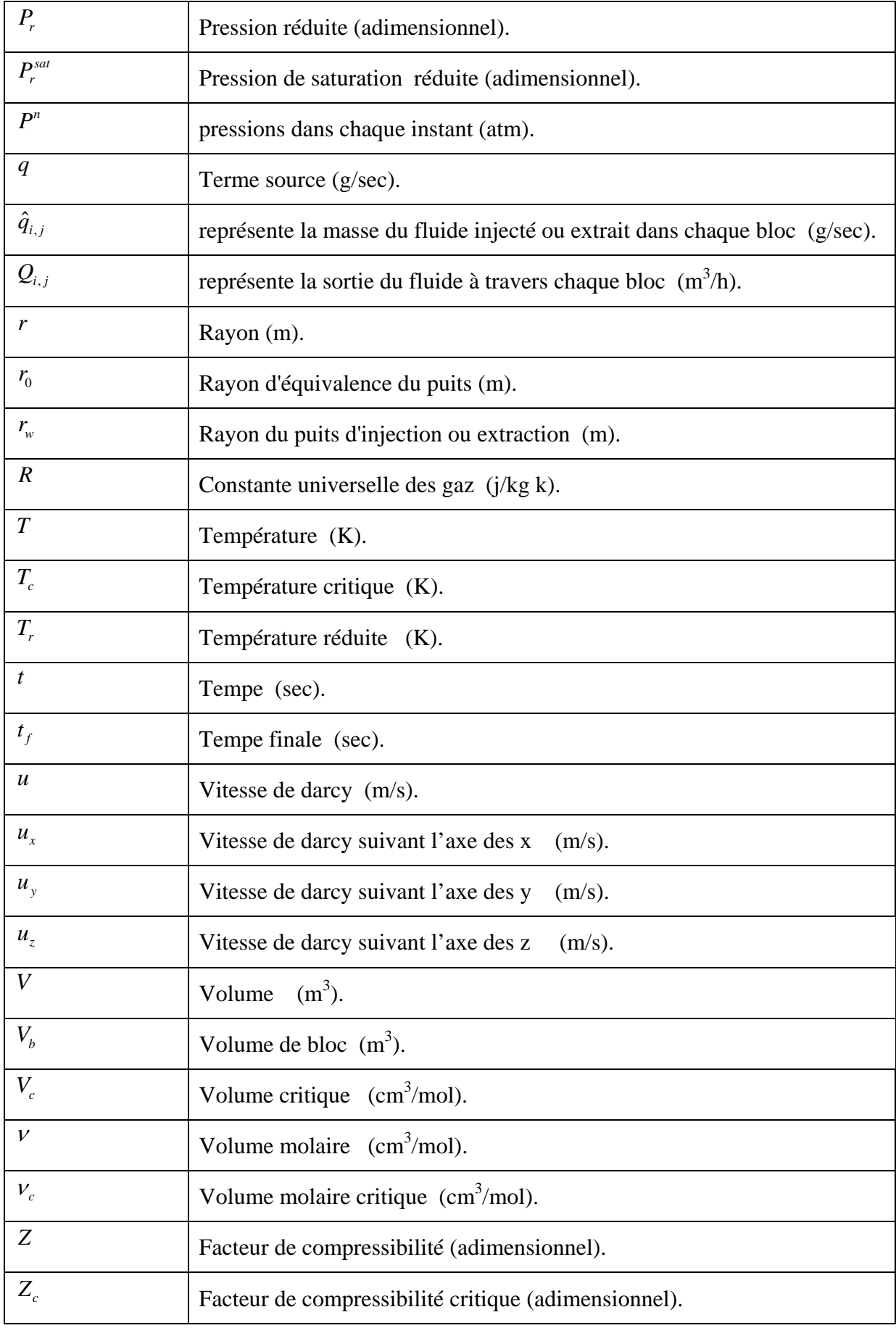

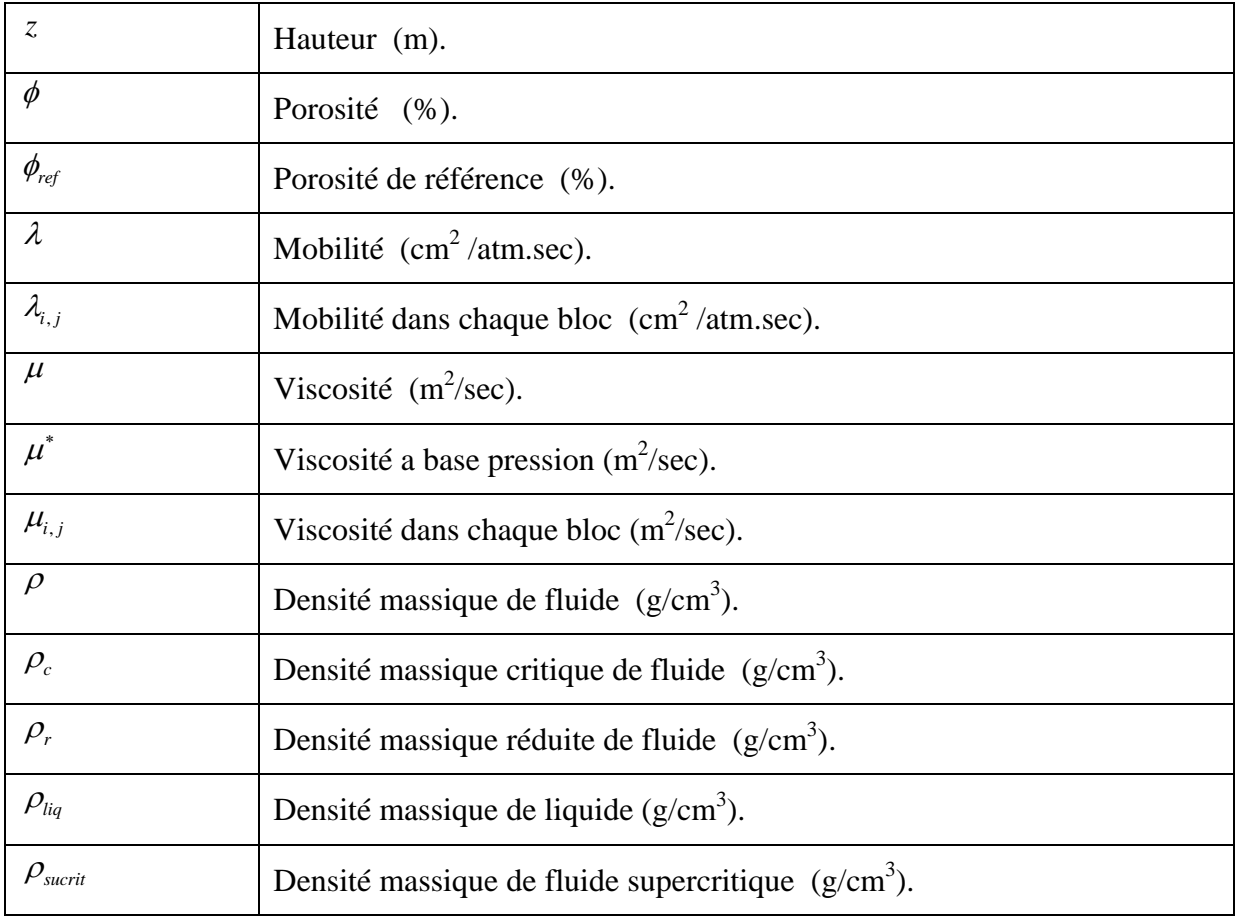

# **Liste des figures.**

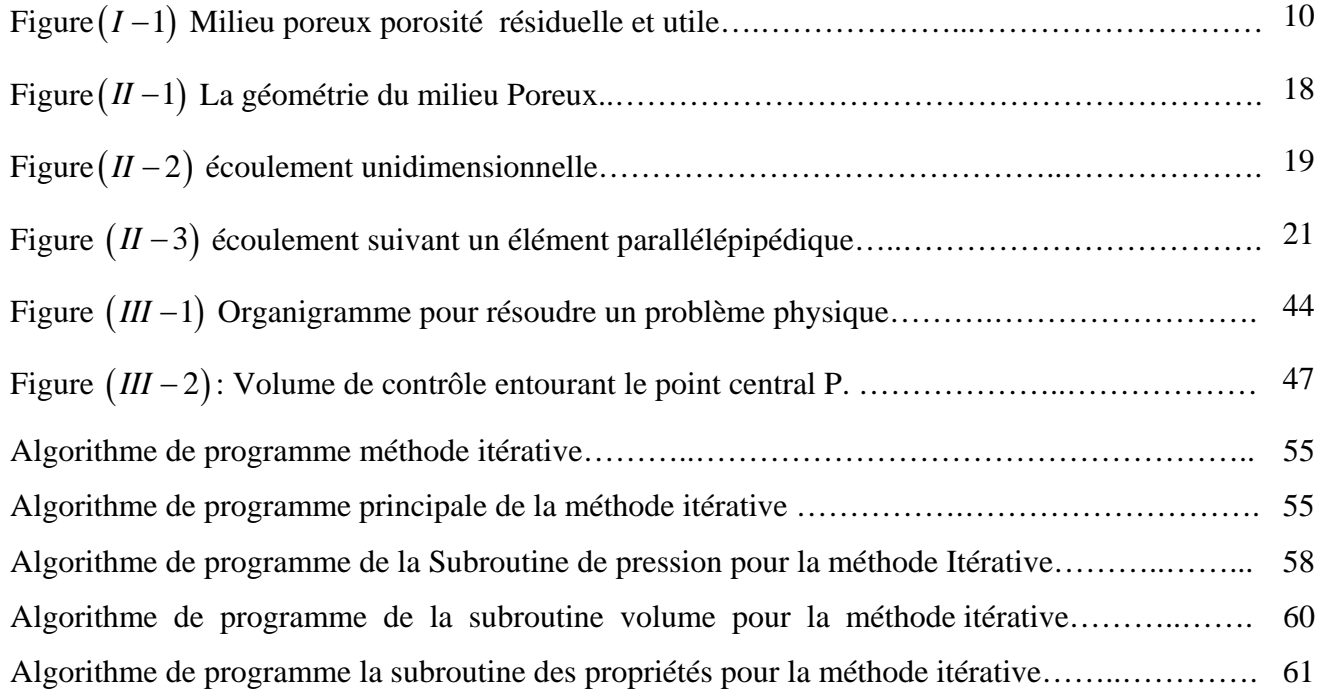

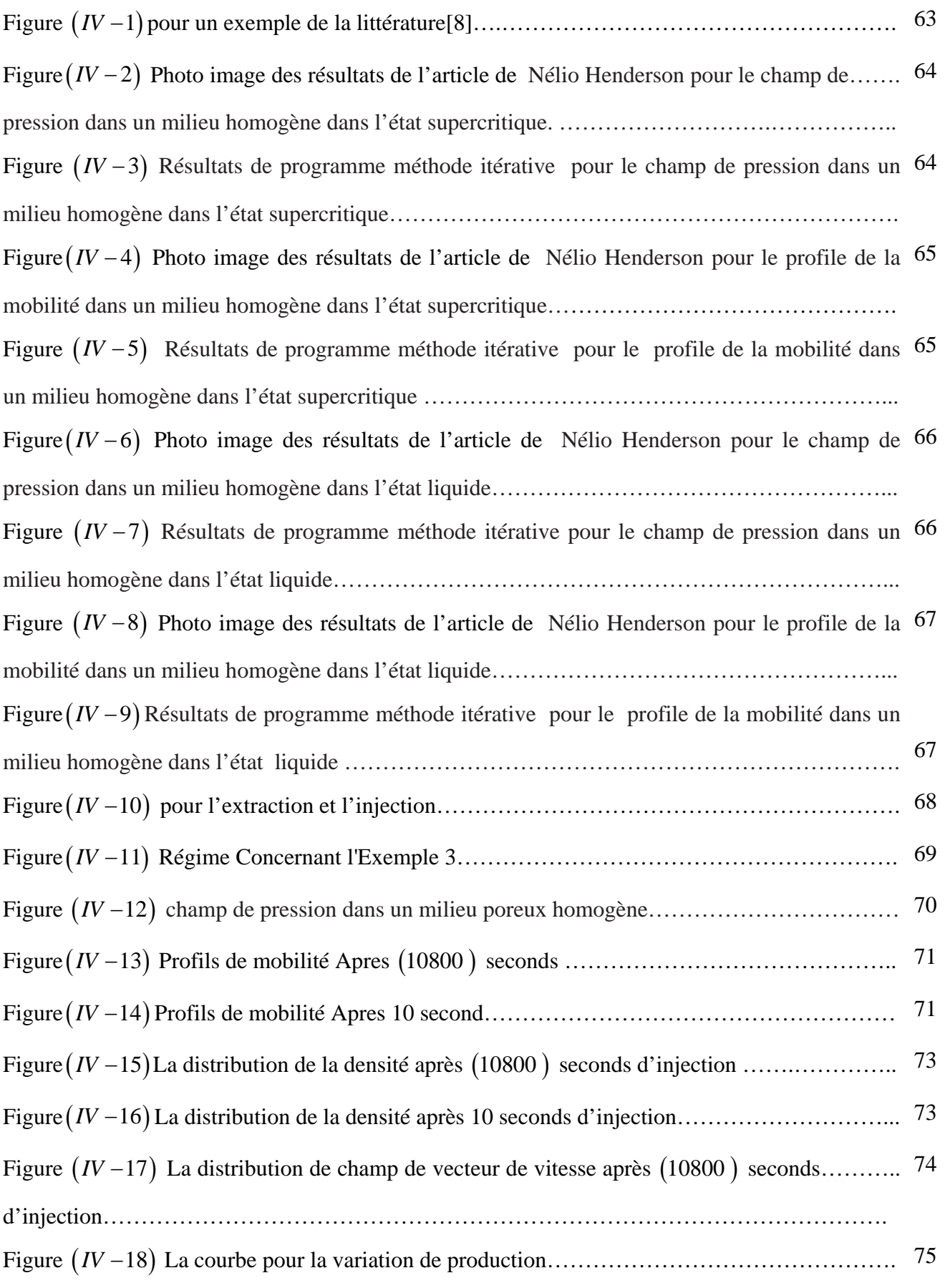

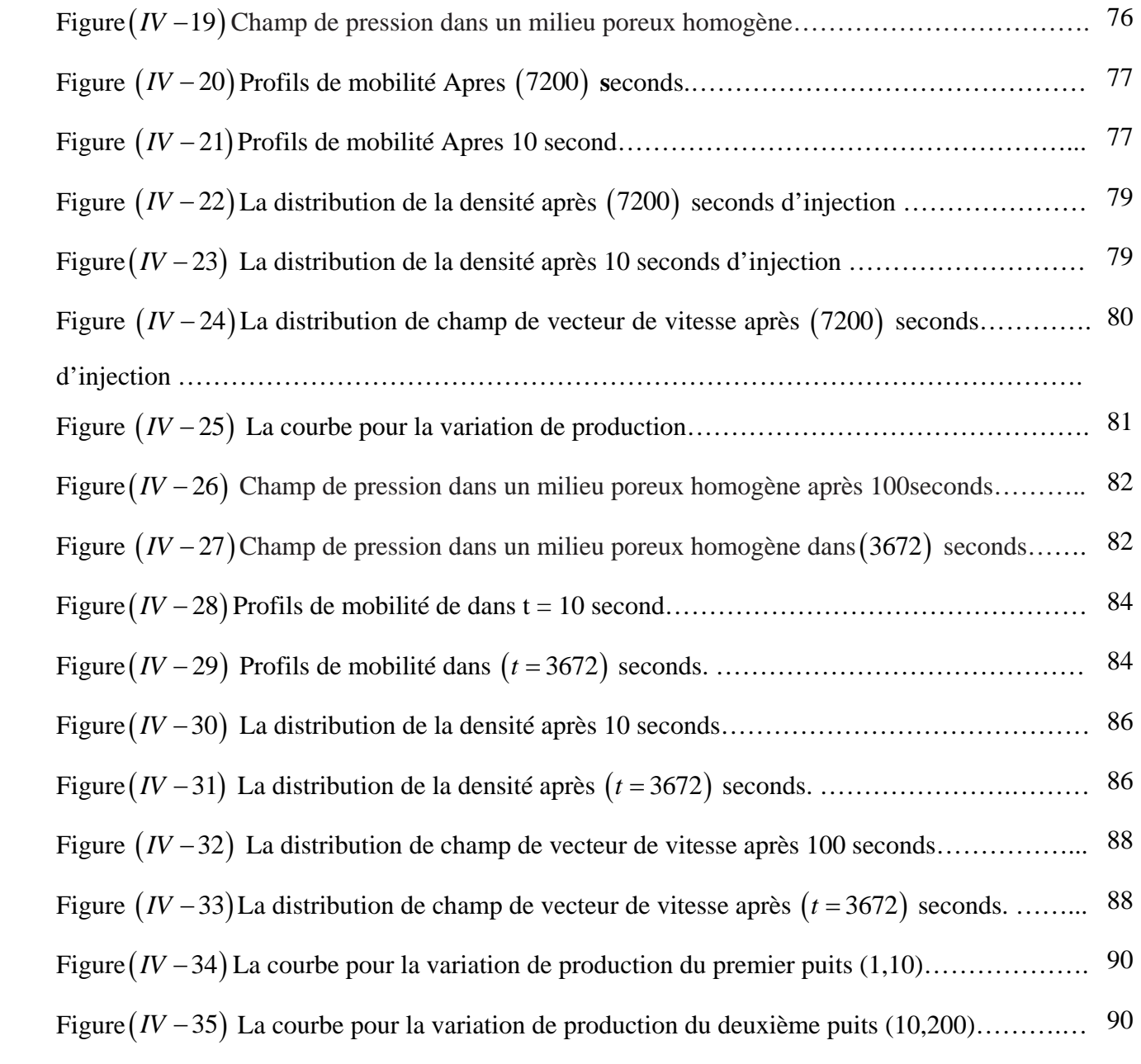

# **Liste des tableaux**

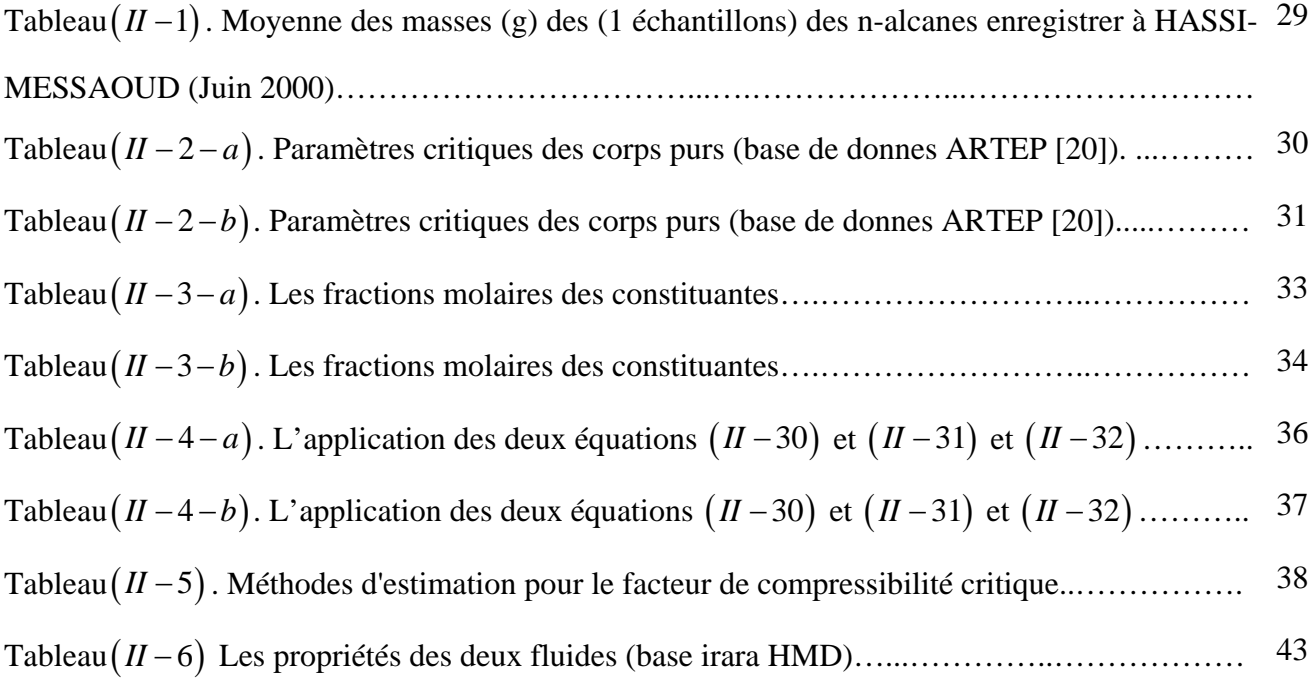

**Introduction générale** 

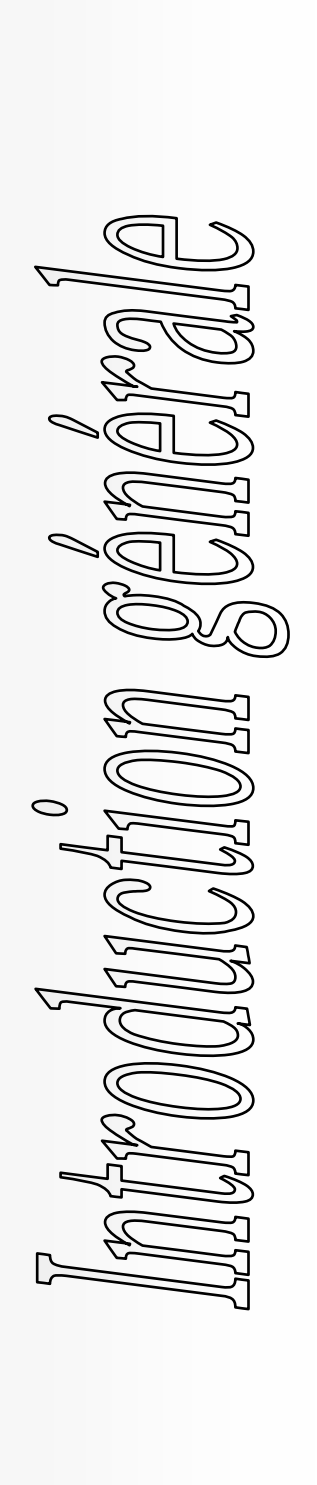

#### **Introduction générale**

Ì

L'aspect important dans l'étude d'un écoulement en milieu poreux est la nature des fluides dans les pores, qui détermine les formules mathématiques du modèle employé pour décrire des phénomènes mécaniques et thermodynamiques liés à l'écoulement. Le cas le plus simple est l'écoulement monophasique, où les milieux poreux sont complètement remplis du fluide monophasé. Les écoulements monophasiques dans les milieux poreux apparaissent beaucoup d'intérêt dans plusieurs situations à la science et à la technologie appliquée. Par exemple, dans quelques réservoirs récemment découverts de pétrole ou de gaz, qui sont à l'état d'exploration, l'écoulement est essentiellement monophasique.

Dans l'ingénierie de réservoir le plus important et utile c'est la production est surtout la pression qui entre directement ou indirectement dans toutes les phases d'études de réservoir. Elle est utilisée pour caractériser un réservoir, calculer les réserves en place et prédire le comportement futur du réservoir donc la prévision avec les résultats des simulations numériques, donc les milieux poreux ont beaucoup d'intérêt pour l'industrie pétrolière et à partir de ces résultats il est possible de comprendre certains aspects de l'écoulement, en conséquence, de déterminer les meilleurs régimes et techniques d'exploration.

L'étude, présentée dans ce mémoire, s'inscrit dans le cadre de l'étude de réservoir pétrolier. Notre but est de déterminer la distribution de la pression et de calculer ensuite la production, dans les diverses conditions d'injection et d'extraction, en utilisant la simulation numérique présentée avec un programme en fortran 90 où on injecte des valeurs réelles rapporter d'une zone d'huile parmi les 25 zones de Hassi - Messaaoud, qui est la zone 19.

Notre étude est organisée de la façon suivante :

Dans le premier chapitre, on a exposé des généralités et une synthèse bibliographique sur les travaux effectuées dans le domaine des réservoirs pétroliers.

Ensuite, le deuxième chapitre est consacré au modèle physique, les équations gouvernantes et les conditions aux limites associées à notre problème.

Après, avoir décrit les phénomènes à étudier, le troisième chapitre est consacré à la méthode numérique de volumes finis et ses principes de discrétisions des équations de bilan.

 Dans le quatrième chapitre, on a présenté les principaux résultats numériques obtenus et leurs discussions.

 Enfin, on termine ce travail par une conclusion générale qui résume les principaux résultats obtenus. Quelques perspectives pour les études futures sont finalement émises.

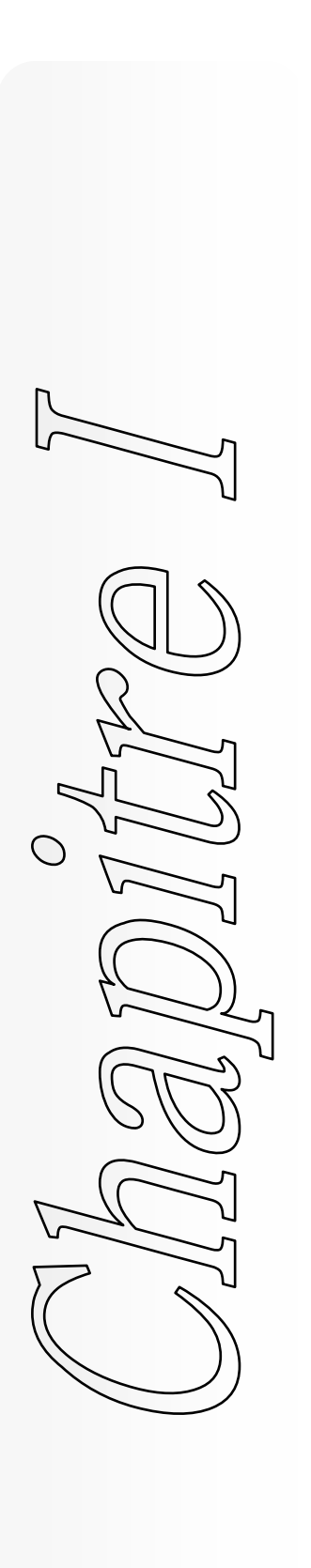

- **I 1 Généralités**
- **I 1 1 Introduction sur l'étude des gisements**

**(réservoir engineering)** 

- **I 1 2 Caractéristiques des puits**
- **I 1 3 Les réservoirs**
- **I 1 4 Caractérisations des roches réservoirs**
- **I 2 Synthèse bibliographique**

#### **I – 1 Généralités**

#### **I – 1 – 1 Introduction sur l'étude des gisements (réservoir engineering)**

L'étude des gisements (réservoir engineering) est une discipline du  $XX^{em}$  siècle : les notions de saturation et de perméabilité relatives, par exemple, datent d'une cinquantaine d'année. C'est aussi une discipline très spécifique, nourrie des sciences de la terre, de thermodynamique et de mécanique des fluides dans les milieux poreux.

L'étude d'un gisement a pour but, à partir de la découverte d'un réservoir productif, d'établir un projet de développement qui cherchera à optimiser la récupération des hydrocarbures dans le cadre d'une politique économique donnée. Les spécialistes gisement continueront aussi à étudier le gisement pendant la durée de vie du champ afin d'en tirer les informations nécessaires à l'exploitation optimale du gisement [1].

 Le soutirage des fluides par les puits provoque un abaissement de la pression des fluides contenant dans les réservoirs [1].

Lorsque l'écoulement est monophasique, les lois utilisées et l'interprétation sont relativement simples. Mais par contre, les lois physiques gouvernant les écoulements polyphasiques en milieux poreux sont assez mal connues, car complexes et délicates à étudier. Dans la pratique, l'introduction de perméabilité relatives répartissant les capacités d'écoulement entre fluides (gaz l'huile eau) en fonction des saturations permettent la généralisation des lois simples de l'écoulement monophasique [2].

Lorsque les forces naturelles du gisement ne permettent pas une bonne récupération pour l'huile, ou même seulement afin d'accélérer la production, une récupération secondaire ou assistée classique (secondary recovery) sera mise en œuvre, elle consiste généralement en l'injection d'eau ou de gaz associer à la production. La récupération montant alors rarement au-dessus de  $40\%$ , d'autres méthodes améliores (enhanced oil recovery) sont étudiées et mises en œuvre lorsqu'elles sont rentables : par exemple l'injection de CO2 ou de produit chimique additionnée à l'eau et qui ont pour but de récupérer encore plus l'huile [2].

#### **I – 1 – 2 Caractéristiques des puits**

 Le potentiel de production des puits est un autre élément fondamental d'appréciation de la valeur du gisement découvert. Pour ceci, on met en œuvre des essais des puits (well

testing), qui consistent a mesurer les débits en surface et les pressions des fluides en surfaces et au fond du puits et permettent de plus d'obtenir des renseignements très importants sur le réservoir, notamment la perméabilité moyenne, mais cette foi-ci dans un rayon qui peut atteindre plusieurs centaines de mètre autour du puits [2].

La mesure de pression de fond de puits est faite à l'occasion des essais de production. On utilise un manomètre précis, par exemple a quartz, et l'on enregistre simultanément la pression et la température.

#### **I – 1 – 3 les réservoirs**

#### **A – Définition**

un réservoir est une formation de sous-sol, poreuse et perméable, renfermant une accumulation naturelle, individuelle et séparée, d'hydrocarbures (huile et/ou gaz), limitée par une barrière de roche imperméable et souvent par une barrière aquifère et qui est caractérisée par un système de pression naturelle unique[2].

Cette définition renferme donc a la fois les concepts de :

- 1- Qualités pétrophysique : porosité perméabilité.
- 2- Accumulation naturelle d'hydrocarbures.
- 3- Couverture-fermeture : barrière rocheuse ou aquifère.
- 4- Régime de pression naturelle, avant exploitation.

 Un gisement est constitué d'un ou de plusieurs réservoirs superposés ou proches latéralement. Certains gisements sont constitués de plusieurs dizaines ou même de plusieurs centaines de réservoirs. On les appelle des  $\leq$ multicouches $\geq$ .

 La caractéristique essentielle de ces réservoirs c'est que ce sont des milieux poreux. Les fluides sont stockés et vont se déplacer dans les pores de dimensions très faibles (ordre micromètre), d'où des forces de capillarités non négligeables qui entrent en jeux.

 Un réservoir peut contenir soit du gaz, soit de l'huile, soit encore les deux fluides superposés [2].

#### **I – 1 – 4 caractérisations des roches réservoirs**

La pétrophysique est l'étude des caractéristiques physiques des roches. Pour qu'une roche puisse constituer un réservoir, il faut :

- Qu'elle ait une certaine capacité de stockage. Cette propriété est caractérisée par la porosité.

- Que les fluides puissent y circuler. Cette propriété est caractérisée par la perméabilité.

- Qu'elle contienne une quantité suffisante d'hydrocarbures, avec une concentration suffisante. Le volume imprégné intervient ici, ainsi que les saturations.

Les méthodes utilisées pour caractériser les roches réservoirs sont essentiellement les mesures sur carottes et les diagraphies [2].

#### **A – porosité**

Considérons un échantillon de roche, son volume apparent, ou volume total  $V_T$ , est constitué d'un volume solide  $V<sub>s</sub>$  et d'un volume de pores  $V<sub>p</sub>$ . On appelle porosité  $\phi$ .

$$
\phi = \frac{V_{pores}}{V_{total}} \quad \text{exprimée en} \quad \% \tag{I-1}
$$

 La porosité qui intéresse le spécialiste des gisements, est celle qui permet la circulation des fluides se trouvant dans les pores. C'est la porosité utile φ*u* qui correspond aux pores reliés entre eux et avec l'extérieur [3].

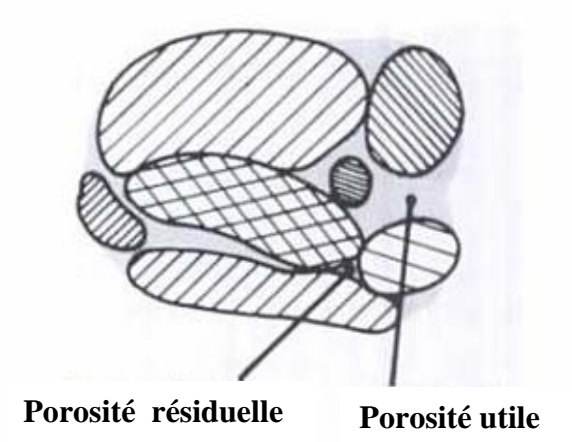

**Figure ( I - 1 ). Milieu poreux porosité résiduelle et utile** 

On définit aussi la porosité total φ*t* correspondant à tous les pores, reliés ou non entre eux et la porosité résiduelle φ*r* qui ne tient compte que des pores isolés Figure ( I - I ).

#### $\phi_t = \phi_r + \phi_u$  (*I* − 2)

La porosité utile des roches varie entre  $1\%$  et  $40\%$ 

On dit souvent que la porosité est

- faible si :  $\phi_u < 5\%$
- médiocre si :  $5\% < \phi_u < 10\%$
- Moyenne si :  $10\% < \phi_u < 20\%$
- Bonne si :  $20\% < \phi_u < 30\%$
- Excellente si :  $\phi_u > 30\%$

On distingue entre la porosité intergranulaire, la porosité de dissolution (par exemple pour les calcaires) et la porosité de fissures. Pour les roches fissurées, la porosité des fissures rapporter au volume de roche est souvent très inférieure à  $1\%$ .

De façon générale, la porosité est une fonction décroissante de la profondeur [1].

#### **A – A – effet de la pression**

Les roches sont compressibles. Dans le gisement, elles sont soumises à la pression géostatique et à la pression des fluides présents dans les pores. Quand cette dernière baisse par suite de la production, la roche se comprime jusqu'à ce qu'un nouvel équilibre soit atteint, cela se traduit par une réduction de la porosité. On peut définir [3].

$$
C_T = \frac{1}{V_T} \left( \frac{\partial V_T}{\partial P} \right)_T \tag{I - 3 - a}
$$

Et .

$$
C_P = \frac{1}{V_P} \left( \frac{\partial V_P}{\partial P} \right)_T \tag{I-3-b}
$$

La compressibilité du volume étant négligeable, on a :

$$
C_P = \frac{1}{\phi} C_T \tag{I-4}
$$

La valeur de la compressibilité  $C_p$  varie avec la pression, le type de roche et la porosité, elle va de  $0.3 \times 10^{-4} < C_p < 3 \times 10^{-4}$  (*bar*<sup>-1</sup>).

Généralement on ne corrige pas la porosité obtenue par la méthode indiquée ci-dessus pour tenir compte des contraintes différentes dans le gisement et au laboratoire, car les variations de porosité sont faibles et une carotte ne peut être représentative de l'ensemble de gisement.

#### **B – perméabilité**

En cours d'exploitation, les fluides circulent dans les pores des roches avec plus ou moins de facilité, suivant les caractéristiques du milieu poreux [3].

#### **B – A – définition de la loi de darcy**

La perméabilité, dénotée par k, est la propriété du milieu poreux qui caractérise la facilité dans laquelle les fluides peuvent être vidanger à travers le milieu, en présence d'un gradient de pression.

La perméabilité d'un milieu poreux, tel que montré par Darcy en 1856, peut être définie dans des termes de propriétés qui caractérisent la vidange. En fait, l'équation qui définit la perméabilité dans des termes de quantités mesurables est appelée la Loi de Darcy. Si la vidange d'un fluide est réalisé à travers un échantillon d'un milieu poreux de longueur *L* , mesurée dans la direction de la vidange et de section transversale uniforme égal à *A* , alors la perméabilité du milieu est définie par.

$$
k = \frac{Q\mu}{A\left(\frac{\Delta P}{L}\right)}\tag{I-5}
$$

Où.

#### $\mu$ : Est la viscosité dynamique du fluide

*Q* : Et le débit volumétrique de l'écoulement traversant la section de l'échantillon par unité du temps c-a-d  $Q = \frac{V}{\Delta t}$ .

 $\Delta P = (P_1 - P_2)$ : Et le gradient de pression dans la direction de l'écoulement.

La perméabilité a comme dimension de longueur au carré. L'unité de perméabilité plus usée est appelée darcy (d). Cette unité est définie comme suit.

Pour un milieu poreux avec perméabilité égale à un darcy la différence de pression d'une atmosphère doit produire un débit égale à un centimètre cubique par second, pour un fluide avec viscosité égale à un centpoise en vidanger dans un milieu cubique avec des côtés

d'un centimètre de longueur. Ainsi il peut s'écrire 1 darcy =  $\frac{1 ( cm^3/sec})1(cp)$  $(\textit{cm}^2)$ 1 $(\textit{atm/cm})$ 3 2  $1$ (cm<sup>3</sup>/sec)1 1  $1$ (*cm*<sup>2</sup>)1  $darcy = \frac{1(cm^3/sec)1(cp)}{h}$  $=\frac{(r^2)^2 (r^2)}{1 (cm^2) 1 (atm/cm)}$ 

La gamme des perméabilités rencontrée est très étendue, elle varie depuis 0.1*mD* jusqu'à plus de 10 *D* . On peut employer les termes suivants pour spécifier la valeur de la perméabilité.

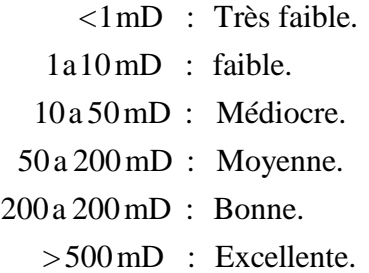

**Remarque :** dans un milieu poreux, la perméabilité varie généralement avec la direction de l'écoulement [4].

#### **I – 2 Synthèses bibliographiques**

Plusieurs études ont été menées pour étudier les réservoirs pétrolier où la majorité des chercheurs font leurs études sur les réservoirs polyphasiques (triphasique et biphasique), avec lesquels ils cherchent toujours à tracer la pression, la saturation, en fonction de temps on se basent sur l'équation de Darcy et les équations de continuité et parfois dans des cas rares le champ des vecteurs des vitesses en fonction de pression on résolvant l'équation biharmonique à l'aide de l'algorithme simples sera tracé lui aussi. La pression capillaire joue un rôle important entre les phases et les roches afin d'augmenter la mobilité des fluides. Parmi

les articles qui décrivent une étude comme celle-ci on cite l'article [5] de DHARUMARAJEN, et al.

 Dans notre étude – où le fluide est un liquide qui est le pétrole brute avec tous ces composantes chromatographies qu'on a obtenues à partir du centre des recherches et de développement des énergies renouvelables (CDER) a Alger – on va se baser sur les sept articles suivants on commençont par les articles ou les études sur les écoulements monophasiques dans les milieux poreux se basent d'une façon générale sur les gaz dans l'état (liquide, gazeux) et sur les liquides d'injection exp (eau), généralement les alcanes comme butane et propane,…..etc. dans le domaine pétrolier sont les fluides des travaux, ils sont utilisés pour l'injection l'article de DAOYONG, et al [6] nous montre cet exemple. Les propriétés thermodynamiques des fluides nous permet de calculer la masse volumique de l'huile (pétrole) en fonction de la pression, ce dernier est considéré comme un fluide peut compressible, est la masse volumique sera calculé à partir des équations d'états. Parmi ces équations on a l'équation de PENG-ROBINSON et REDLICH-KWONG et SOAVE-REDLICH-KWONG avec une défférence importante dans les calcules, l'étude de SATOR et al [7] a été fait dans cette voie ou en trouve un tableau qui donne la comparaison entre ces valeurs. L'équation de PENG-ROBINSON (PR) a été considéré comme une équation idéale, est la plus valable dans les études pétrolières où on trouve les paramètres d'états qui sont généralement la température critique, la pression critique, le facteur de compressibilité critique, le facteur acentrique très importants pour les calcules des deux paramètres (d'attraction et de répulsion). Ces deux paramètres sont calculeés pour un seul fluide butane propane …etc, l'article de NELIO et al [8] à calculer la masse volumique la pression et la mobilité et même la viscosité pour le propane on se basse sur l'équation de darcy combiner avec l'équation de continuité. L'équation de PENG-ROBINSON (PR) s'applique pour les fluides avec un seul pseudo et dans notre étude l'huile (oïl) est un multi-composante de  $C_1$  a . Alors, l'équation de PENG-ROBINSON (PR) doit être misse en extension ou les *C*<sup>40</sup> mélanges peuvent être appliqués, l'article de DASHTIZADEH et al [9] discute ce cas et on trouve les deux paramètres (d'attraction a et de répulsion b) qui deviendrait comme la somme des autres paramètres ( $a_{\rm oil} = \sum a_i$  et *n*  $a_{\text{oil}} = \sum a$  $=\sum_{i=1}^{n} a_i$  et  $b_{oil} = \sum_{i=1}^{n} a_i$ *n b*  $=\sum_{i=1}^{n} b_i$ , est pour les paramètres d'états critiques

(pression critique  $P_{\text{side}} = \sum P_{\text{side}}$ , température critique 1 *n oilc*  $\angle$   $\angle$   $\angle$   $\angle$   $\angle$   $\angle$ *i P*  $=\sum_{i=1} P_{ci}$ , température critique $T_{oilc} = \sum_{i=1} T$ *n oilc*  $\angle$   $\angle$  <sup>1</sup> *ci i T*  $=\sum_{i=1} T_{ci}$ ) on a la même chose. Il y a une erreur importante dans le calcul des volumes molaires, ou l'article de UNGERER, et al

*oil*  $-\angle$   $\nu_i$ *i*

1

*oil*  $-\angle u_i$ *i*

[10] a donné une corrélation pour la correction de ce paramètre volumétrique et pour les deux cas (l'huile lourde) et (l'huile légère). Dans la théorie des (réservoir engineering) le terme de source varie en fonction de la pression et de la pression au fond de puit qui est  $P_{well}$  et en fonction des autres paramètres comme le rayon de drainage  $R_d$ , la masse volumique, la mobilité, la porosité. L'article SUPALAK et al [11] nous donne cette formule. Les méthodes numériques utilisées pour l'ingénierie des réservoirs pétrolières sont nombreuses et déférentes ou la méthode des déférences finies et la méthode la plus simple et la plus connue. Dans la plupart des articles on trouve toujours cette méthode et pour notre cas on a choissis la méthode des volumes finis itérative où on a constaté que cette méthode et plus rapide, elle nous donne la possibilité d'augmenter le nombre des nœud dans la maille et de bien raffiner nos courbes, elle est plus adaptable pour les lois de conservation et les calculs des flux. Parmi les articles qui ont utilisé la méthode de déférence finis avec schémas implicites on a l'article de CHOI et al [12]. De l'article [13] on aura les valeurs on pourcentage pour les constituants chromatographies formons le pétrole brute légère de HASSI-MESSAOUD sur l'quels on va se basser pour le calculs des deux cœfficients d'attraction a et de répulsion b de l'équation de PENG-ROBINSON. Il est bien clair que ces composantes chromatographies change d'un endroit vers un autre dans la même zone c'est pour cela on doit les faire changer chaque fois qu'on prend un échantillon du laboratoire des analyses de pétrole.

**NB :** dans notre mémoire on à élaboré un programme en fortran 90 qui doit être validé avec les résultats de l'article [8].

**Dharumarajen, et al [5]** ont étudié la saturation de l'huile par l'eau dans un milieu poreux, où l'équation de diffusion non linéaire qui modélise cet écoulement diphasique se base sur l'utilisation des valeurs moyennes des saturations. L'équation de conservation de la masse de chacune des deux phases. Et la loi de Darcy généralisée, ces deux équations peuvent être transformées en une équation de saturation en eau  $S<sub>w</sub>$  qui est l'équation de diffusion

indiquer, les non-linéarités sont présentent par  $P_c$  la pression capillaire et la mobilité  $\lambda_i = \frac{\lambda_i}{\lambda_i}$ *i*  $\lambda_i = \frac{k_i}{\mu_i}$ .

**Daoyong, et al [6]** ont utilisé deux fluides d'injection ils ont utilisé les gaz d'un côté et l'eau de l'autre côté pour qu'ils puissent calculer la production de l'huile et la diffusion de la pression. Ils ont bien constaté que pour augmenter le taux de production de l'huile l'injection de l'eau et très importante et même pour maintenir la pression du réservoir supérieur.

**Sator, et al [7]** ont calculé les propriétés thermodynamiques de pétrole brut, après avoir proposé deux modifications sur les équations d'état cubiques ou l'élaboration de ces nouvelles équations d'états sont basés sur deux approches alternatives pour avoir une meilleure prédiction. Les équations d'états sont l'équation de PENG-ROBINSON (PR) et REDLICH-WONG (RK) et SOAVE-REDLICH-KWONG (SRK), ils ont trouvé que les écarts absolus moyens enregistrés par l'équation (RK) n'ont pas été améliorés comparativement à l'équation SRK, alors que l'équation de PR a fourni des écarts qui sont nettement inférieurs à ceux obtenus avec les deux autres équations. En effet, pour cette dernière, les écarts ont parfois été réduits de plus de moitié.

**Nélio, et al [8]** ont résolue l'équation de la pression obtenue à partir de la combinaison entre l'équation de continuité et l'équation de darcy ou le propane est considéré comme un fluide de travail et pour deux cas (cas liquide et cas supercritique). Ils ont tracé la courbe de la mobilité et la courbe de la pression pour des déférents cas d'injection et de production.

**Dashtizadeh, et al [9]** ont présenté une nouvelle équation d'état cubique à deux paramètres. Les paramètres de la nouvelle équation d'état sont considérés dépendant de la température. Pour calculer les propriétés thermodynamiques d'un hydrocarbure pur, cette équation d'état nécessite de connaître la température critique, la pression critique et le facteur acentrique des hydrocarbures. L'équation d'état proposée est utilisée pour effectuer des calculs PVT et d'équilibre vapeur-liquide de différents hydrocarbures purs et des mélanges des fluides. Les résultats sont comparés à ceux obtenus par deux équations d'état cubiques utilisées classiquement PENG-ROBINSON et REDLICH-WONG (RK). Les comparaisons indiquent que la nouvelle équation d'état permet d'améliorer la précision des résultats. On note dans cet article que les deux paramètres d'attraction et de répulsion (a et b) sont calculeés comme la sommation des autres paramètres ( $\sum a_i$ ,  $\sum b_i$ ).

 **Ungerer, et al [10]** a la suite des travaux de Péneloux et al*.* (1982), ou la méthode de translation de volume consiste une correction apportée au volume calculé par l'équation d'état qui est  $v_{core} = v - C$ , Ungerer et al ont proposé une translation de volume C qui obéit approximativement à une dépendance linéaire en température et en masse moléculaire.  $c(T) = (0.023 - 0.00056 Mw) T + (-34.5 + 0.4666 Mw)$ 

Ou  $c(T)$  est exprimé en $(cm^3/mol)$ ,  $T \text{ en } (K)$  et  $Mw$  en  $(g/mol)$ 

On note ici que cette formule s'applique seulement pour les hydrocarbures légers. Pour les hydrocarbures plus lourds, les prévisions sont sensibles au choix des paramètres critiques et l'on recommande l'expression.

$$
c(T) = v(T_{ref}, P_{ref}) - \frac{Mw}{\rho_{ref}} + (0.023 - 0.00056Mw)(T - T_{ref})
$$

**Supalak et al [11]** ont calculé le débit du fluide à injecter dans le puits par la résolution de l'équation de darcy et l'équation de conservation de masse dans un milieux anisotrope, ou cette étude permet d'améliorer les caractéristiques des fluides filtrantes et l'estimation des dégâts le long d'un puits horizontale. Le fluide à injecter c'est la boue et l'eau et le débit va être considéré comme un terme de source dans l'équation de conservation de masse.

**Choi et al [12]** on résolut l'équation de la pression pour un réservoir fracture et ils ont schématisé le profil des pressions et la perméabilité en fonction de débit de production.

**Noureddine et al [13]** ont étudié la pollution dans l'air où ils ont calculés le pourcentage des alcanes existe. Dans cet article on trouve trois échantillons de trois zones déférentes de HASSI-MESSAOUD avec des pourcentages de leurs constituantes chromatographies. Les zones sont (CIS), centre industriel de sud (NAIC) centre industriel nord (NAILI ABED ALHALIM), et city HASSI-MESSAOUD.

Notre étude qui se base sur les sept derniers articles à partir de l'article DAOYONG et al [6] jusqu au l'article CHOI et al [12] à un but de simuler un réservoirs pétrolier dans un milieu poreux, avec des données réels obtenue de HASSI-MESSAOUD qu'on vas les injecter dans un programme écrit en FORTRANT 90, ou le réservoirs considérer va y'avoirs une forme quadratique avec deux puits, le premier joue le rôle d'un puits producteurs avec lequel on aura la production du pétrole (l'huile) sous forme d'un liquide à haute pression. Cette pression va se chuté avec le temps (t) ou on ait obliger de la faire augmenter par l'injection du butane à partir de deuxième puits. Le schéma de ce puits est bien déterminé dans le chapitre II paragraphe  $[II - 1]$  Configuration du domaine]

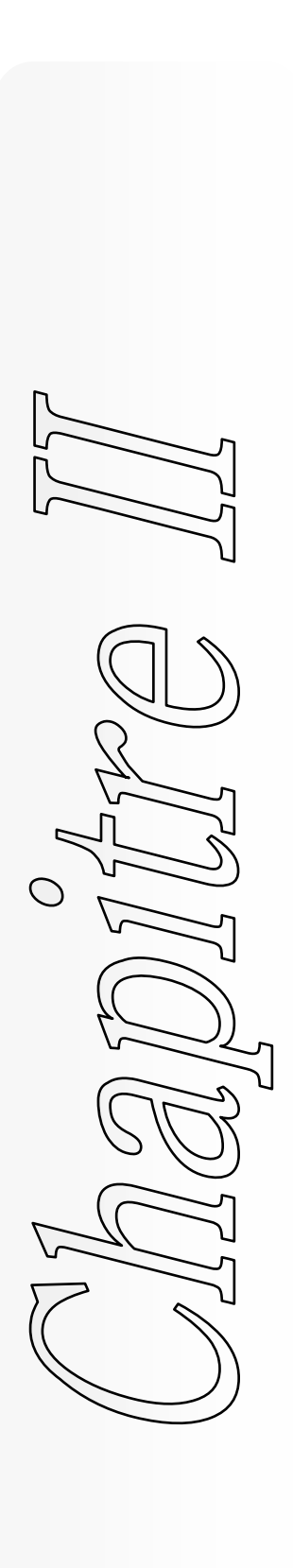

- **II 1 Configuration du domaine**
- **II 2 Hypothèses**
- **II 3 Les équations gouvernantes**
- **II 4 Equations régissant le modèle**
- **II 5 Modèle thermodynamique pour la densité**
- **II 6 Corrélations pour la viscosité**
- **II 7 Dimension du réservoir de la zone 19**

#### **II – 1 Configuration du domaine**

Un modèle spécifique, pour le vidange dans un milieux poreux, exige quelque hypothèses. Dans ce travail il sera considéré que la géométrie du milieu poreux est essentiellement bi-dimensionnelle. Avec une épaisseur *H*, et dimensions  $L<sub>x</sub>$  et  $L<sub>y</sub>$ , et deux puits (puits d'injection et puits de production) comme on va montrer dans la géométrie rectangulaire du domaine décrite dans la figure(*II* − 1) ci-dessous.

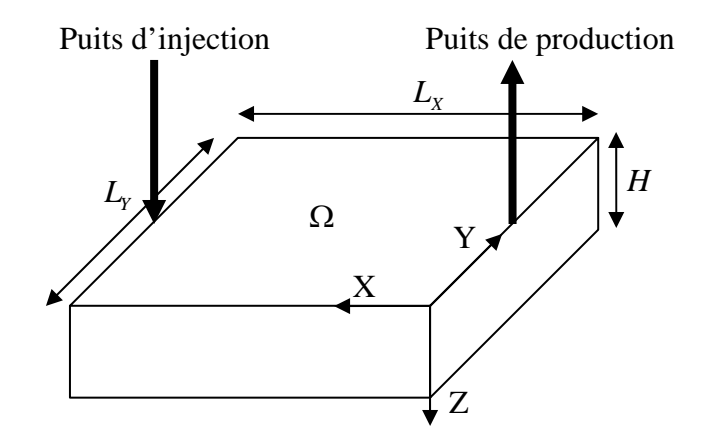

**Figure** (*II* −1) **La géométrie du milieu Poreux** 

#### **II – 2 Hypothèses**

On a un écoulement monophasique (huile), peut compressible dans un milieu poreux et homogène. L'injection du butane  $C_4H_{10}$  dans le réservoir est considéré comme un gaz non soluble parce qu'en l'on injecte dans le cas ou l'huile sera saturées c-a-d au-dessous du point de bulle et ça pour qu'on pourra bien augmenter la pression dans le réservoirs. Les phénomènes de capillarité ne sont pas pris en compte.

En faisant les suppositions suivantes, on obtient une forme simplifiée d'un système d'équations à résoudre.

- **-** Compressibilité  $C_f$  petite.
- **-** porosité constante.
- perméabilités constantes.

**-** La masse volumique, la viscosité, varient avec la pression qui forme des non linéarités pour notre système.

#### **II – 3 Les équations gouvernantes**

 Pour développer les équations régissant l'écoulement monophasique d'un fluide dans un milieu poreux, nous sommes amènes à utiliser certaines lois tell que l'équation de la conservation de la masse, la loi de darcy et les équations d'état des fluides.

La loi de conservation de la masse est une propriété qui peut être énoncée, pour une donnée d'un élément de volume, comme suit.

#### **II – 3 – 1 Equations de continuité**

#### **A – Equations de continuité unidimensionnelle**

 Etudiant d'abord l'écoulement d'un fluide monophasique dans la direction axiale d'un élément poreux de la forme cylindrique, comme on a indiqué sur la figure  $(H - 2)$ .

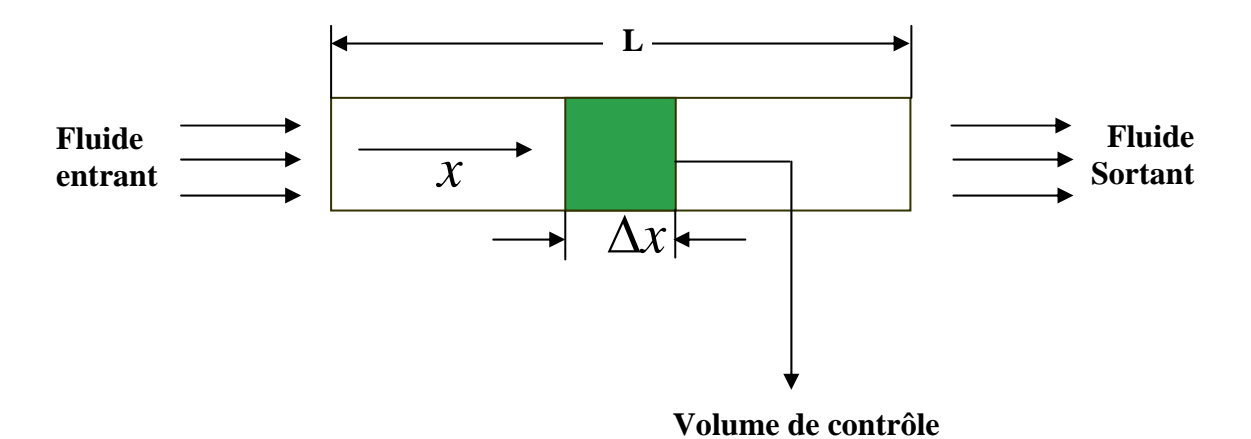

**Figure**  $(H-2)$  **Ecoulement unidimensionnelle** 

Soit  $m<sub>r</sub>$  le débit massique par unité de surface suivant l'axe des x, d'après le principe de la conservation de masse appliqué à cet éléments on a.

 La quantité de la propriété qui entre moins celle qui sort de l'élément de volume pendant un intervalle de temps Δ*t* (appelée le flux de la propriété), plus celle (la propriété)

qui se produite à l'intérieur de l'élément de volume (appelée terme source), est égale à l'accumulation de la propriété dans l'élément de volume dans le même intervalle de tempsΔ*t* .

**La quantité de la propriété pénétrant – la quantité de la propriété sortant + la quantité de la propriété engendrée par des (sources ou puits) = accumulation de la masse dans l'élément.** 

Or le débit massique entrant dans l'élément par la face d'abscisse *x* pendant un intervalle de temps  $\Delta t$  est  $(m_x)$ ,  $\Delta t$ , le débit massique sortant par la face d'abscisse  $x + \Delta x$ est  $(m_x)_{x+\Delta x} \Delta t$ , l'accumulation de la masse due à la compressibilité pendant la même période de temps  $\Delta t$  est  $\frac{\partial (\rho \phi \Delta V)}{\partial \phi \Delta V} \Delta t$ *t*  $\frac{\partial (\rho \phi \Delta V)}{\partial \rho} \Delta$ ∂ et la masse soutirée est  $q\Delta V \Delta t$ , où  $q$  est la masse produite par unité de volume et par unité de temps, nous avons :

$$
A((m_x)_x \Delta t - (m_x)_{x+\Delta x} \Delta t) = \frac{\partial (\rho \phi \Delta V)}{\partial t} \Delta t + \overline{q} \Delta V \Delta t \qquad (II-1)
$$

Divisons cette derniere équations par  $\Delta V \Delta t$  ou  $\Delta V = A \Delta x$ , nous obtenons.

$$
\frac{(m_x)_x - (m_x)_{x+\Delta x}}{\Delta x} = \frac{\partial (\rho \phi)}{\partial t} + \overline{q}
$$
\n
$$
(H-2)
$$

Lorsque  $\Delta x$  tend vers 0, nous obtenons.

$$
-\frac{\partial m_x}{\partial x} = \frac{\partial (\rho \phi)}{\partial t} + \overline{q}
$$
 (II-3)

Il est possible d'exprimer le débit massique en fonction de la vitesse  $m_x = \rho u_x$ , où  $u_x$ est la vitesse du fluide suivant l'axe des *x*, en portant cette équation dans  $(H-3)$  nous obtenons l'équation de continuité :

$$
-\frac{\partial(\rho u_x)}{\partial x} = \frac{\partial(\rho \phi)}{\partial t} + \frac{\partial}{\partial t} \tag{II-4}
$$

#### **B – Equations de continuité tridimensionnelle**

 Considérons un élément parallélépipédique avec des côtes Δ*x* , Δ*y* et Δ*z* figure  $(II - 3)$  d'un milieu poreux contenons un fluide [14].

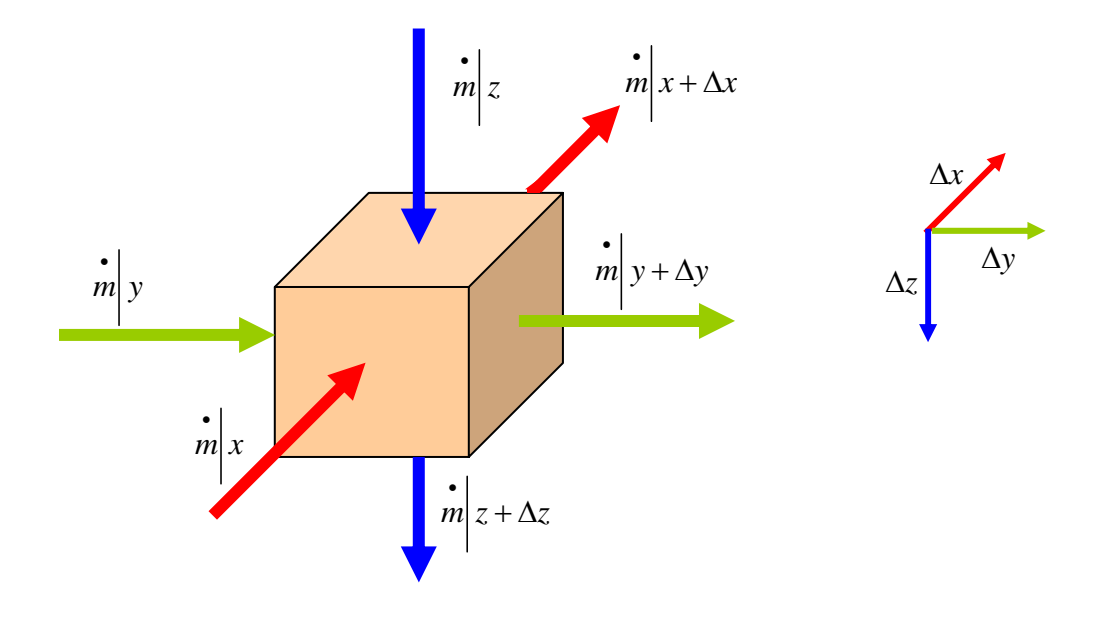

) **Figure** (*II* − 3 **Ecoulements suivant un élément parallélépipédique** 

En procédant de la même manière que celle de l'écoulement unidimensionnel, nous obtenons l'équation de continuité correspondante à l'écoulement tridimensionnel dans un milieu de forme quelconque.

Le flux, dans la loi de conservation de masse, peut être écrit par des termes de la densité massique <sup>ρ</sup> et de la vitesse de DARCY *u* . L'accumulation de la masse pendant la même période de temps  $\Delta t$  pris dans un réservoir qui est un milieu poreux, est donnée par  $\rho\phi$ , où  $\phi$  est la porosité.

Ainsi, si q représente le terme source, qui a comme dimension de masse par unité de volume par unité de temps, l'équation de la conservation de masse (ou l'équation de la continuité) d'un fluide dans un milieu poreux, dans sa forme différentielle, peut s'écrire comme suivant.

$$
\frac{\partial(\phi\rho)}{\partial t} + \nabla(\rho u) = q \tag{II-5}
$$

$$
-\left(\frac{\partial(\rho u_x)}{\partial x} + \frac{\partial(\rho u_y)}{\partial y} + \frac{\partial(\rho u_z)}{\partial z}\right) = \frac{\partial(\rho \phi)}{\partial t} + \overline{q}
$$
\n
$$
(II - 6)
$$

Cette équation s'écrit en notation vectorielle sous cette forme.

$$
-\nabla(\rho u) = \frac{\partial(\rho \phi)}{\partial t} + \overline{q}
$$
 (II-7)

#### **II – 3 – 2 La loi de DARCY**

La loi de DARCY comme il a été vu dans le chapitre I, équation  $(I-3)$ , a été développée à travers des expériences avec la vidange d'un fluide incompressible newtonien (eau) dans un milieu poreux homogène. D'elle il conclut que le débit est directement proportionnel à la section transversale, est à la différence des pressions, dans l'entrée et dans la sortie et inversement proportionnelle à la longueur L du milieu.

La vitesse  $u = \frac{Q}{A}$  et une vitesse qui et appelés la vitesse de DARCY. Cette loi est valable pour des valeurs relativement petites dans lequel ils caractérisent les vidanges lentes dans les milieux poreux.

 Dans la modélisation des milieux poreux on emploie, la loi de DARCY généralisée avec sa forme différentielle, dont la validité s'élargit pour des fluides compressibles et des milieux hétérogènes. Cette loi, s'écrit dans des coordonnées cartésiennes suivants les axes  $(O, x, y, z)$ , sous la forme suivante.

$$
u_x = -\frac{k}{\mu} \left( \frac{\partial P}{\partial x} \right), \tag{II-8}
$$

$$
u_y = -\frac{k}{\mu} \left( \frac{\partial P}{\partial y} \right), \tag{II-9}
$$

$$
u_z = -\frac{k}{\mu} \left( \frac{\partial P}{\partial z} + \rho g z \right), \tag{II-10}
$$

Où,  $u_x$ ,  $u_y$  *et u<sub>z</sub>* sont respectivement les vitesses de Darcy dans les directions *x*, *y et z* , <sup>ρ</sup> est la densité massique du fluide (masse par unité de volume) et *g* l'accélération de la gravité. Nous pouvons résumer les trois dernières expressions en écrivant la loi de Darcy dans sa forme vectorielle :

$$
U = -\frac{k}{\mu} (\nabla P + \rho g \nabla z), \qquad (II-11)
$$

Maintenant la vitesse de Darcy est représentée par le vecteur  $u = (u_x, u_y, u_z)$  [15].

#### **II – 4 Equations régissant le modèle**

Les équations de conservation de la masse de l'huile complétées par la loi de DARCY généralisée et les conditions aux limites type NEUMANN nous permets d'écrire :

$$
\begin{cases}\n\frac{\partial (\phi \rho)}{\partial t} + \nabla \cdot (\rho u) = q \\
u = -\frac{k}{\mu} \nabla P \\
P(x, y, 0) = P_0, \forall (x, y) \in \Omega \\
\rho u \cdot \hat{n} = 0, \forall (x, y) \in \partial \Omega \quad et \quad t \in [0, t_f], \text{ob } t_f \text{ c'est le temps final.}\n\end{cases}
$$
\n(II-12)

 La corrélation de la masse volumique, la viscosité, qui forme les non-linéarités du système (*II* −12) vont être traités par un modèle thermodynamique de PENG-ROBINSON est ça pour simplifier les expressions des dérives de ces termes.

 On note que les équations de PENG-ROBINSON sont valables pour les fluides (gaz et liquide) ou l'extension de cette équation est importante dans le cas de l'huile (pétrole) avec ces déférentes composantes chromatographies, qui est indiqué dans le paragraphe (*II* − 5) du modèle thermodynamique ci-dessous.

On obtient donc un système de deux équations, à une seule inconnue qui est la pression P et avec des non linéarités de  $\rho$  et  $\mu$  que l'on peut résoudre avec la méthode de volume finis au chapitre III.

Ainsi, ce système nous permet de déterminer dans un premier temps la pression en chaque point du réservoir, mobilité, viscosité et même la masse volumique. Après un certain temps on calcule la production.

#### **II – 4 – 1 Terme de source**

Le terme de source c'est le débit d'un puits qui se calcule à partir de la pression initiale de gisement  $P_g$  dans un point définit et la pression de gisement à une distance r du puits  $P_r(t)$ à l'instante (*t*) et qui pourra être donnée sous la forme suivante.

$$
Q = \frac{2\pi hkt}{\mu\phi C \ln\left(\frac{R}{a}\right)} \left(P_r - P_g\right) \tag{II-13}
$$

Ou :

- $P_r$ ,  $P_e$ : Pression( $atm$ ).
- $r : Distance(cm)$ .
- $\phi$ : La porosité.
- $\mu$  : Viscosité (*cp*).
- $C$  : Compressibilité  $(atm^{-1})$ .
- $k$  : Perméabilité (*darcy*).
- $t: \text{Temps}(s)$ .
- $h$  : Épaisseur(*cm*).
- $Q:$  Débits en  $\left(\frac{cm^3}{s}\right)$ .

Lorsque la distance  $r = R$  qui est le rayon de tube de puits alors  $P_r = P_R = P_{well}$  qu'on l'appelle pression au fond de puits  $P_{well}$  et  $(III-34)$  deviendra comme suivant.

$$
Q = \frac{2\pi hkt}{\mu\phi C \ln\left(\frac{R}{a}\right)} \left(P_{well} - P_g\right) \tag{II-14}
$$

Le terme de source sera considéré comme un puits d'injection lorsque  $P_e < P_{well}$ , est quand  $P_g > P_{well}$  le terme de source deviendra un puits de production [16].

#### **II – 5 Modèle thermodynamique pour la densité**

### **II – 5 – 1 Les équations d'état cubiques de VANDER WAALS et REDLICH KWONG et SOAVE et de PENG - ROBINSON**

La première équation d'utilisation pratique pour les fluides réels, qui décrit le  $component(P, v, T)$ , c'est l'équation qui a été propose par JOHANNES DIDERIK et VANDER WAALS en 1873, [53]. Leur équation est de la forme.

$$
\left(P + \frac{a}{v^2}\right)(v - b) = RT \tag{II-15-a}
$$

Où l'équivalent :

$$
v^3 - \left(\frac{Pb + RT}{P}\right)v^2 + \frac{a}{P}v - \frac{ab}{P} = 0
$$
\n
$$
(II - 15 - b)
$$

Cette expression contient un terme de répulsion contenant le paramètre de covolume *b*, qui prend en compte le volume propre des molécules et un terme d'attraction contenant le paramètre *a* qui correspond au potentiel de VANDER WAALS.

Indépendamment de l'équation de VANDER WALLS beaucoup d'autres équations d'états ont été proposées citons :

#### L'équation de REDLICH KWONG

#### L'équation de PENG ROBINSON

Ces deux dernières équations, qui s'appliquent bien a la représentation des mélanges naturels, sont très employées dans les calcules d'équilibres liquide-vapeur [17].

Pour décrire le comportement des mélanges des gaz, l'industrie de pétrole a introduit dans l'équation du gaz parfait un cœfficient sans dimension (Z) appelée facteur de compressibilité. Où l'équation d'états des gaz naturels s'écrite sous la forme.

#### $PV = ZRT$   $(H-16)$

Le facteur de compressibilité a été déterminé expérimentalement pour les premiers termes de la série des alcanes.

La similarité des courbes de compressibilité des gaz réels a conduit a rechercher une loi générale permettant de déterminer la valeur de Z d'un gaz quelle que soit leur nature. Cette loi et la loi des états correspondants dont les travaux de VAN DER WAALS sont à l'origine, qui peut être formulée en se basant sur les variables réduites.

$$
Z = f(P_r, T_r) \tag{II-17}
$$

Cette loi des états correspondants donne des approximations parfois assez grossières, des termes résiduels quand on l'applique au voisinage du point critique, ou à la phase liquide, donc il apparaît ainsi nécessaire d'introduire un troisième paramètre caractéristique qui est :

- le facteur de compressibilité critique.
- le facteur acentrique, qui est définit par la relation.

$$
\omega = -\log \left( P_r^{Sat} \right)_{T_r = 0,7} - 1,0 \tag{II-18}
$$

Ou :

 $P_r^{Sat}$  Étant la tension de vapeur réduite pour  $T_r = 0.7$ .

Ce dernier paramètre a été introduit par PITZER (1955). Qui est fixée à un nombre pour plusieurs substances pures. La prémisse que PITZER a basé sur elle pour la corrélation des états correspondants aux fluides c'est que ces fluides ont la même valeur de  $\omega$  et la même valeur de *Z* quand ils sont comparés dans la même température  $T_r$  et la même pression [17]. *Pr*

PENG et ROBINSON comme a été décrit ci-dessous (1976), ont proposé une autre amélioration dans le terme attractif pour mieux représenter les propriétés volumétriques à saturation des hydrocarbures, mais reste encore imprécise autour du point critique à cause de la surestimation du facteur de compressibilité critique *Z<sub>c</sub>* par rapport aux valeurs observées expérimentalement. Cette équation (PR) est très largement utilisée pour les hydrocarbures et

les fluides pétroliers et donne généralement des résultats satisfaisants. Et dans ce qui suit en décrit cette équation d'état pour calculer la densité du fluide en fonction de la pression et de la température, Cette équation peut être écrite sous la forme d'un polynôme cubique, comme suit [18].

$$
v^3 - \left(\frac{RT}{P} - b\right)v^2 + \left(\frac{a}{P} - \frac{2bRT}{P} - 3b^2\right)v - b\left(\frac{a}{P} - \frac{bRT}{P} - b^2\right) = 0
$$
 (II-19)

Les paramètres de répulsion et d'attraction(*a*),(*b*) s'obtiennent généralement par application des contraintes critiques ou par ajustement sur des données expérimentales, Les termes *a* et *b* de l'équation de PENG - ROBINSON sont donnés par.

$$
b = 0.077796 \frac{RT_c}{P_c} \tag{II} -20
$$

 $a = a_c \alpha$  *(II* − 21)

$$
a_c = 0.457235 \frac{(RT_c)^2}{P_c} \tag{II-22}
$$

Ou la fonction alpha qui a été proposée par PENG et ROBINSON est identique à celle de SOAVE, le paramètre *m* est en fonction du facteur acentrique, qui est exprime par.

$$
m = 0.37464 + 1.54226\omega - 0.26992\omega^2\tag{II-23}
$$

Alors, on aura alpha comme suit :

$$
\alpha = \left[1 + m\left(1 - \sqrt{\frac{T}{T_c}}\right)\right]^2\tag{II} - 24
$$
## **II – 5 – 2 Extension de l'équation de PENG - ROBINSON aux mélanges**

Les équations d'état pour les corps purs peuvent être appliquées à des mélanges en considérant l'influence mutuelle des différents composés sur les paramètres des équations d'état en utilisant des 'règles des mélanges'. La première forme de règle de mélange est celle de VANDER WAALS désignée par "La Règle De Mélange Classique", elle donne les expressions suivantes pour les paramètres de répulsion et d'attraction de mélange.

$$
a_m = \sum_i x_i a_i = a_{mc} \alpha_m \tag{II} -25
$$

$$
b_m = \sum_i x_i b_i = 0.077796 \frac{RT_{mc}}{P_{mc}} \tag{II} -26
$$

Avec :  $x_i$  fraction molaire pour les constituantes  $(i)$ .

Où,  $a_i$  et  $b_i$  représentent les paramètres de répulsion et d'attraction correspondant aux constituant (*i*) et  $T_{mc}$  c'est la température critique de mélange et  $P_{mc}$  *c*'est la pression critique de mélange,  $a_{mc}$  paramètre de répulsion critique de mélange,  $\alpha_m$  et la constante alpha pour le mélange [18].

#### **II – 5 – 3 Le pétrole brut de HASSI – MESSAOUD (HMD)**

L'huile qui se trouve à HASSI-MESSAOUD et très légère qui contient dans les conditions de température et de pression du gisement plus de  $25\%$  de  $C_{7+}$  et seulement de  $30\%$  à  $40\%$  de méthane et  $0.13\%$  en soufre [19].

Le tableau (*II* −1) présente les pourcentages des masses mesurées dans un site. Qui est aux Sud du Centre Industriel c'est le (SIC) [14].

## **Tableau . Moyenne des masses (g) d'un échantillon enregistrer à HASSI-**(*II* −1)

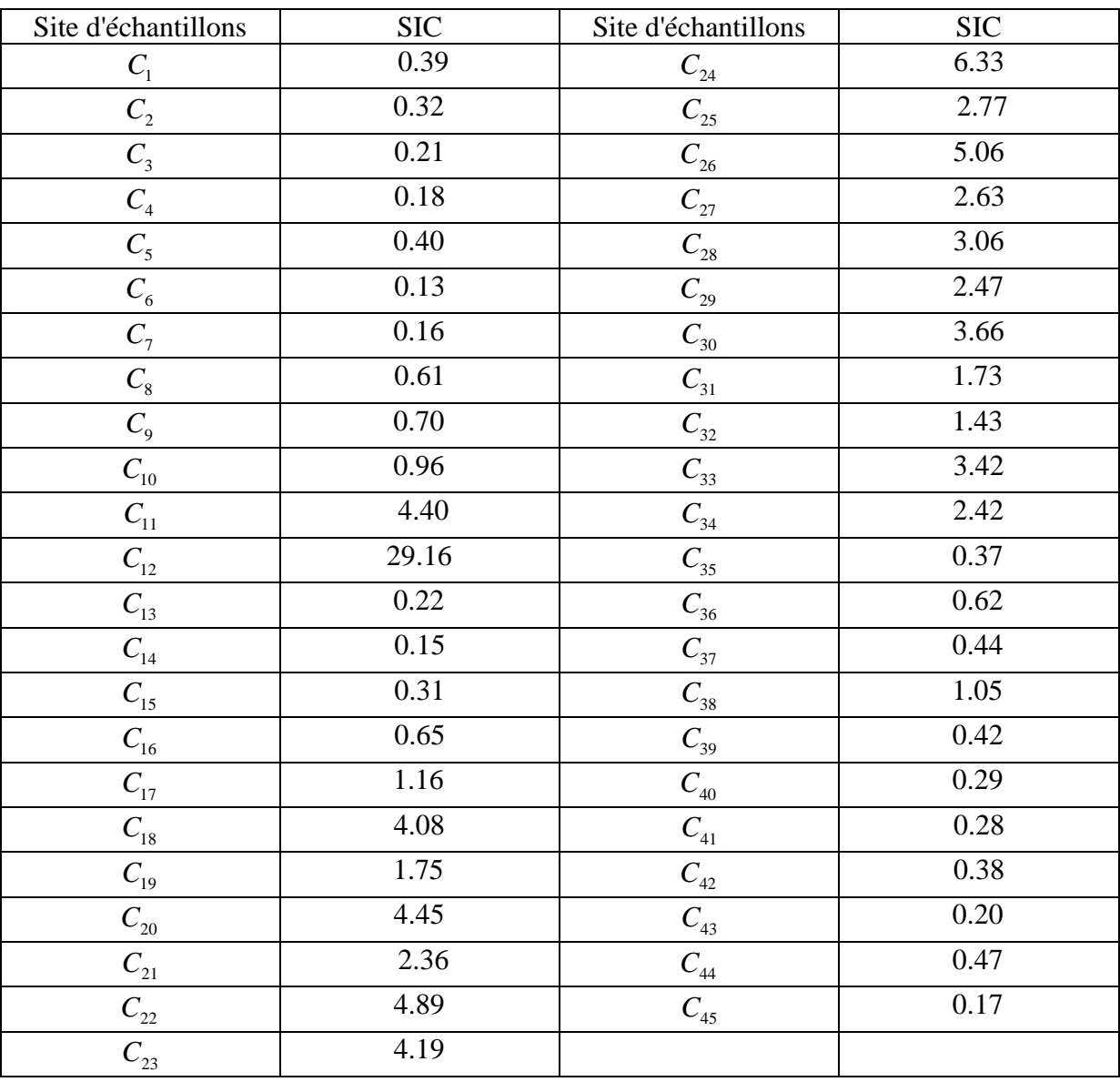

# **MESSAOUD (Juin 2000).**

 Les coordonnes critiques qui permet l'application de l'équation de PENG et ROBINSON sont indiques par le Tableau (*II* − 2) [20].

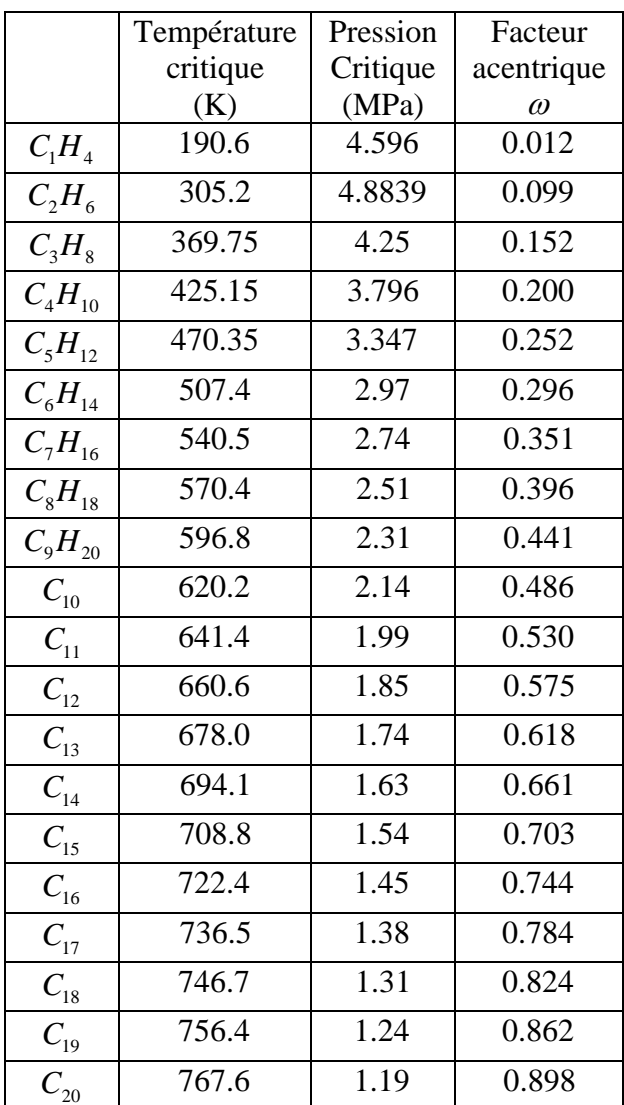

# Tableau (*II* − 2 − *a*)**. Paramètres critiques des corps purs (Base de donnes ARTEP [20])**

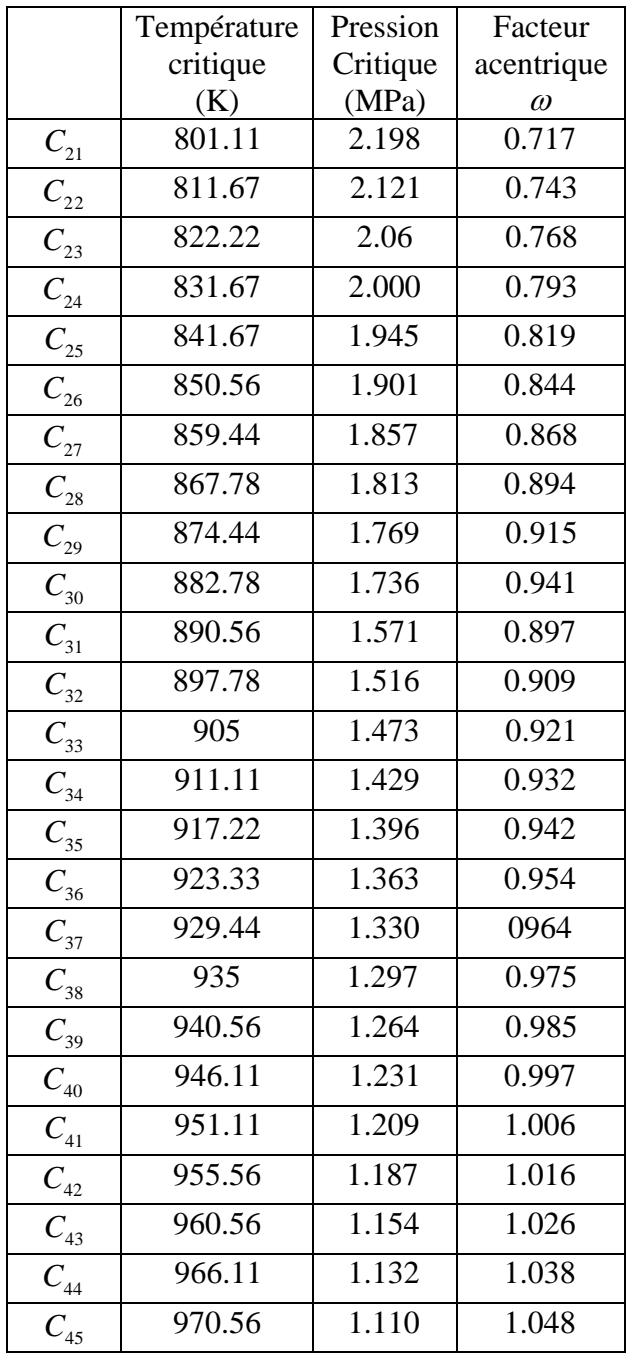

# Tableau(*II* − 2 − *b*). Paramètres critiques des corps purs (Base de donnes ARTEP [20])

D'après la définition de fraction molaire on a :

$$
X_i = \frac{n_i}{n} = \frac{n_i}{\sum_{j=1}^{l} n_j}
$$
 (Sans unité ou % mol)

 $(H - 27)$ 

Ou :

 $n_i$ : Nombre de moles des constituants *i*.

$$
\sum_{j=1}^{l} n_j
$$
: nombre total des moles.

La somme des fractions molaires des constituants du mélange et égale à l'unité.

$$
\sum X_i = 1 \tag{II} -28
$$

Et le nombre de mole.

$$
n = \frac{m}{M} \tag{II-29}
$$

- *m* : masse du constituant en $(g)$ .
- *M* : masse molaire du composé en  $(g \cdot mol^{-1})$

Le Tableau (*II* − 3) nous donne les fractions molaires de ces constituantes.

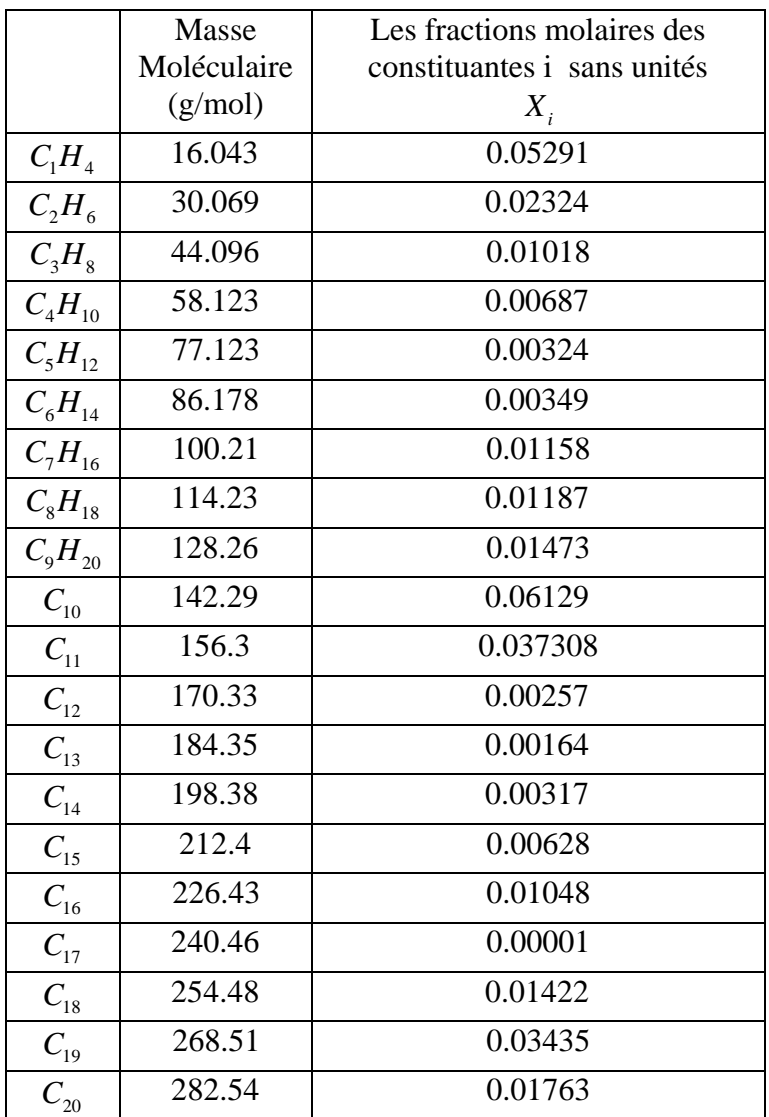

# Tableau $(II - 3 - a)$ **.** Les fractions molaires des constituantes

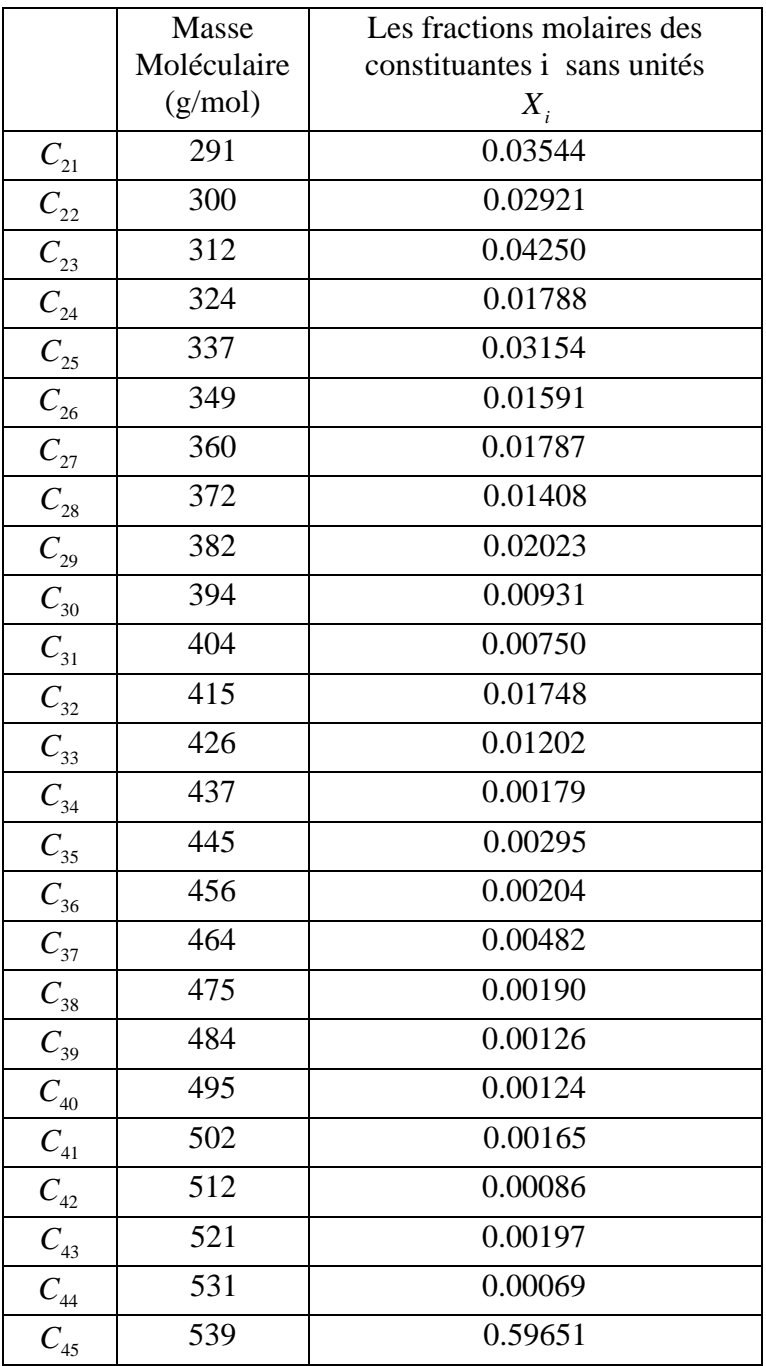

# Tableau $(I - 3 - b)$ . Les fractions molaires des constituantes

#### **A – Facteur acentrique**

Comme il est décrit ci-dessous la composition d'un mélange étant connu par la fraction molaire de chaque constituant, on assimilera ce mélange à un corps pur dont les coordonnées critiques (et éventuellement le facteur acentrique) s'obtiennent à partir des mêmes propriétés des corps purs par des règles de pondération empiriques. On pourra donc calculer les coordonnées réduites du mélange à l'aide des méthodes établies pour les corps purs, ces grandeurs résiduelles : facteur de compressibilité, …ect

 Nous considérons d'abord le cas d'une corrélation par états correspondants à deux paramètres (température critique, pression critique). La plus simple des règles de pondération (KAY, 1936) est linéaire [18].

$$
P_c = \sum X_i P_{ci} \tag{II-30}
$$

 $P_{ci}$ : La pression critique des constituantes *i*.

$$
T_c = \sum X_i T_{ci} \tag{II-31}
$$

: *Tci* La température critique des constituantes*i* .

#### $X_i$ : Fraction molaire des constituantes *i*.

 On peut également appliquer une telle règle linéaire au facteur acentrique ou les résultats ainsi obtenus sont généralement acceptables. La règle est dite règle des coordonnées ((pseudocritiques)) qui est.

$$
w = \sum_{i} x_i w_i \tag{II-32}
$$

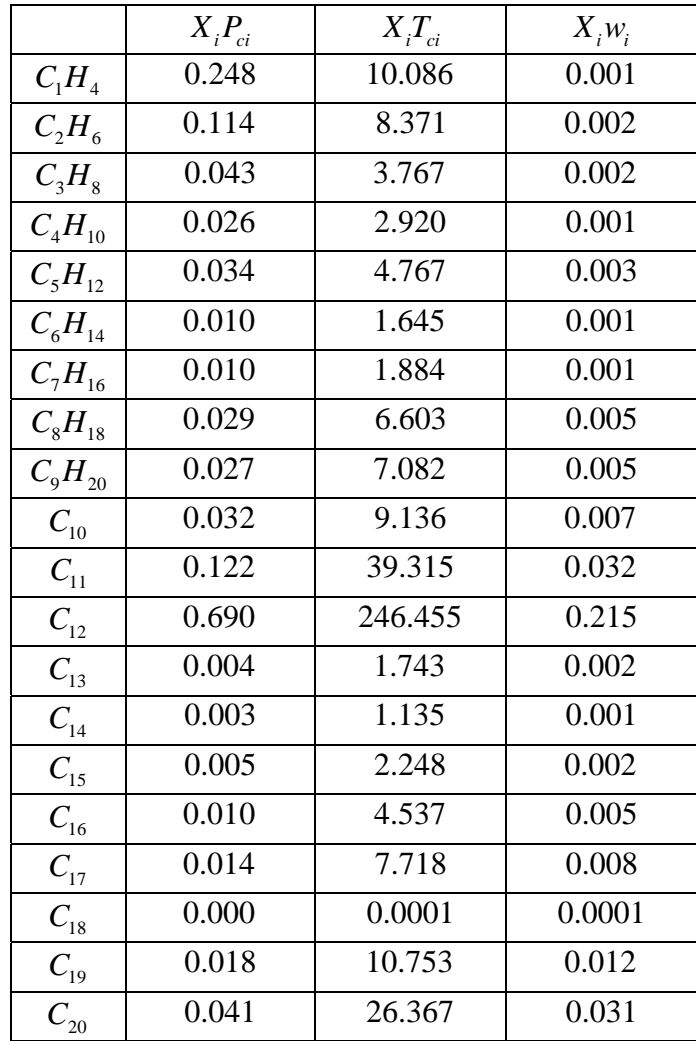

**Tableau**( $II - 4 - a$ )**. L'application des deux équations**  $(II - 30)$  **et**  $(II - 31)$  **et**  $(II - 32)$ 

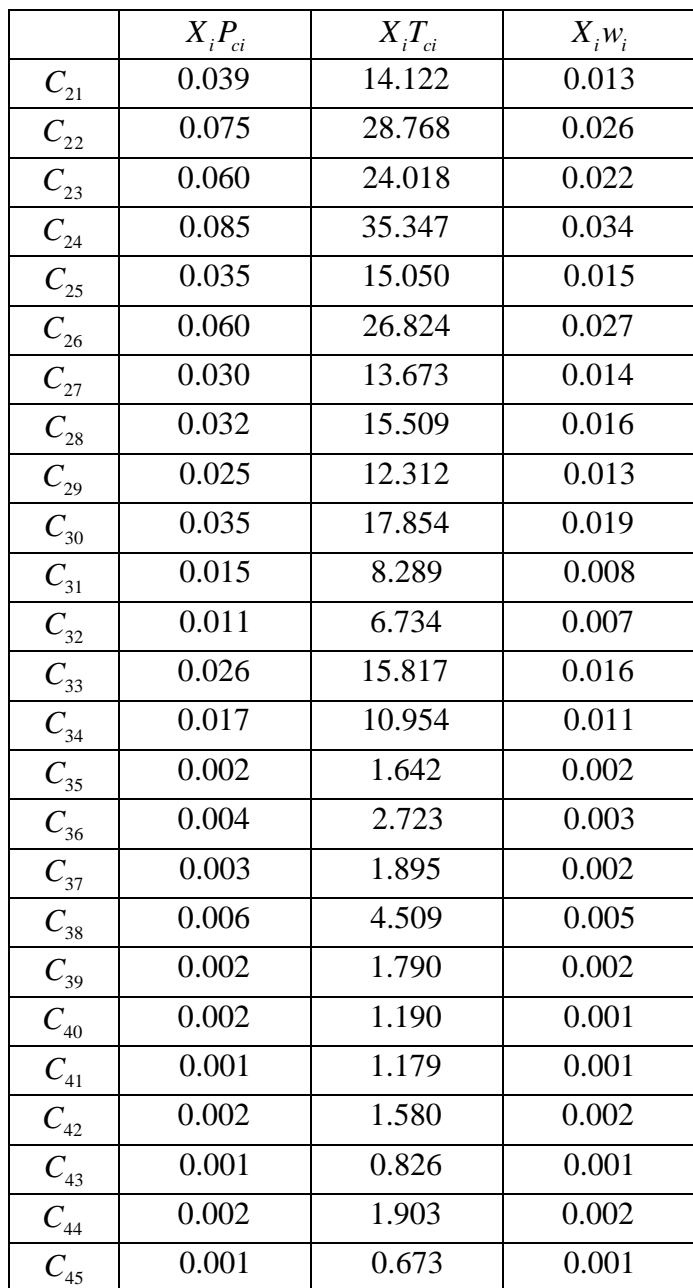

**Tableau**( $II - 4 - b$ )**. L'application des deux équations**  $(II - 30)$  **et**  $(II - 31)$ **et**  $(II - 32)$ 

En impliquant l'équation $(H-30)$  on aura la pression critique de l'huile qui se trouve a Hassi-messaoud qui est  $P_c = 2.051 \text{ MPa}$  et la même façon pour la température critique on introduisant l'équation  $\left( III - 31 \right)$  on aura  $T_c$  = 661.714 K<sup>o</sup>.

L'équation  $(II - 32)$  va nous donner directement la valeur du facteur acentrique  $w = 0.597$ .

# **B** – Facteurs de compressibilité critique  $Z_c$

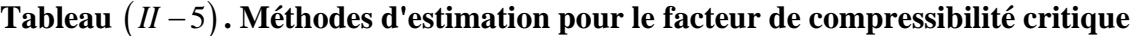

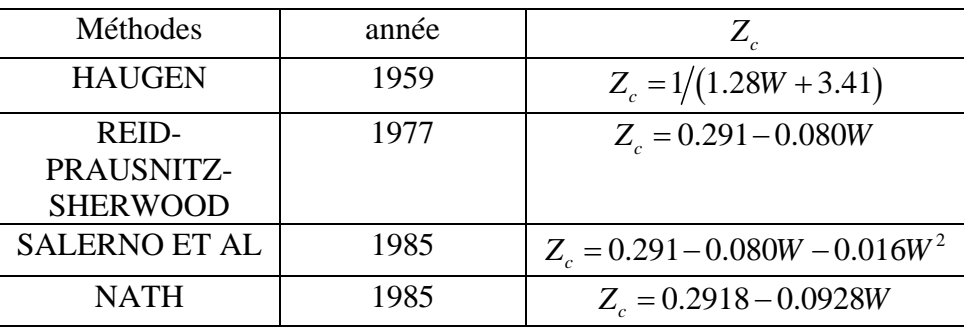

*W* : Est le facteur acentrique.

Pour calculer la valeur de  $Z_c$  on utilise la méthode de NATH qui et plus simple et plus récente que les autres méthodes  $Z_c = 0.2918 - 0.0928W$ , on aura  $Z_c = 0.236$  avec

# **C** – Volumes molaire critiqueν<sub>*c*</sub>

A partir de l'équation  $Z = \frac{P}{q}$ *RT*  $=\frac{Pv}{\sqrt{2}}$  on a  $v = \frac{ZRT}{R}$  $\nu = \frac{2RT}{P}$ , et quand  $P = P_c$  et  $T = T_c$ ,  $Z = Z_c$  on aura  $v = v_c$  qui est le volume molaire critique, et dans notre cas  $v_c = 6259.018 \text{ (cm}^3\text{/g mol)}$ [18].

#### **D – La masse molaire d'un mélange**

Il est à noter qu'une première estimation de la valeur de la masse molaire d'un corps pur peut être déterminée à partir de sa formule chimique et de la valeur des masses atomiques des éléments présentés dans cette formule chimique. Dans le cas d'un mélange la masse molaire sera présentée comme suit [21].

$$
M = \sum x_i M_i \tag{II-33}
$$

Où :

 $M_i$ : La masse molaire du constituant *i* en  $(g/mol)$ .

 $x_i$ : Fraction molaire du constituant.

D'après les constituant de pétrole brut qui se trouve a HASSI-MESSAOUD on aura la masse molaire égale à  $M = 211.939 (g/mol)$ . Cette masse molaire calculé c'est la masse molaire avant l'injection du butane alors après l'injection on doit bien ajouter une masse qui est la masse soluble.

$$
M = \left(\sum_{\substack{x_i \text{min}(i \text{injection})}} x_i M_i \right) + \left(\underbrace{x_{C_4 H_{10} \text{injective}} M_{C_4 H_{10}}}_{\text{apresl'ijection} \text{debutane}}\right)
$$
 (II - 34)

 $x_{C, H_{\text{co}}\text{iniecker}}$  : c'est la fraction molaire du butane injecté.

$$
x_{C_4H_{10} \text{injecter}} = \frac{m_{C_4H_{10} \text{injecter}}}{m_{\text{totale appears l'injection}}} \tag{II-35}
$$

 $m_{C_4H_{10}}$  injecter : c'est la masse de butane injecté dans l'huile (pétrole) et c'est le débit instationnaire injecteé  $g/s$ .

 $m_{total\ell\,amest'iniection} = m_{total\ell\,avant l'iniection} + m_{C_{\ell}H_{\text{in}}\text{iniecter}}$  ( $II-36$ )

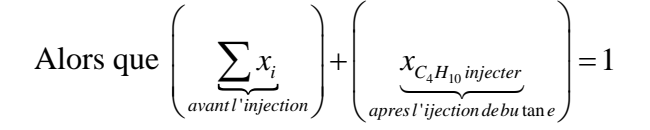

Alors que la masse molaire *M* (*g/mol*) doit être calculée pour chaque pas de temps et c'est la même chose pour les autres paramètres qui dépendent de fraction molaire est qui sont.

- *P<sub>c</sub>* : La pression critique dans l'équation (*II* − 30)
- *Tc* : La température critique dans l'équation (*II* − 31)
- *w* : Le facteur acentrique dans l'équation (*II* − 32)
- *M* : La masse molaire de mélange dans l'équation (*II* − 33)

Alors que les autres paramètres d'états comme le volume molaire  $\nu$  et le volume molaire critique  $v<sub>c</sub>$  eux aussi doivent être calculés.

# **II – 5 – 4 Équations cubiques corrigées**

L'utilisation des équations cubiques montrent que quel que soit le composé, le volume molaire calculé dans des conditions de température et de pression donnés est toujours plus grand que la valeur expérimentale correspondante. Cependant, pour un composé donné, l'erreur commise est à peu près constante, si bien que, lorsque tous les volumes molaires calculés sont diminués d'une quantité constante, l'accord est considér-ablement amélioré. On atteint ainsi une précision d'un à quelques pour cent sur  $v(T, P)$ , sauf dans un domaine entourant le point critique, dans lequel l'erreur reste assez importante. Ces équations peuvent donc être corrigées par translation volumique, ainsi que l'ont montré le professeur André PENELOUX et ses collaborateurs (PENELOUX, RAUZY ET FREZE, 1980). Si  $\nu$  est le volume calculé par l'équation initiale (RKS, PR, SW), le volume corrigé est [24].

$$
V_{correct} = V - C \tag{II-37}
$$

A la suite des travaux de PENELOUX et autre (1982), plusieurs auteurs (SOREIDE, 1989 ; MAGOULAS et TASSIOS, 1990, CONIGLIO, 1993) ont propos. Des méthodes de translation de volume pour mieux calculer les masses volumiques des liquides au moyen des équations d'état. En utilisant l'équation d'état de PENG-ROBINSON. Comme la méthodes existantes nous allons mettre au point une expression originale pour la translation de volume. Où nous avons utilisé des mesures de masse volumique à haute pression et non les masses volumiques du liquide a saturation. On a ainsi pour les hydrocarbures (léger) de plusieurs familles : n-alcanes de C6 et C40, cyclohexane, mono aromatiques de C6 à C12. La translation de volume  $c(T)$  obéit approximativement à une dépendance linéaire en température et en masse moléculaire.

$$
c(T) = (0.023 - 0.00056Mw)T + (-34.5 + 0.4666Mw)
$$
\n
$$
(H - 38)
$$

Où :

 $c(T)$  est exprimé en  $cm^3/mol$ .

*T* en *K* .

*Mw* en  $g/mol$ .

Avec cette expression, les écarts résiduels moyens à haute pression sont faibles (inférieur à 3% pour les hydrocarbures  $C_6$  et  $C_{13}$  étudiés). Pour les hydrocarbures plus lourds, les prévisions sont sensibles au choix des paramètres critiques et l'on recommande l'expression :

$$
c(T) = v(T_{ref}, P_{ref}) - \frac{Mw}{\rho_{ref}} + (0.023 - 0.00056Mw)(T - T_{ref})
$$
\n
$$
(H - 39)
$$

Ou  $v(T_{ref}, P_{ref})$  désigne le volume molaire liquide calculé par l'équation d'état non translatée dans les conditions ou la mesure de masse volumique <sup>ρ</sup>*ref* est disponible. A l'exception de la région supercritique, la précision reste bonne à basse pression. La nouvelle méthode de translation de volume permet de supprimer les incohérences des méthodes existantes et, a l'opposé de celles-ci, s'avère cohérente avec les règles de mélange quand on regroupe plusieurs constituants en un pseudo-constituant. Son application aux mélanges pétroliers apparaît donc prometteuse.

De l'équation( $II$  −19) et ( $II$  −35) on pourra calculer  $v$ ( $cm$ <sup>3</sup>/mol) puits on calcule la masse volumique qui est déterminée par la relation  $\rho = \frac{M}{V}$ ,  $M (kg/kmol)$  *ou g/mol*) [22].

#### **II – 6 Corrélations pour la viscosité**

Dans ce qui suit on présente le modèle thermodynamique pour le calcul de la viscosité du fluide pur en fonction de la pression et de la température et des propriétés qui caractérisent la substance  $T_c$ ,  $P_c$ ,  $V_c$ , ou la formulation employée est la corrélation de JOSSI, STIEL et de THODOS, donnée par l'équation suivante :

$$
\left[ \left( \mu - \mu^* \right) \xi + 1 \right]^{1/4} = 1,0230 + 0,23364 \rho_r + 0,58533 \rho_r^2
$$
\n
$$
-0,40758 \rho_r^3 + 0,093324 \rho_r^4
$$
\n(II-40)

 $v_r = \frac{P}{r} = \frac{v_c}{r}$ *c*  $\rho_r = \frac{\rho}{\rho} = \frac{v}{\rho}$  $\rho_{\rm c}$  ν La masse volumique réduite est définie par :  $\rho_r = \frac{V}{r} = \frac{V_c}{r}$ , Où le volume v ici est calculé préalablement par l'équation de Peng – Robinson,  $\xi = T^{-\frac{1}{6}} M^{\frac{1}{2}} P^{\frac{2}{3}}$ .,  $\mu^*$  est la valeur de la viscosité à la basse pression, calculée par les formulations suivantes[31]

Quand  $T_r \leq 1.5$  on a :

$$
\mu^* = \frac{\left[34\left(10^{-1}\right)T_r^{0.94}\right]}{\xi} \tag{II-41}
$$

Et quand  $T_r > 1,5$  on aura :

$$
\mu^* = \frac{\left[17, 78(10^{-1})(4, 58T_r - 1, 67)^{5/8}\right]}{\xi} \tag{II-42}
$$

Cette relation est suggérée pour des valeurs de densité réduite  $\rho_r$  variant dans l'intervalle  $0, 1 \leq \rho_r < 3, 0$ .

A partir de la corrélation ci-dessus il est important d'observer que la viscosité calculée est donné en  $(\mu p)$  (micro poise), et que les pressions soient fournis en $( \mu m)$ , et les températures en K et la masse molaire en  $g/mol$  [23].

#### **II – 7 Dimension du réservoir de la zone 19**

On simule ici un cas avec des données "réelles" rapportée du HASSI-MESSAAOUD, deux puits, le premier est un puits d'injection du gaz butane  $C_4$  qui est  $MD112$ , le deuxième est un puits de production de l'huile (oil) qui est MD 26, Le domaine est un carré de 2023 m sur 2023 m, ce qui donne  $\left[0, 2023\right] \times \left[0, 2023\right]$ , prenant on considération la distance entre les deux puits qui est  $2023m$ . La hauteur dans les deux puits et déférent elle est de  $1100(m)$  pour le puits d'injection et de  $670(m)$  pour le puits de production. Le rayon du puits est  $R_w = 114.3$ (*cm*) Les propriétés des deux fluides sont données dans le tableau suivant.

| Puits                   | MD112 (inj-gaz) | MD26(prod-huile) |
|-------------------------|-----------------|------------------|
| R                       | 82.057          | 82.057           |
| $P_c(atm)$              | 37.464          | 20.2418          |
| P(atm)                  | 241.86          | 241.86           |
| $P_{w}(atm)$            | 372.1619        | 134.25           |
| $T_c(K)$                | 425.15          | 661.714          |
| T(K)                    | 108             | 104              |
| $Z_c$                   | 0.274           | 0.236            |
| $V_c = (cm^3/mol)$      | 254.99          | 6259.018         |
| $M_{mol}$ (g / mol)     | 58.123          | 211.939          |
| W                       | 0.1930          | 0.597            |
| $\phi\%$                | 8               | 7.53             |
| K(darcy)                | (0.01698)       | (0.0052)         |
| $Q(m^3/h)$              | 1310.75         |                  |
| $\overline{C_r(l/atm)}$ | (0.0013)        | (0.0003)         |

**Tableau** (*II* − 6) **Les propriétés des deux fluides (base irara HMD).** 

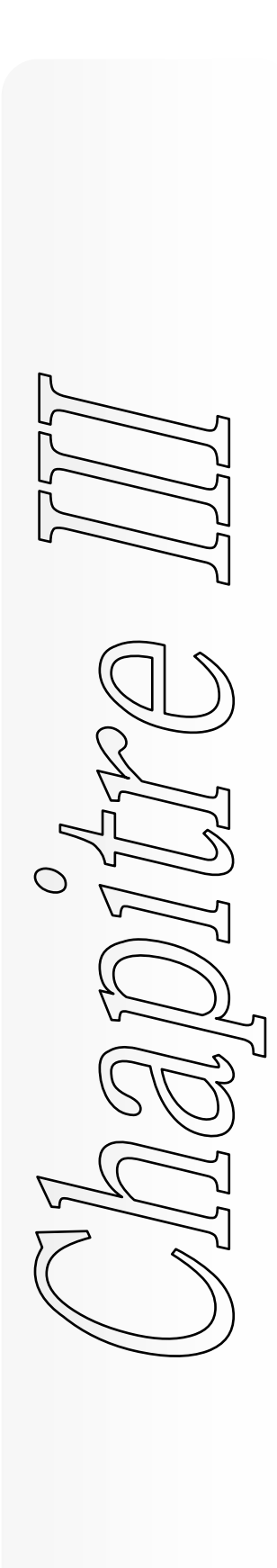

- **III 1 Introduction**
- **III 2 Outils numériques**

**III – 3 Résolution de l'équation de pression avec la méthode itérative (méthode de GAUSS-SEIDEL avec coefficient de relaxation w)** 

**III – 4 Algorithme de programme méthode itérative** 

## **III – 1 Introduction**

Le comportement d'un système physique est généralement représenté par un système d'équations aux dérivées partielles, associé à des conditions aux limites sur le domaine considéré. Comme, il n'est pas toujours possible de trouver les solutions analytiques dans la plupart de ces problèmes physiques. Le système est remplacé par un système discret équivalent décrit par des équations algébriques qu' on peut résoudre par les méthodes numériques on suit les étapes décrites dans l'organigramme suivant :

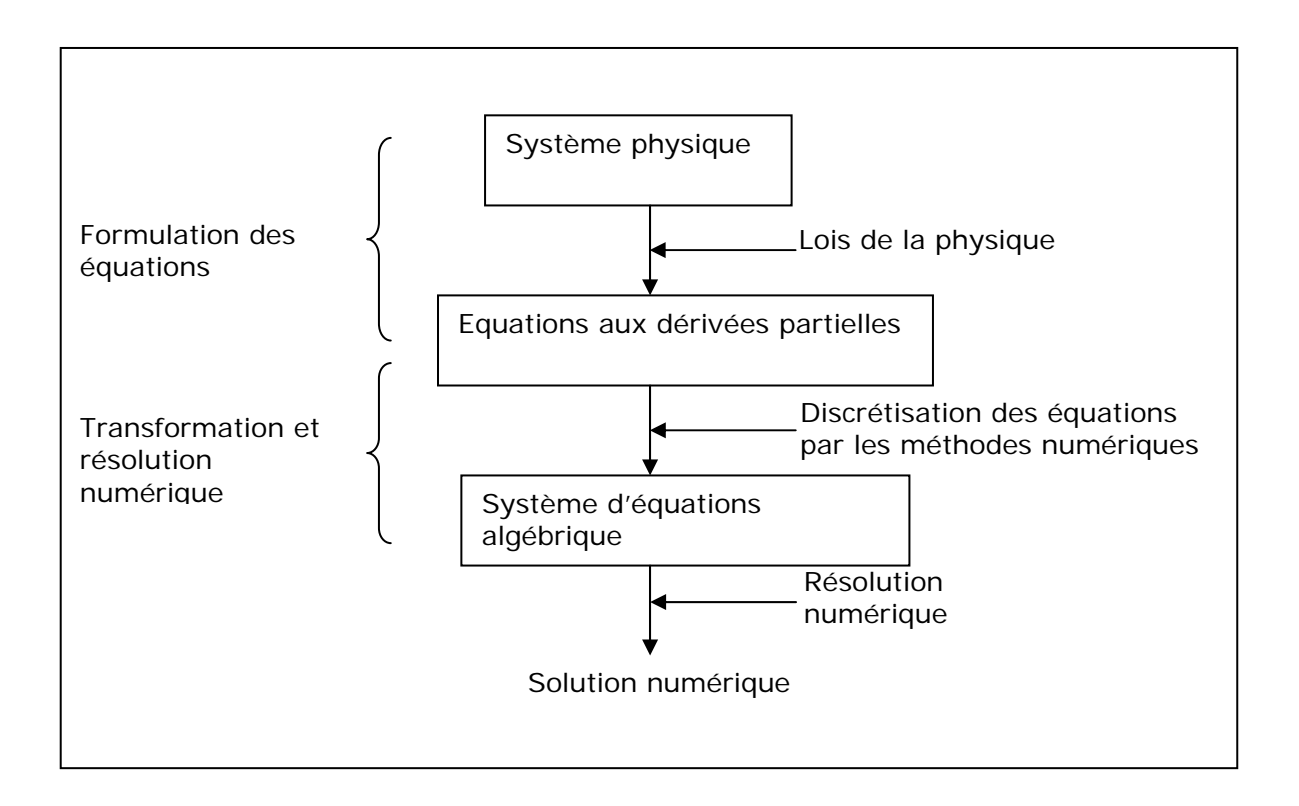

# **Figure** (*III* −1) **: Organigramme pour résoudre un problème physique**

Il n'existe pas de solution analytique simple du système d'équations différentielles qui déterminent la distribution de la pression dans un réservoir de l'huile ou de gaz limité fermée. Cette résolution doit se faire de façon numérique et pour résoudre ces équations aux dérivées partielles, il faut choisir une technique de discrétisation. Il y en a trois types possibles :

- méthode des différences finies.
- méthode des éléments finis.
- méthode des volumes finis.

#### **III – 2 Outils numériques**

#### **III – 2 – 1 Méthodes des différences finies**

C'est la méthode la plus utilisée pour la simulation des réservoirs de pétrole, l'idée de cette méthode c'est d'obtenir des valeurs approches de la solution continue en un certain nombre de points. La technique de discrétisation consiste à établir des relations permettant d'évaluer approximativement les dérivées de la solution aux nœuds du maillage. Ensuite l'équation différentielle, où les dérivées ont été remplacées par leur expression approchée, doit être satisfait à chaque nœud du domaine. Le développement de la solution en série de Taylor autour du point  $(x_0, y_0)$  donne cette discrétisation.

Les méthodes connues et les plus utilisées dans la simulation des réservoirs de pétrole sont.

1- La méthode de Crank-Nicolson .

2- La méthode implicite des directions alternées (A.D.I).

Dans notre cas la méthode de différences finies avec schéma semi implicite et plus utilisable dans la discrétisation des équations aux dérivées partielles. Les non-linéarités doivent être traitées avec la méthode de Newton, pour avoir un système linéaire facile à résoudre ou la méthode de gradient Conjugué est la plus adaptable pour la résolution des équations elliptiques [24].

#### **III – 2 – 2 Méthode des éléments finis**

La méthode des éléments finis est une méthode générale d'approximation numérique qui consiste à subdiviser le domaine de calcul en sous- domaine de forme simple (triangle, tétraèdres) appelés éléments, puis de construire une approximation sur chacun de ces éléments. L'approximation globale est alors la somme de ces approximations élémentaires, mais cette méthode est la moin utilisées dans le domaine pétrolier [25].

#### **III – 2 – 3 Méthode des volumes finis**

Les schémas volumes finis sont de loin les plus employés dans l'industrie pétrolière, ils offrent l'avantage de respecter les conditions de conservation de la masse. De plus, ils sont parfaitement adaptés aux problèmes physiques les plus complexes. Des diffusions numériques peuvent apparaître si les équations sont fortement advectives. Le schéma de type volume fini consiste à affecter une inconnue au centre de chaque maille "*Cell centered*".

L'objectif est d'obtenir une solution numérique de Modèle mathématique, résumées comme suite [26] :

$$
\begin{cases}\n\frac{\partial (\phi \rho)}{\partial t} + \nabla \cdot (\rho u) = q \\
u = -\frac{k}{\mu} \nabla P \\
P(x, y, 0) = P_0, \forall (x, y) \in \Omega \\
\rho u \cdot \hat{n} = 0, \forall (x, y) \in \partial \Omega \quad et \quad t \in [0, t_f], \text{ob } t_f \text{ c'est le temps final.}\n\end{cases}
$$
\n(III - 1)

La combinaison entre l'équation de conservation de masse et l'équation de Darcy nous permets d'écrire l'équation générale de la pression.

$$
\begin{cases}\n\frac{\partial (\phi \rho)}{\partial t} - \nabla \cdot \left( \rho \frac{k}{\mu} \nabla P \right) = q \\
P(x, y, 0) = P_0, \forall (x, y) \in \Omega \\
\rho u \cdot \hat{n} = 0, \forall (x, y) \in \partial \Omega \quad et \quad t \in [0, t_f], \text{ob } t_f \text{ c'est le temps final.} \n\end{cases}
$$
\n(III - 2)

Où :

 $\phi$ : est la porosité.

 $\rho$ : est la masse volumique.

*k* : C'est la perméabilité.

 $\mu$  : La viscosité.

*q* : est le terme source.

La différence essentielle entre la méthode des différences finies et la méthode des volumes finis est que dans la première, on manipule des valeurs correspondant aux points de calcul tandis que dans la deuxième, on manipule des valeurs moyennes prises sur un volume de contrôle entourant les points de calcul figure (*III* − 2) [26].

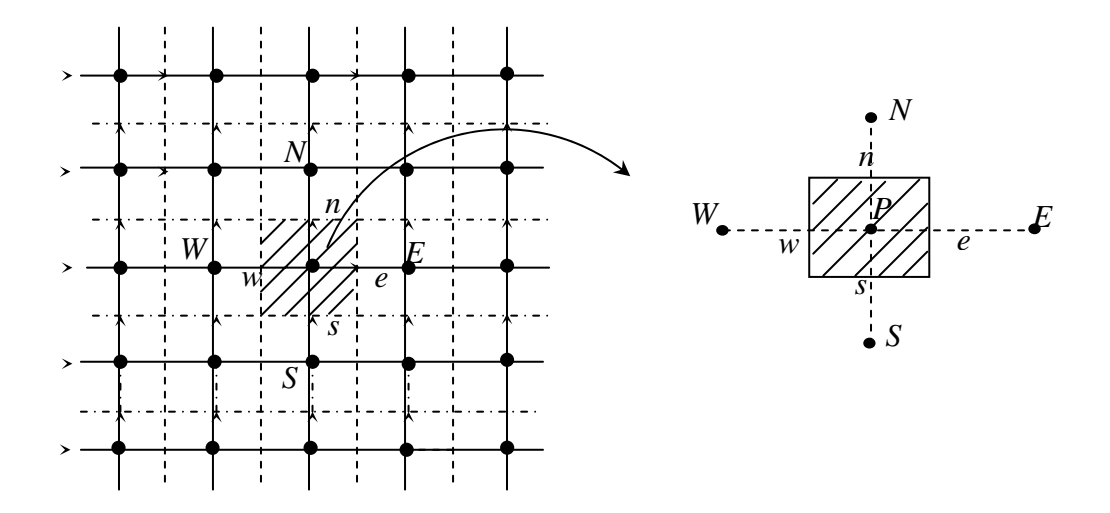

**Figure** (*III* − 2)**: Volume de contrôle entourant le point central P.** 

### **A – Discrétisation de l'équation générale de pression**

L'équation générale de la pression comme il a été indiqué ci-dessus s'écrit comme suite :

$$
\frac{\partial}{\partial t}(\phi,\rho) = \nabla (\Gamma.\nabla (P)) + S_{\phi}
$$
\n(III-3)

$$
\text{Ou}: \Gamma = \rho \frac{k}{\mu} \text{ et } S_{\phi} = q \, .
$$

Alors (*III* −3) devien (*III* −5) où le terme de source sera linéarisé de la façon suivante.

$$
S_{\phi} = S_p P + S_u \tag{III-4}
$$

Alors l'équation (*III* −3) va être écrite sous la forme suivant.

$$
\frac{\partial}{\partial t}(\phi,\rho) = \frac{\partial}{\partial x}\left(\Gamma.\frac{\partial P}{\partial x}\right) + \frac{\partial}{\partial y}\left(\Gamma.\frac{\partial P}{\partial y}\right) + S_p.P + S_u
$$
\n(III-5)

#### **A – A Application à l'intégration de l'équation de la pression**

La méthode des volumes finis demande qu'on doit faire face à un certain nombre d'approximations de façon à former un système d'équation linéaires à l'aide des différentes intégrales de l'équation de pression ci-dessous de façon à former un système d'équation linéaires autour de points du maillage  $P_{I,J}$ .

$$
\int_{t}^{t+\Delta t} \int_{w}^{e} \int_{s}^{n} \frac{\partial (\phi. \rho)}{\partial t} dt. dx. dy = \int_{t}^{t+\Delta t} \int_{w}^{e} \int_{s}^{n} \left( \frac{\partial}{\partial x} \left( \Gamma \cdot \frac{\partial P}{\partial x} \right) + \frac{\partial}{\partial y} \left( \Gamma \cdot \frac{\partial P}{\partial y} \right) + S_{p}.P + S_{u} \right) dt. dx. dy \qquad (III-6)
$$

#### • **Terme de stockage**

 $\phi$ : est constante dans toute tout le domaine.

 $\rho$ : varie en fonction de la pression et qui varie elle-même en fonction de temps dans chaque noeud.

$$
\int_{t-w}^{t+\Delta t} \int_{w}^{e} \int_{\partial t}^{\pi} \frac{\partial (\phi. \rho)}{\partial t} dt . d\mathbf{x}. d\mathbf{y} = \int_{w}^{e} \int_{s}^{t+\Delta t} \frac{\partial (\phi. \rho)}{\partial t} dt \Big] dx . d\mathbf{y} = \int_{w}^{e} \int_{s}^{n} \Big[ (\phi. \rho) \Big]_{t}^{t+\Delta t} dx . d\mathbf{y}
$$

$$
= \int_{w}^{e} \int_{s}^{n} \Big[ (\phi. \rho)^{t+\Delta t} - (\phi. \rho)^{t} \Big] dx . d\mathbf{y}
$$

$$
= \Big[ (\phi. \rho)^{t+\Delta t} - (\phi. \rho)^{t} \Big] . \Delta \mathbf{x}. \Delta \mathbf{y}
$$
(III – 7)

#### • **Terme diffusif suivant x**

*k* ρ μ  $\Gamma = \rho \stackrel{\wedge}{\longrightarrow}$ : Dans ce terme en a  $\rho$  et  $\mu$  varient en fonction la pression et en fonction de *x* dans chaque noeud dans un temps constant donnée alors que *k* la perméabilité, est constante

dans tout le domaine.

$$
\int_{t-w}^{t+\Delta t} \int_{w}^{e} \int_{\partial x}^{R} \frac{\partial}{\partial x} \left( \Gamma \cdot \frac{\partial P}{\partial x} \right) dt dx dy = \int_{t}^{t+\Delta t} \int_{s}^{R} \left[ \int_{w}^{e} \frac{\partial}{\partial x} \left( \Gamma \cdot \frac{\partial P}{\partial x} \right) dx \right] dy dt
$$
\n
$$
= \left[ \int_{t}^{t+\Delta t} \left( \left( \Gamma \cdot \frac{\partial P}{\partial x} \right)_{e} - \left( \Gamma \cdot \frac{\partial P}{\partial x} \right)_{w} \right) dt \right] \Delta y
$$
\n(III-8)

Pour évaluer l'intégrale par rapport au temps, ça dépend du schéma adopté, pour cela on a de façon générale :

$$
\int_{t}^{t+\Delta t} \Psi \cdot dt = \left[ \left( 1-f \right) . \Psi' + f . \Psi^{t+\Delta t} \right] . \Delta t \tag{III-9}
$$

Où *f* est un coefficient dépendent du schéma, on distingue trois cas :

$$
f = 0 \text{ schéma explicite;}
$$
  
\n
$$
f = \frac{1}{2} \text{ schéma implicite;}
$$
  
\n
$$
f = \frac{1}{2} \text{ schéma Crank-Nicolson;}
$$
  
\nD'où l'intégrale 
$$
\iint_{t}^{t+\Delta t} \int_{w}^{a} \int_{\delta x}^{a} \left( \Gamma \cdot \frac{\partial P}{\partial x} \right) dt dx dy \text{ s'écrit :}
$$

$$
\int_{t}^{t+\Delta t} \int_{w}^{e} \int_{\partial x}^{n} \left( \Gamma \cdot \frac{\partial P}{\partial x} \right) dt dx dy = \left[ (1-f) \cdot \left( \left( \Gamma \cdot \frac{\partial P}{\partial x} \right)_{e} - \left( \Gamma \cdot \frac{\partial P}{\partial x} \right)_{w} \right)^{t} + \left|_{\Delta y, \Delta t} \right]
$$
\n
$$
= (1-f) \cdot \left( \left( \Gamma \cdot \frac{\partial P}{\partial x} \right)_{e} - \left( \Gamma \cdot \frac{\partial P}{\partial x} \right)_{w} \right)^{t+\Delta t} \right] \Delta y. \Delta t + (III-10)
$$
\n
$$
f \cdot \left( \Gamma_{e} \cdot \frac{P_{E} - P_{P}}{\delta x_{EP}} - \Gamma_{w} \cdot \frac{(P_{P} - P_{w})}{\delta x_{PW}} \right) . \Delta y. \Delta t + (III-10)
$$

#### • **Terme diffusif suivant y**

*k* ρ μ  $\Gamma = \rho \stackrel{\wedge}{\longrightarrow}$ : Dans ce terme on a  $\rho$  et  $\mu$  varient en fonction de la pression et en fonction de *y* dans chaque noeud dans un temps constant donnée alors que *k* la perméabilité, est constante dans tout le domaine.

$$
\int_{t-w}^{t+\Delta t} \int_{s}^{e} \int_{\partial y}^{h} \frac{\partial}{\partial y} \left( \Gamma \cdot \frac{\partial P}{\partial y} \right) dt. dx. dy = \int_{t-w}^{t+\Delta t} \int_{w}^{e} \left[ \int_{s}^{h} \frac{\partial}{\partial y} \left( \Gamma \cdot \frac{\partial P}{\partial y} \right) dy \right] dx. dt
$$
\n
$$
= \left[ \int_{t}^{t+\Delta t} \left( \left( \Gamma \cdot \frac{\partial P}{\partial y} \right)_{n} - \left( \Gamma \cdot \frac{\partial P}{\partial y} \right)_{s} \right) dt \right] \Delta x
$$
\n(III-11)

On procède de la même manière précédente, on aura :

$$
\int_{t-w}^{t+\Delta t} \int_{w}^{e} \int_{\partial y}^{n} \left( \Gamma \cdot \frac{\partial P}{\partial y} \right) dt dx dy = \left[ (1-f) \cdot \left( \left( \Gamma \cdot \frac{\partial P}{\partial y} \right)_{n} - \left( \Gamma \cdot \frac{\partial P}{\partial y} \right)_{s} \right)^{t} + \right] \Delta x \cdot \Delta t
$$
\n
$$
= (1-f) \cdot \left( \left( \Gamma \cdot \frac{P_{N}}{\partial y} \right)_{n} - \left( \Gamma \cdot \frac{\partial P}{\partial y} \right)_{s} \right)^{t+\Delta t}
$$
\n
$$
= (1-f) \cdot \left( \left( \Gamma \cdot \frac{P_{N} - P_{P}}{\delta y_{NP}} \right) - \left( \Gamma \cdot \frac{P_{P} - P_{S}}{\delta y_{PS}} \right) \right) \cdot \Delta x \cdot \Delta t + \qquad (III-12)
$$
\n
$$
f \cdot \left( \left( \Gamma \cdot \frac{P_{N} - P_{P}}{\delta y_{NP}} \right) - \left( \Gamma \cdot \frac{P_{P} - P_{S}}{\delta y_{PS}} \right) \right) \cdot \Delta x \cdot \Delta t
$$

#### • **Terme source**

Puisque le terme source et nodale c-a-d il ne varie pas en fonction de x et de y, on peut écrire.

$$
\int_{t-w}^{t+\Delta t} \int_{w}^{e} \int_{s}^{n} \left( S_{p}.P + S_{u} \right) dt dx dy = \left[ \int_{t}^{t+\Delta t} \left( S_{p}.P + S_{u} \right) dt \right] \Delta x. \Delta y
$$
\n
$$
= \left[ \left( 1-f \right) \left( S_{p}.P_{p} + S_{u} \right)^{t} + f \left( S_{p}.P_{p} + S_{u} \right)^{t+\Delta t} \right] \Delta t. \Delta x. \Delta y
$$
\n(III - 13)

L'équation(*II* −14) du deuxième chapitre va être récrite sous la forme (*III* −11) ou la pression, la masse volumique et la viscosité sont des variables dans les noeuds  $(i, j)$  ou bien *p* de la maille.

$$
q_P = \frac{2\pi\Delta z}{\ln(r_0/r_w)} \lambda_P \rho_P \left(P_{well} - P_P\right). \tag{III-14}
$$

Ou :

$$
\begin{cases}\nS_u = \frac{2\pi\Delta z}{\ln(r_0/r_w)} \lambda_p \rho_p P_{well} \\
S_p P_p = -\frac{2\pi\Delta z}{\ln(r_0/r_w)} \lambda_p \rho_p P_p\n\end{cases}
$$
\n(III-14-a)\n  
\n(III-14-b)

Après la discrétisation terme par terme l'équation (*III* −5) prend la forme suivante.

$$
\left( (\phi \cdot \rho)^{t+\Delta t} - (\phi \cdot \rho)^{t} \right) \cdot \Delta x. \Delta y = (1-f) \left( \frac{\Gamma_{\varepsilon} \cdot \Delta y}{\delta x_{\varepsilon p}} \cdot (P_E - P_P) - \frac{\Gamma_{\varepsilon} \cdot \Delta y}{\delta x_{\varepsilon w}} \cdot (P_P - P_S) \right) \cdot \Delta t + \left( S_{\rho} \cdot P_{\rho} + S_u \right)^{t}
$$
\n
$$
+ (S_{\rho} \cdot P_P + S_u)^{t}
$$
\n
$$
+ (S_{\rho} \cdot P_P + S_u)^{t}
$$
\n
$$
f \left( \frac{\Gamma_{\varepsilon} \cdot \Delta y}{\delta x_{\varepsilon p}} \cdot (P_E - P_P) - \frac{\Gamma_{\varepsilon} \cdot \Delta y}{\delta x_{\varepsilon w}} \cdot (P_P - P_W) \right) \cdot \Delta t + \left( \frac{\Gamma_{\varepsilon} \cdot \Delta y}{\delta x_{\varepsilon p}} \cdot (P_E - P_P) - \frac{\Gamma_{\varepsilon} \cdot \Delta y}{\delta x_{\varepsilon w}} \cdot (P_P - P_S) \right) \cdot \Delta t + \left( S_{\rho} \cdot P_P + S_u \right)^{t+\Delta t} + (S_{\rho} \cdot P_P + S_u)^{t+\Delta t}
$$
\n(III -15)

En calculant les coefficients dans les interfaces de volume de contrôle.

$$
a_w = \frac{\Gamma_w \Delta y}{\delta x_{PW}} = \frac{(\Gamma_W + \Gamma_P) \Delta y}{2 \delta x_{PW}} = \frac{(\Gamma_{I,J-1} + \Gamma_{I,J}) \Delta y}{2 \delta x_{PW}}
$$
(III-16)

$$
a_e = \frac{\Gamma_e \Delta y}{\delta x_{EP}} = \frac{(\Gamma_E + \Gamma_P)\Delta y}{2 \delta x_{EP}} = \frac{(\Gamma_{I,J+1} + \Gamma_{I,J})\Delta y}{2 \delta x_{EP}} \tag{III-17}
$$

$$
a_s = \frac{\Gamma_s \Delta x}{\delta y_{PS}} = \frac{(\Gamma_s + \Gamma_p)\Delta x}{2. \delta y_{PS}} = \frac{(\Gamma_{I-1,J} + \Gamma_{I,J})\Delta x}{2. \delta y_{PS}}
$$
\n(III-18)

$$
a_n = \frac{\Gamma_n \Delta x}{\delta y_{NP}} = \frac{(\Gamma_N + \Gamma_P) \Delta x}{2 \delta y_{NP}} = \frac{(\Gamma_{I+1,I} + \Gamma_{I,J}) \Delta x}{2 \delta y_{NP}}
$$
\n(III-19)

Avec ces nouveaux termes (*III* −16) ,(*III* −17) , (*III* −18) et (*III* −19) on aura une nouvelle forme de l'équation (*III* −15) qui est.

$$
\left( (\phi \cdot \rho)^{t+\Delta t} - (\phi \cdot \rho)^{t} \right) \cdot \frac{\Delta x \cdot \Delta y}{\Delta t} = (1-f) \begin{bmatrix} a_e \cdot (P_E - P_P) - a_w \cdot (P_P - P_W) + a_n \cdot (P_N - P_P) \\ -a_s \cdot (P_P - P_S) + (S_p^t \cdot \Delta x \cdot \Delta y) \cdot P_P^t + S_u^t \cdot \Delta x \cdot \Delta y \\ -a_s \cdot (P_E - P_P) - a_w \cdot (P_P - P_W) + a_n \cdot (P_N - P_P) \\ -a_s \cdot (P_P - P_S) + (S_p^{t+\Delta t} \cdot \Delta x \cdot \Delta y) \cdot P_P^{t+\Delta t} + S_u^{t+\Delta t} \cdot \Delta x \cdot \Delta y \end{bmatrix} \tag{III-20}
$$

Après un réarrangement on aura :

$$
\left(a_{w} + a_{e} + a_{s} + a_{n} - S_{p}.\Delta x.\Delta y\right).P_{P} = a_{e}.P_{E} + a_{w}.P_{W} + a_{n}.P_{N} + a_{s}.P_{S} + S_{W}.\Delta x.\Delta y - \left(\left(\phi.\rho\right)^{t+\Delta t} - \left(\phi.\rho\right)^{t}\right).\frac{\Delta x.\Delta y}{\Delta t}
$$
\n
$$
(III - 21)
$$

On pose.

$$
a_p = a_w + a_e + a_s + a_n - S_p \Delta x \Delta y \tag{III-22}
$$

Et.

$$
S_t = \frac{((\phi \cdot \rho)^{t+\Delta t} - (\phi \cdot \rho)^t)}{\Delta t}
$$
 (III – 23)

Alors, l'équation  $(III - 20)$  deviendra comme suivante.

$$
a_p.P_p = a_e.P_E + a_w.P_W + a_n.P_N + a_s.P_S + (S_u - S_t)\Delta x.\Delta y
$$
\n
$$
(III - 24)
$$

Pour la discrétisation temporelle, il existe plusieurs schémas comme.

**Schéma explicite** Sont de loin les plus moins utilisé.

$$
P_{I,J}^{t+\Delta t} = (a_e.P_{I,J+1}^{t+\Delta t} + a_w.P_{I,J-1}^t + a_n.P_{I+1,J}^t + a_s.P_{I-1,J}^t + (S_u - S_t).\Delta x.\Delta y)/a_p
$$
\n(III - 25)

**Schéma implicite***.* Pour notre cas on utilise les schémas implicites qui sont souvent les plus utilisés pour la résolution des équations non linéaire.

$$
P_{I,J}^{t+\Delta t} = \left(a_e P_{I,J+1}^{t+\Delta t} + a_w P_{I,J-1}^{t+\Delta t} + a_n P_{I+1,J}^{t+\Delta t} + a_s P_{I-1,J}^{t+\Delta t} + (S_u - S_t) \Delta x \Delta y\right) / a_p
$$
\n(III - 26)

Dans notre cas on a choisi le schéma implicite parce qu'il est utilisable pour n'importe quel pas de temps et inconditionnellement stable.

#### **A – A – A Les conditions aux limites**

A cause de l'isolation de notre réservoir les conditions aux limites choisies sont de type NEWMANN, mathématiquement représentées par l'équation(*III* − 27) .

$$
\frac{\partial P(x, y, t)}{\partial y} = 0 \tag{III-27}
$$

Où la discrétisation suivant l'axe (OX) donne.

$$
\int_{t}^{t+\Delta t} \int_{V} \frac{\partial P}{\partial x} dt dx dy = \Delta t \Delta y \Big[ P \Big|_{e} - P \Big|_{w} \Big] = \Delta t \Delta y \Big[ \frac{P_{E} - P_{P}}{\Delta x} - \frac{P_{P} - P_{w}}{\Delta x} \Big]
$$
\n
$$
= \frac{\Delta t \Delta y}{\Delta x} \Big[ P_{E} - P_{w} \Big] = 0
$$
\n(III - 28)

Alors on aura :  $P_E = P_W$ 

La même chose pour la discrétisation suivante l'axe (OY) et on aura.

$$
\int_{t}^{t+\Delta t} \int_{V} \frac{\partial P}{\partial y} dt dx dx = \Delta t \Delta x \Big[ P \Big|_{n} - P \Big|_{s} \Big] = \Delta t \Delta x \Bigg[ \frac{P_{N} - P_{P}}{\Delta y} - \frac{P_{P} - P_{S}}{\Delta y} \Bigg]
$$
\n
$$
= \frac{\Delta t \Delta x}{\Delta y} \Big[ P_{N} - P_{S} \Big] = 0
$$
\n(III - 29)

Alors on aura :

$$
P_N = P_S \tag{III-30}
$$

#### **A –A – B Les conditions initiales**

Les conditions initiales c'est la pression dans le réservoir avant la production  $P_p = P_{I,J} = P_{ini}$ .

# **III – 3 résolution de l'équation de pression avec la méthode itérative (méthode de GAUSS-SEIDEL avec coefficient de relaxation w)**

L'équation différentielle (*III* − 2) qui a été intégrée numériquement par la méthode de volume finis. Ou le système matriciel résultant (l'équation(*III* − 25) ) sera résolu par la méthode de Gauss-Seidel avec coefficient de relaxation. La connaissance du champ de pression permet de calculer les composantes de la mobilité la densité, les vitesses [27].

$$
\left(P_{I,J}^{t+\Delta t}\right)^{k+1} = (1-w) \cdot \left(P_{I,J}^{t+\Delta t}\right)^{k} + w \cdot \left[a_e^k \cdot \left(P_{I,J+1}^{t+\Delta t}\right)^{k} + a_w^k \cdot \left(P_{I,J-1}^{t+\Delta t}\right)^{k+1} + a_n^k \cdot \left(P_{I+1,J}^{t+\Delta t}\right)^{k} + a_n^k \cdot \left(P_{I+1,J}^{t+\Delta t}\right)^{k} + a_n^k \cdot \left(P_{I+1,J}^{t+\Delta t}\right)^{k+1} + (S_u^k - S_t^k) \cdot \Delta x \cdot \Delta y\right] / a_P^k
$$
\n(III-31)

# **III – 4 Algorithme de programme méthode itérative**

# **III – 4 – 1 Algorithme de programme principale de la méthode itérative**

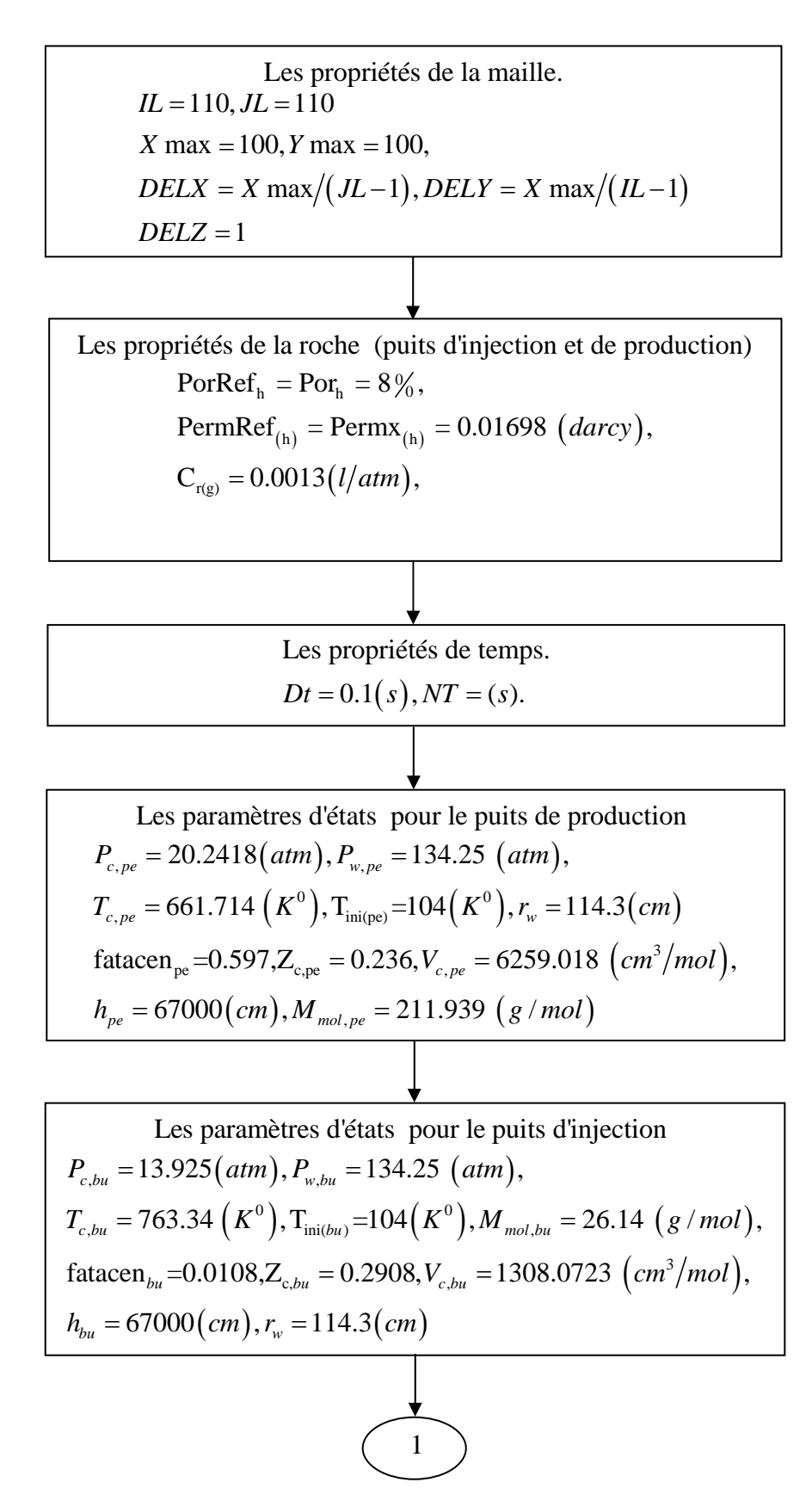

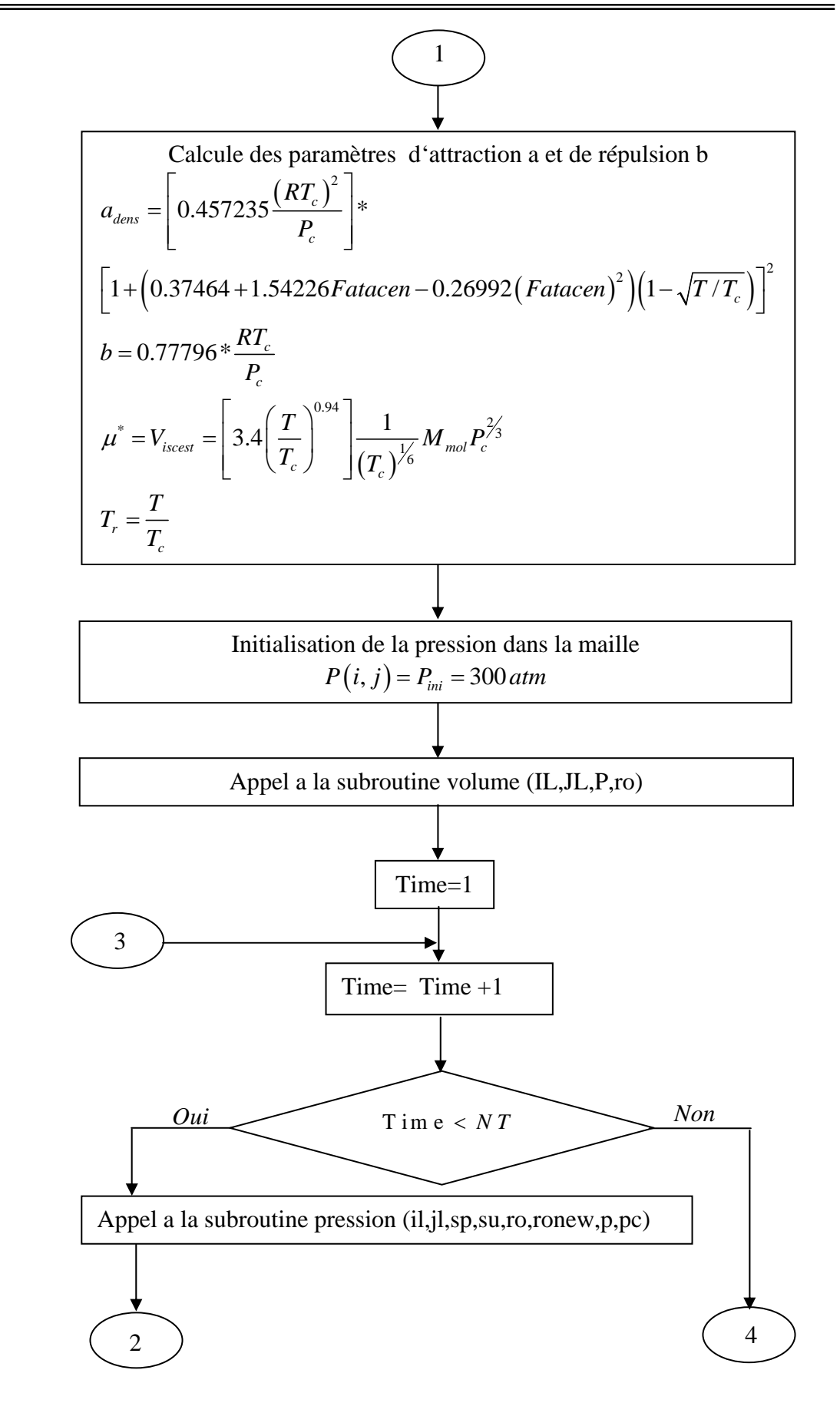

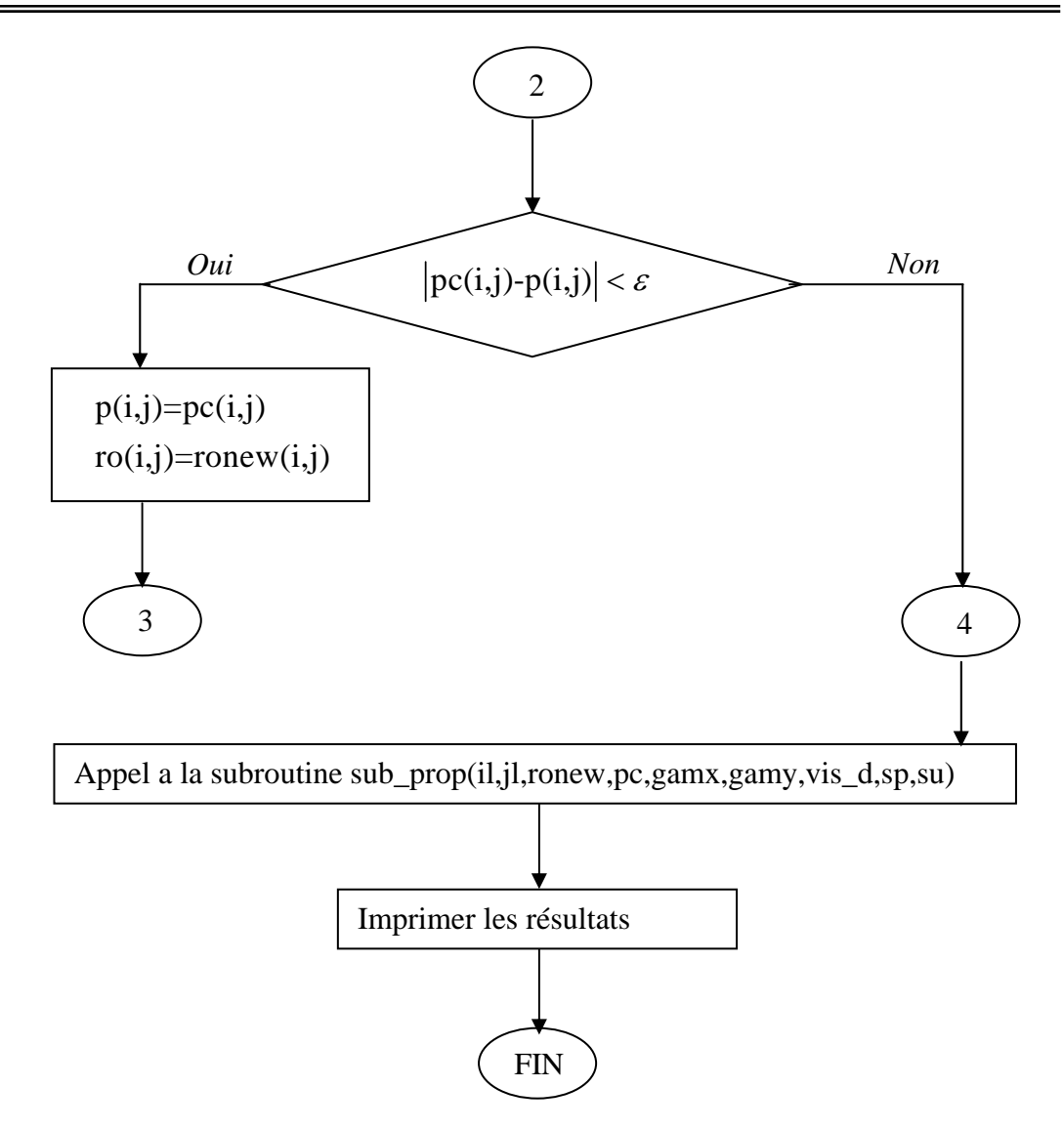

## **A Algorithme de programme de la Subroutine de pression pour la méthode Itérative**

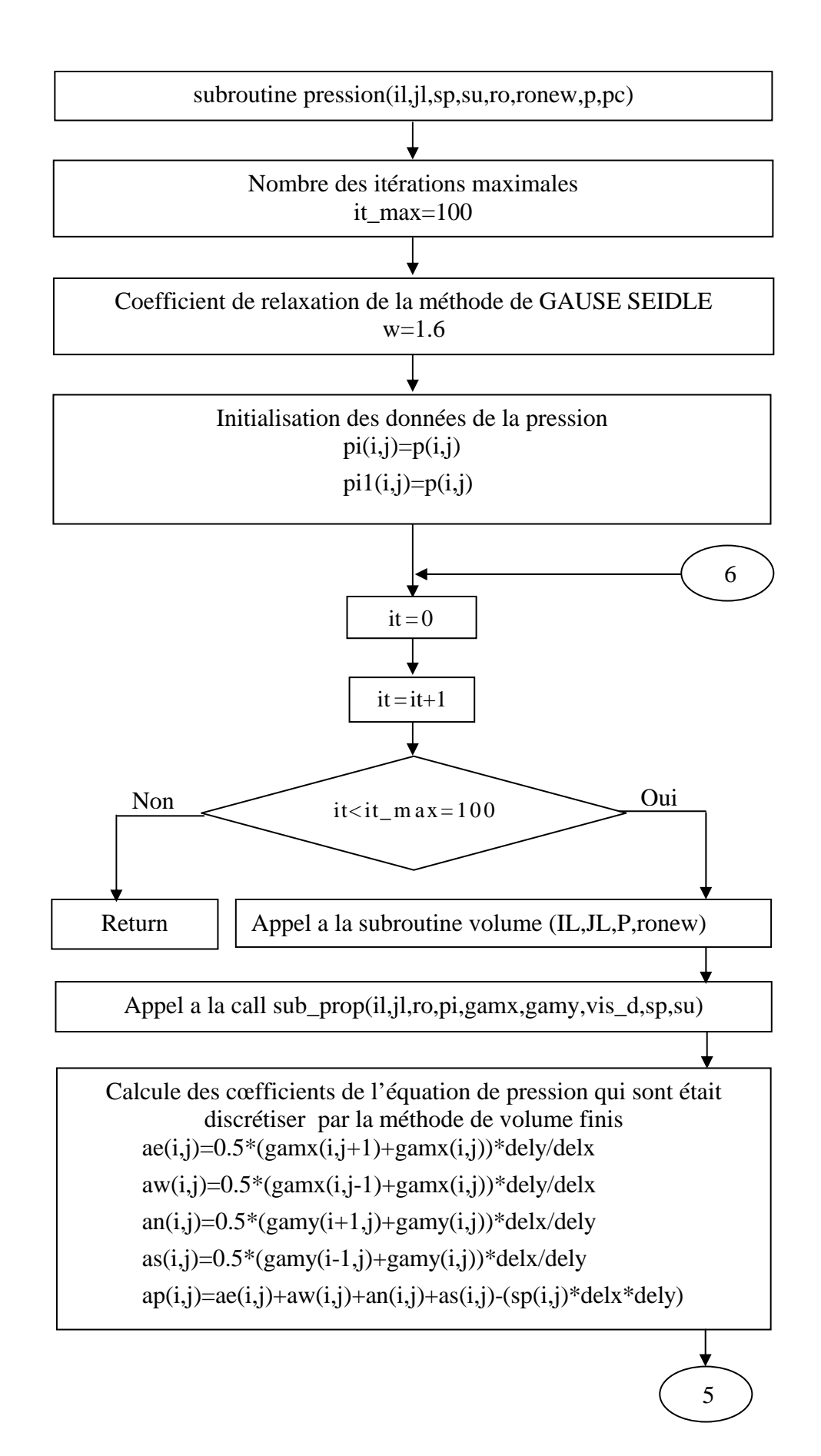

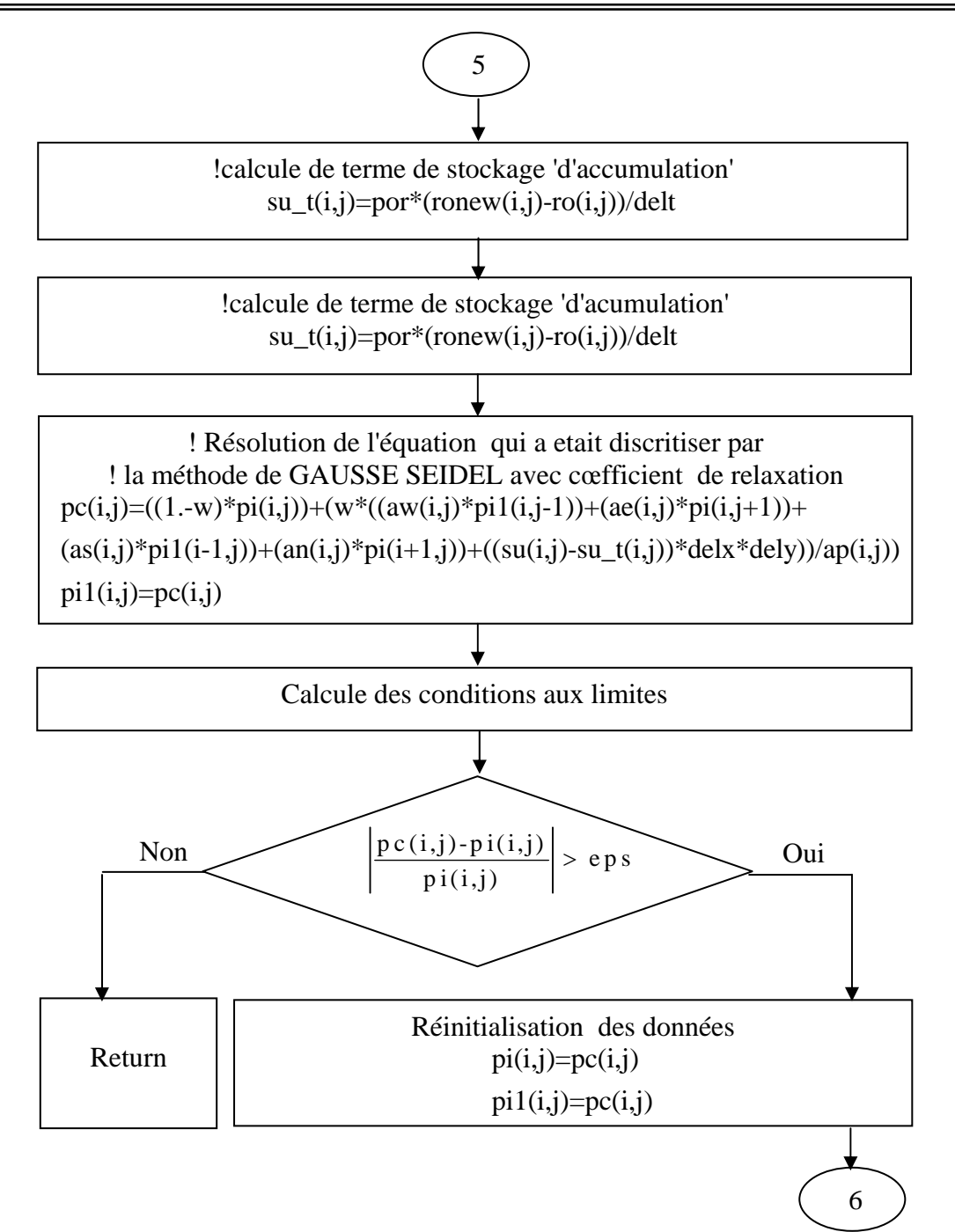

# B **Algorithme de programme de la subroutine volume pour la méthode itérative**

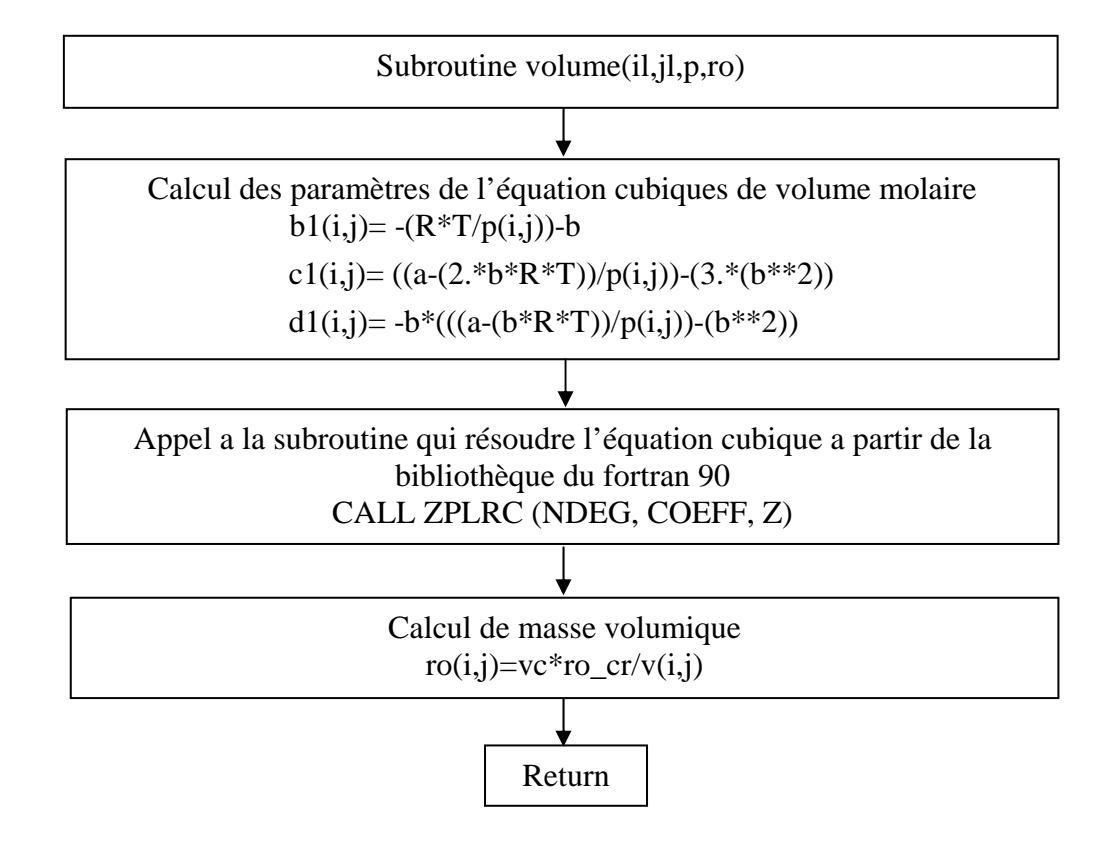

# **C Algorithme de programme la subroutine des propriétés pour la méthode itérative**

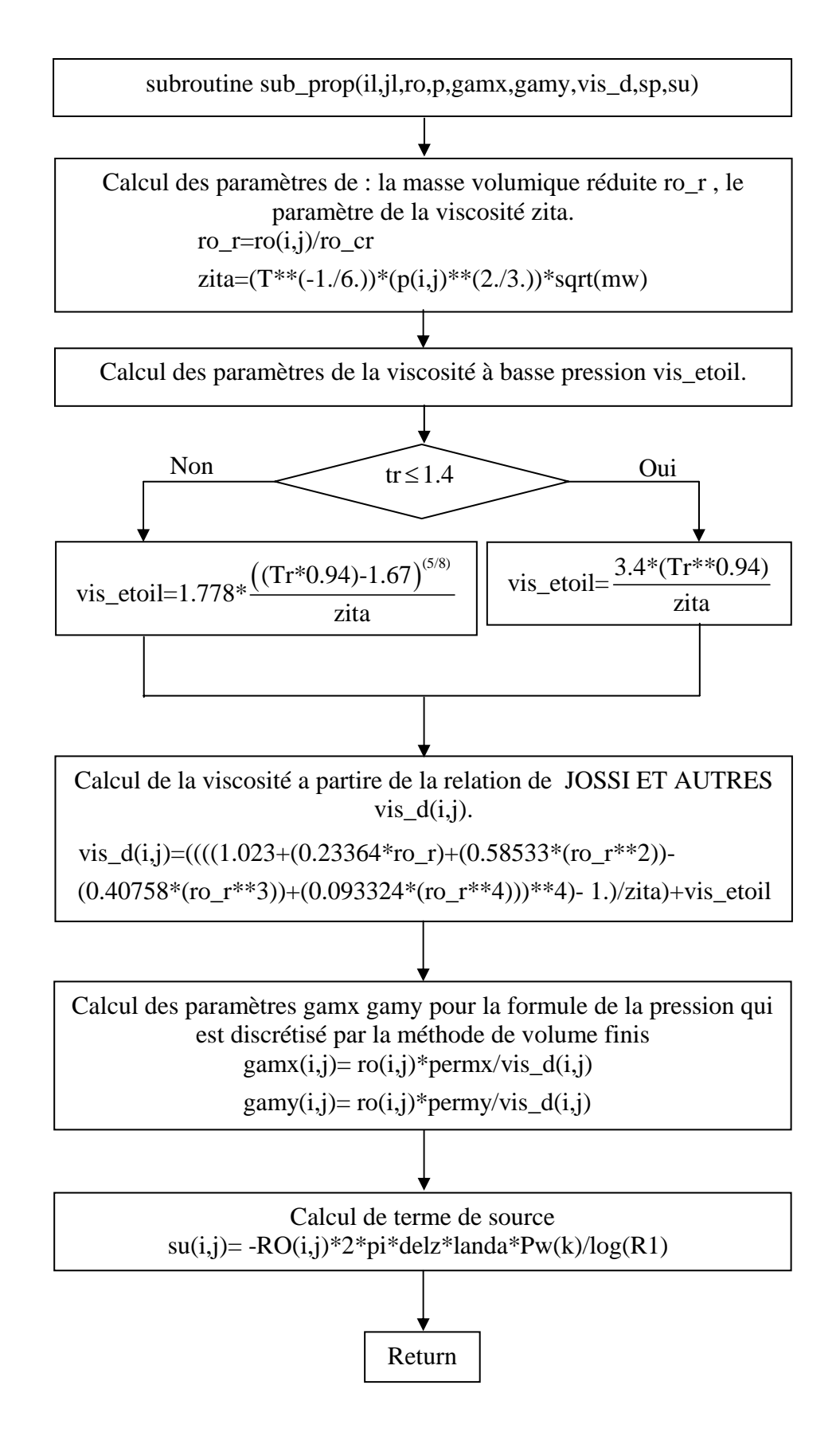

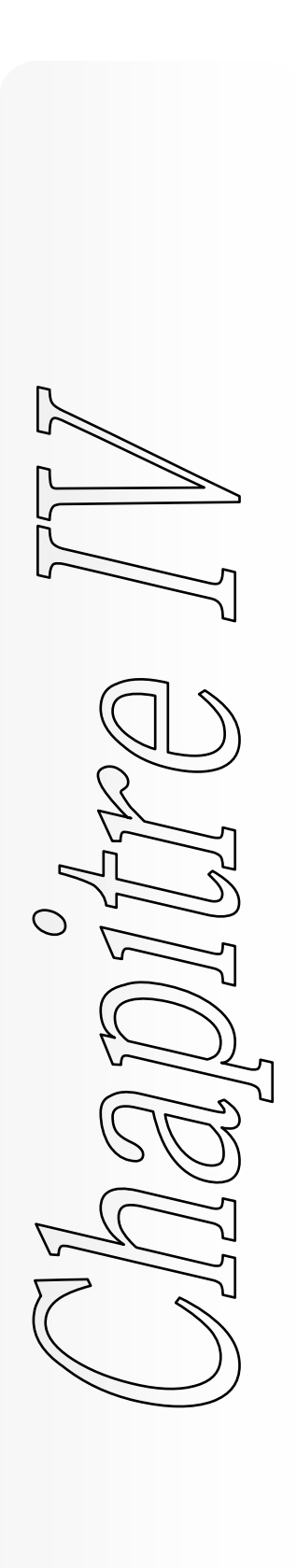

- **IV 1 Introduction**
- **IV 2 Validation du programme numérique**
- **IV 3 Résultats**
- **IV 4 Exemple 1**
- **IV 4 Exemple 2**
- **IV 4 Exemple 3**
- **IV 5 Conclusions**
#### **IV – 1 Introduction**

Après avoir écrit le programme final en langage Fortran 90, les principaux résultats obtenus ont permis d'analyser le comportement dynamique (pression et production) de réservoir.

Notre travail porte sur l'étude numérique bidimensionnelle instationnaire dans un réservoir carrée avec des paramètres réels. Les résultats obtenus pour le comportement des champs de pression de mobilité, et de la production sont présents dans ce chapitre. La restitution de ces champs a été réalisée en utilisant le logiciel de visualisation TECPLOT 9.2, quand aux courbes, elles ont été réalisées en utilisant le logiciel Origine 7.5.

#### **IV – 2 Validation du programme numérique**

Comme on a vu au chapitre (*III*) le programme qu'on a élaboré pour résoudre les équations de base doit être validé en prenant comme référence l'étude numérique disponible dans la littérature [8]. En traitant un cas parmi les trois cas étudiés dans cet article.

Dans notre programme on doit injecter les mêmes valeurs des paramètres d'états qui se trouvent dans l'article et qui sont.

La constante universelle  $R = 82.057$ .

La pression critique  $P_c = 41.94$  *atm*.

La température critique  $T_c = 369.80 K$ .

Masse molaire  $M_{mol} = 44.094 (g/gmol)$ .

Facteur acentrique  $w=0.1518$  (sans unité).

La température initiale de réservoirs  $T = 420(K)$ .

Facteur de compressibilité critique  $Z_c = 0.281$ .

Volume molaire critique  $V_c = 203.00 \left( cm^3 / gmol \right)$ .

Les pas de la maille  $D_x = 10 \, (cm)$ ,  $D_y = 10 \, (cm)$ ,  $D_z = 10 \, (cm)$ .

Le pas de temps  $Dt = 0.1$  sec.

La pression au fond de puit  $P_{w(n,m)} = 100 ( \text{ atm} )$ .

La pression au fond de puit  $P_{w(1,1)} = 600 ( \text{ atm} ).$ 

Rayon de puit  $R_w = 1$ .

La hauteur de puit  $H = 10$  (*cm*).

La pression initiale de puit  $P_{ini} = 300 \text{ (atm)}$ .

Le temps final  $TempFim=1800(S)$ .

La porosité référentielle PorRef = 0.2.

La pression référentielle Pref =  $1$  (atm).

La compressibilité de la roche  $Cr = 0.0(l/atm)$ .

La perméabilité référentielle PermRef =  $0.0001$  (darcy).

La perméabilité initiale perm $(i,j) = 0.0001$  (darcy)

La porosité initiale poro $(i,j) = 0.20$ .

# **IV – 2 – 1 exemple 1**

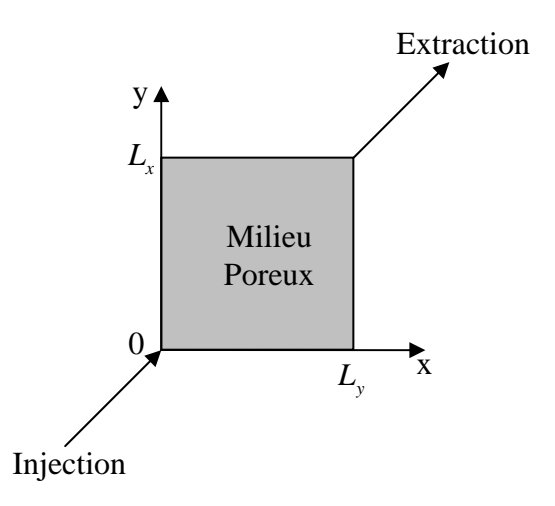

**Figure** (*IV* −1) **milieu poreux étudier pour un exemple de la littérature [8].** 

# **A – exemple 1 pour l'extraction supercritique** 420*K*

**A – A champ de pression** 

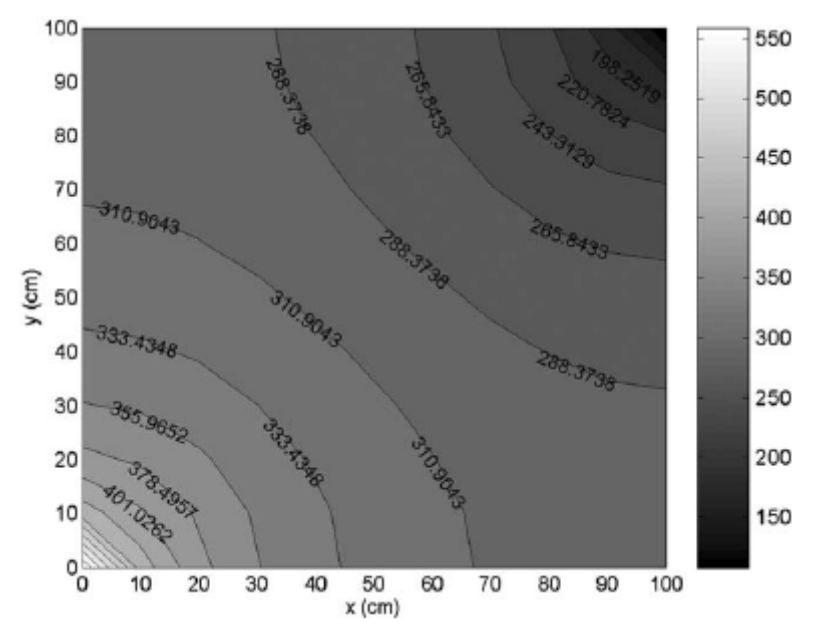

**Figure** (*IV* − 2) **Photo image des résultats de l'article de Nélio Henderson pour le champ** 

**de pression dans un milieu homogène dans l'état supercritique.** 

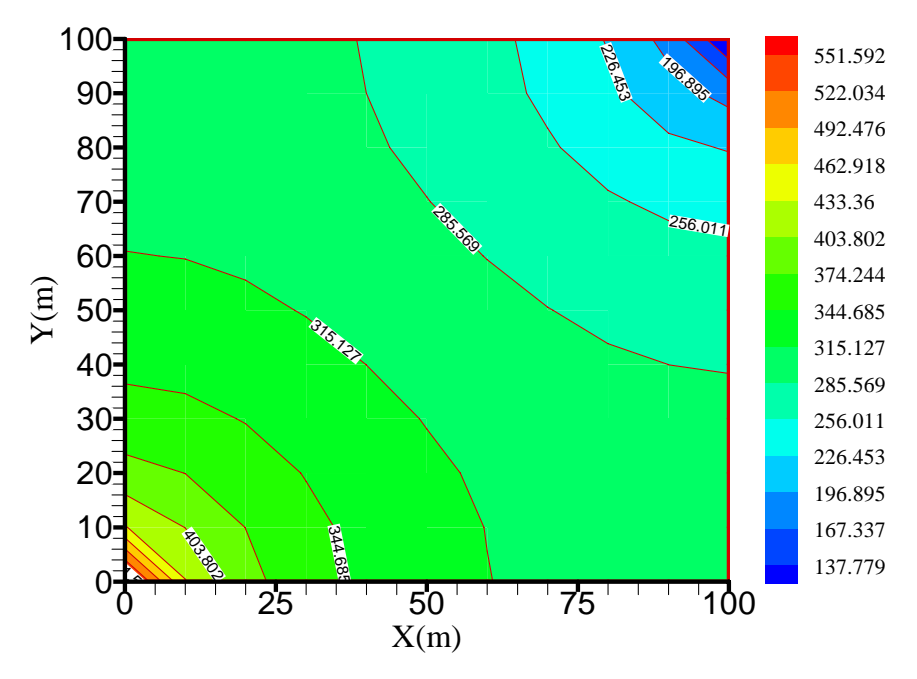

 **Figure** ( **Résultats de programme méthode itérative pour le champ de pression**  *IV* −3) **dans un milieu homogène dans l'état supercritique.** 

# **A – B profil de mobilité**

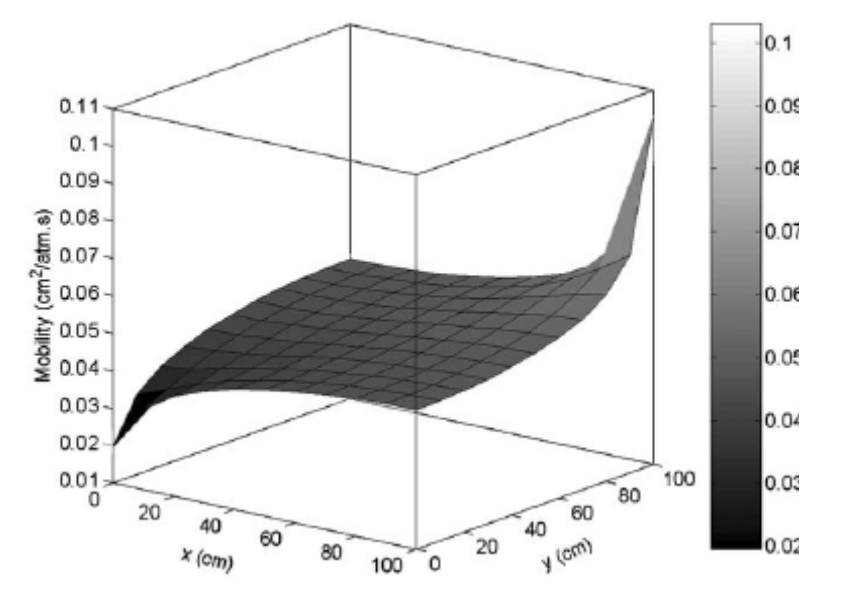

**Figure** (*IV* − 4) **Photo image des résultats de l'article de Nélio Henderson pour le profil** 

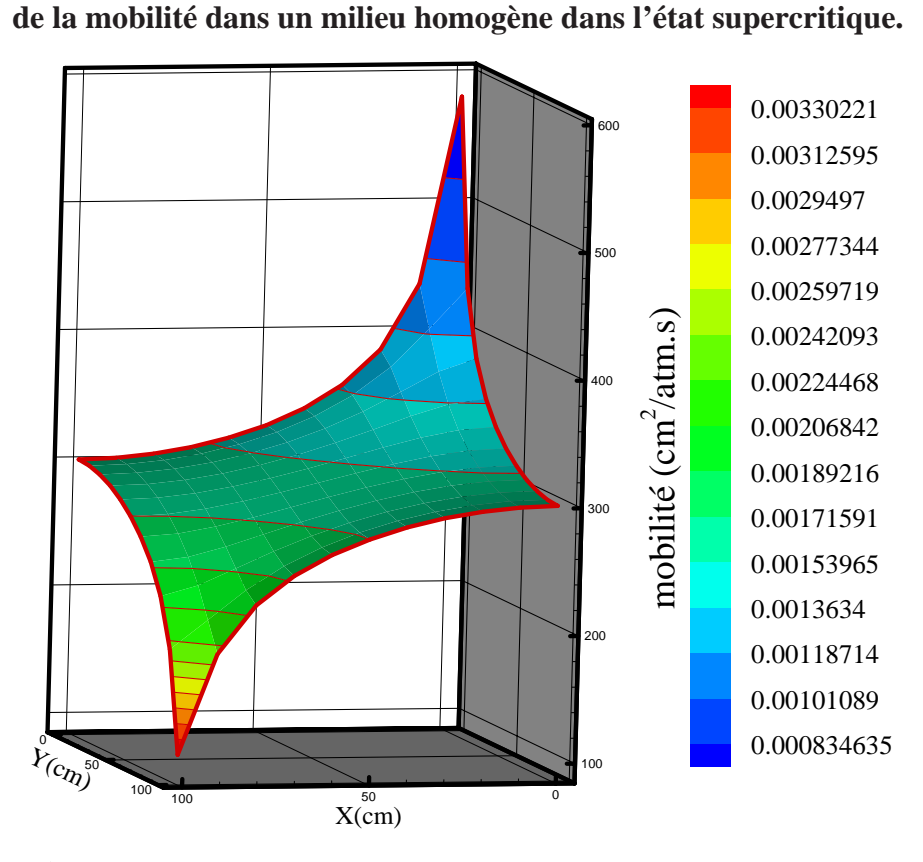

**Figure**  $(V-5)$  Résultats de programme méthode itérative pour le profil de la mobilité **dans un milieu homogène dans l'état supercritique.** 

# **B – exemple 1 pour l'extraction liquide pour température** 220*K*

# **B – A champ de pression**

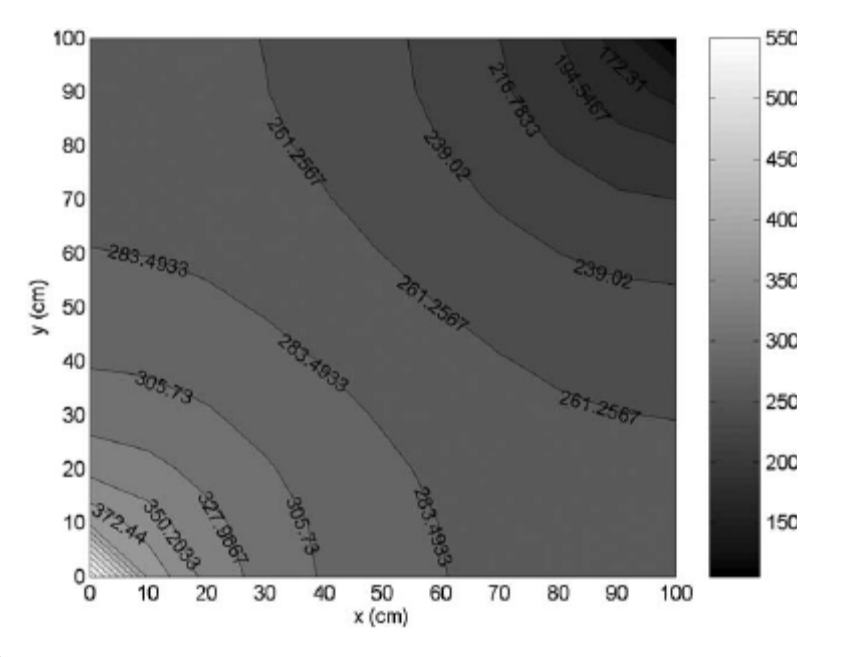

**Figure** (*IV* − 6) **Photo image des résultats de l'article de Nélio Henderson pour le champ de pression dans un milieu homogène dans l'état liquide.** 

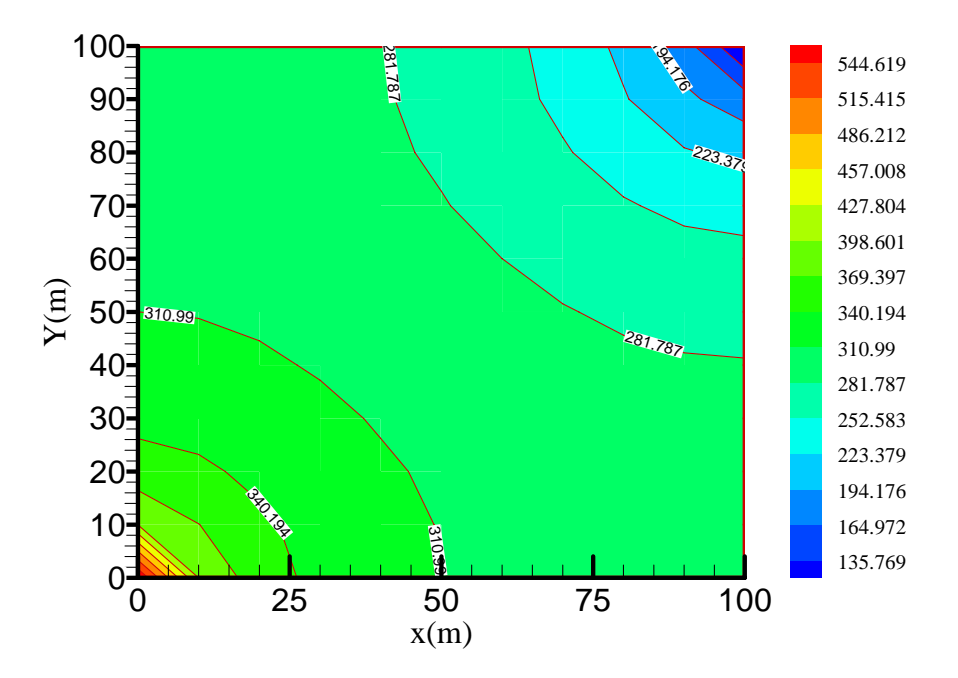

**Figure** (*IV* − 7) **Résultats de programme méthode itérative pour le champ de pression dans un milieu homogène dans l'état liquide.** 

# **B – B profil de mobilité**

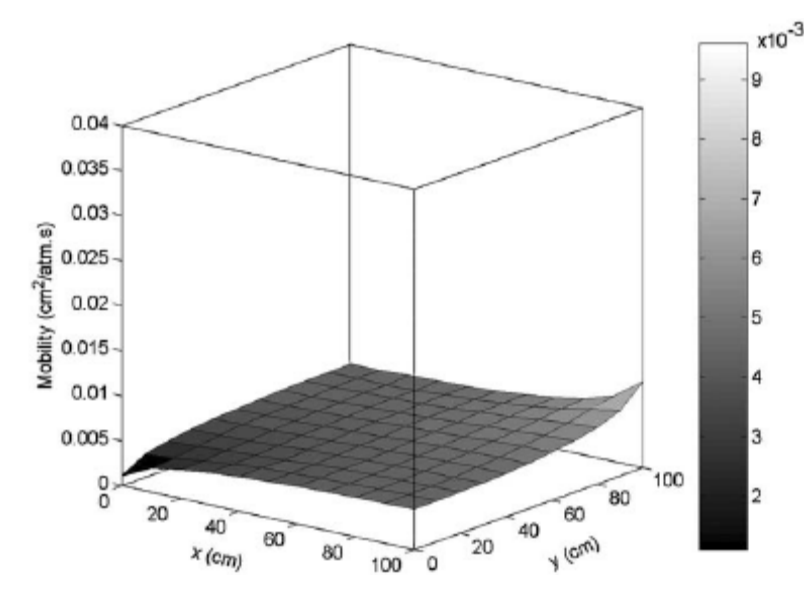

Figure (*IV* −8) Photo image des résultats de l'article de Nélio Henderson pour le profil **de la mobilité dans un milieu homogène dans l'état liquide.** 

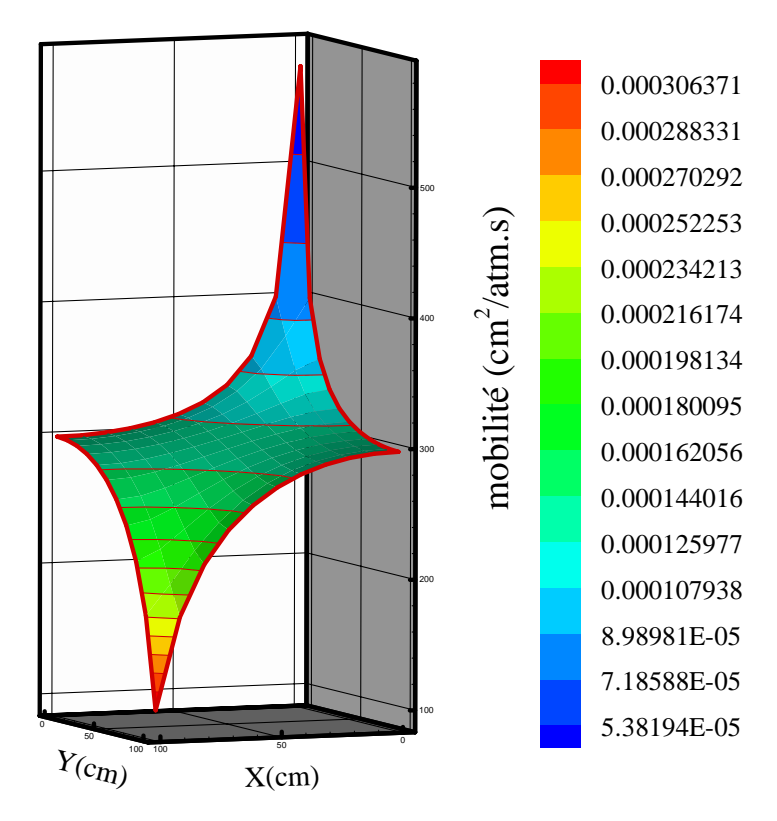

**Figure** (*IV* −9) **Résultats de programme méthode itérative pour le profil de la mobilité dans un milieu homogène dans l'état liquide.** 

Cette comparaison montre qu'il y a un accord qualitatif entre nos résultats et ceux de Nélio [8].

#### **IV – 3 Résultats**

Les exemples simulés sont présentés comme suivant :

Tous ils se rapportent à la vidange de l'huile (pétrole) dans un milieu poreux on une échelle réelle d'un gisement. Il s'agit d'un milieu parallélépipède d'épaisseur  $\Delta z = 100$  (*cm*) avec des longueurs égales à 2000 (*cm*)  $L_x = L_y = 2000$  (*cm*). Dans tous les exemples le domaine proposé a été discrétisé par une maille uniforme avec  $\Delta x = \Delta y$ , le pas de temps approprié pour la méthode implicite est de l'ordre de Δ*t* = 1*s* , où la convergence spatiale a été vérifiée. Le programme développé est en (Fortran 90).

Le gaz d'injection c'est le butane. Les exemples étudiés sont essentiellement diffèrents les uns des autres à la manière comme le fluide est injecté et/ou ex tracter du milieu poreux. Dans les Exemples 1 et 2, ils existent seulement un puit d'injection et un puit d'extraction. Le puit d'injection se trouve comme il est indiqué sur la (Figure(*IV* −10) ), dans la partie gauche de la condition limite où il possède les coordonnées $(x = 0, y = L_y/2)$ , Le puit d'extraction de fluide est placé dans la partie droite avec des coordonnées  $x = L_x$  et  $y = L_y/2$ .

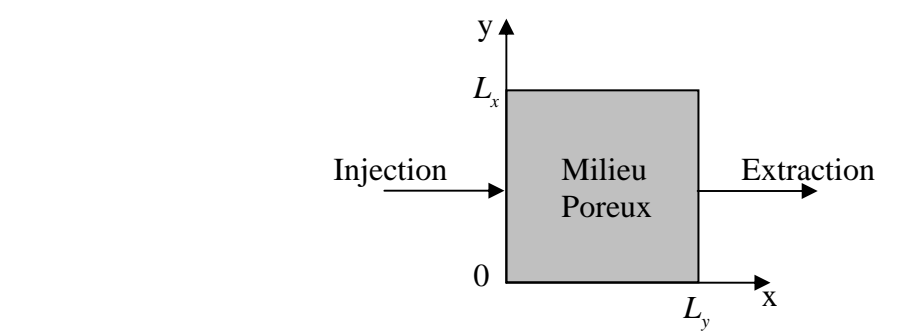

**Figure** (*IV* −10) **pour l'extraction et l'injection** 

Dans l'Exemple trois on n'a aucun puit d'injection. Où on va étudier le phénomène de dépression d'un milieu poreux avec seulement deux-points d'extraction placés dans les mêmes points précédents, comme on a montré dans la (Figure (*IV* −11) ).

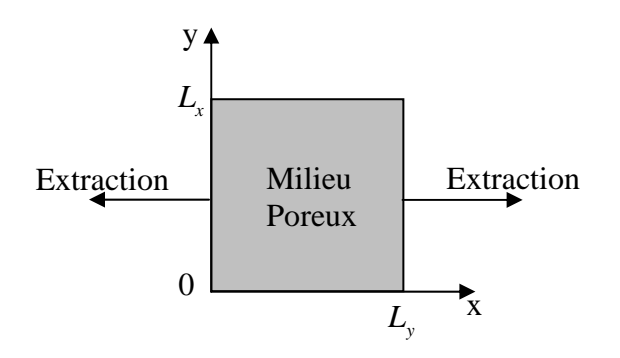

**Figure** (*IV* −11) **Régime Concernant l'Exemple 3.** 

Dans les deux premiers exemples, les fluides (butane et pétrole), sont injectés et extraits sous des pressions ou les paramètres (viscosité, masse volumique) varient avec le temps. Pour cela, on utilise le modèle des puits donnés par l'équation (II – 14), avec des données prescrites pour  $\left(P_{w(0,L_y/2)}, P_{w(L_x,L_y/2)}\right)$  (pression au fond de puit). Ce même modèle des puits est employé dans l'exemple trois, pour simuler des taux volumétriques dépendants du temps et avec des variations identiques dans les deux puits d'extraction. L'exemple deux diffère de premier seulement en ce qui concerne le processus d'injection ou en maintenant un taux volumétrique constant. Il se remarque que dans tous les exemples étudiés le milieu poreux est considéré comme incompressible.

#### **IV – 4 Exemple 1**

Dans cet exemple, le vidange est simulée sous des régimes d'injection et d'extraction de fluide où les valeurs (pression, mobilité) varient toujours avec le temps, suivant le modèle des puits décrit par l'équation (II – 14). Pour cela, on considère dans le puit d'injection une pression constante égale à  $P_{w(0,L_y/2)} = 372.1619 (atm)$  et au point d'extraction  $P_{w(L_x,L_y/2)} = 134.25 (atm)$ . Des simulations ont été faites pour plusieurs temps distincts (chaque (3600 *s*)), et il se vérifie que le modèle atteint le régime instationnaire avant les . Des essais dans des temps plus élevés ont été faits et le comportement ne change (10800 *s*) pas.

La Figure  $(IV - 12)$  montre la variation de la pression le long du réservoir après(10800 *s*) d'injection. De telle façon que pour le butane il s'observer que la pression

dans les blocs, qui contient les puits, tend à s'approcher respectivement à la pressions dans le fond du puit, en étant plus grand dans le puit d'injection et minimale dans le puit d'extraction. Ce processus d'extraction présente une distribution semblable en variant entr des valeurs de 345.745 (*atm*) et 155.426 (*atm*).

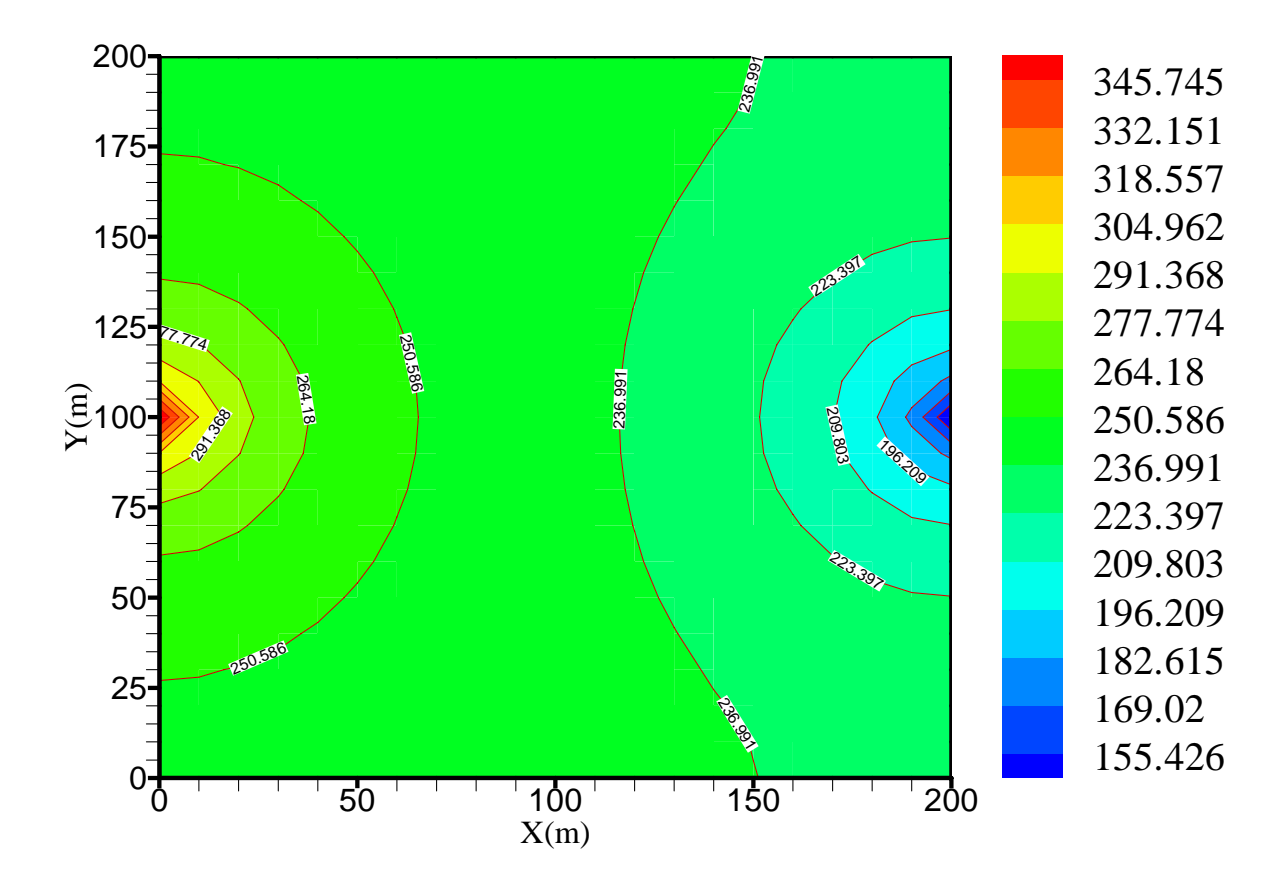

**Figure** (*IV* −12) **champ de pression dans un milieu poreux homogène**

(Figure  $(V-13)$ ), (Figure  $(V-14)$ ) pour  $(10800 s)$  et  $(10 s)$  d'injection, respectivement. Les profils de la mobilité pour l'huile (pétrole) sont montrées dans les Comme il peut être vue clairement que la mobilité du fluide présente une légère variation avec le passage du temps le long de milieu poreux, en se maintien dans l'ordre de  $3 \times 10^{-2}$   $\left( \frac{cm^2}{atm} \right)$ D'autre part, le vidange présente une mobilité relativement élevée de l'ordre de  $0.00340617$   $(cm^2 / atm.s)$  en arrivant plus proche au puit d'extraction et en diminuant légèrement dans le voisinage du puit d'injection.

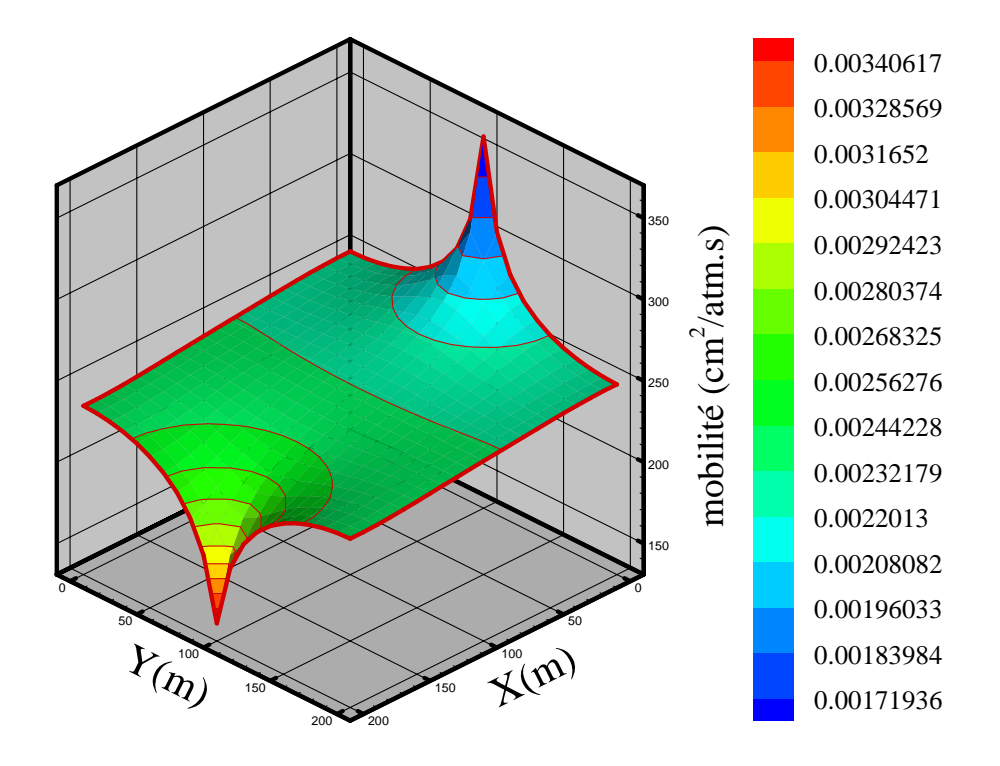

**Figure** (*IV* −13) **Profils de mobilité Après** 10800 **secondses** 

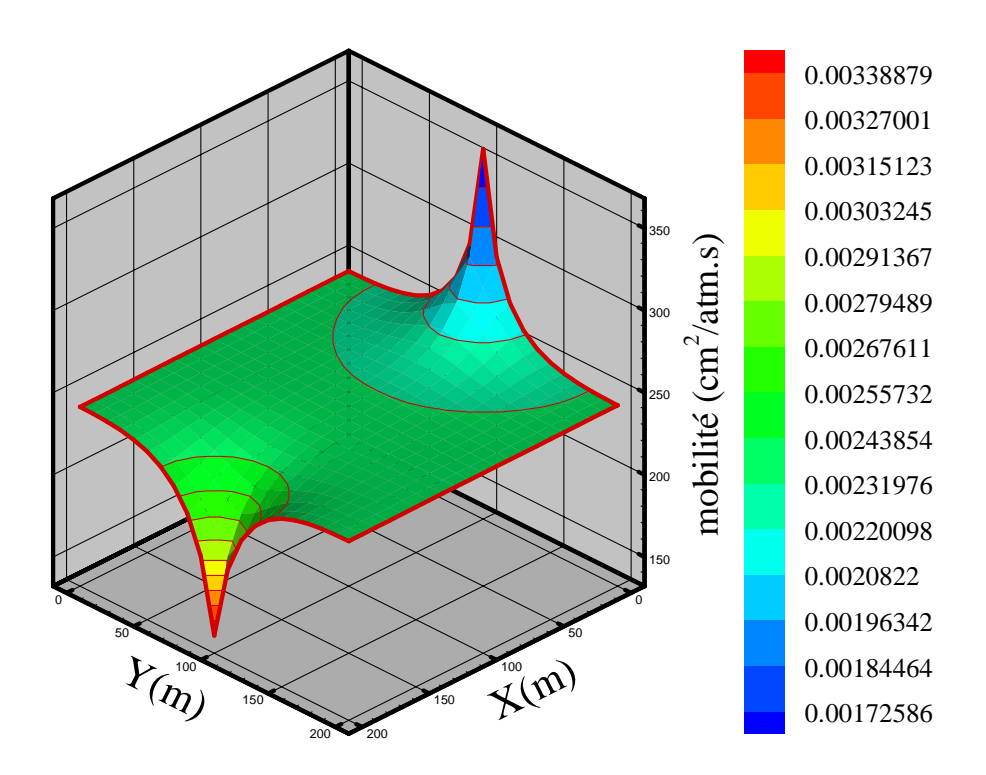

**Figure** (*IV* −14) **Profils de mobilité Après 10 secondses** 

Les Figures(*IV* −15) et Figure (*IV* −16) montrent les distributions de densité de l'huile (pétrole), dans (10800 ) seconds et 10 seconds par le modèle de Peng-Robinson. Il s'observe que l'huile (pétrole) est plus dense, dont la variation le long du milieu poreux change jus qu'elle atteindre une valeur approximative  $0.0638682 (g/cm<sup>3</sup>)$  aux voisinages du puit d'extraction et de  $0.0676531 (g/cm<sup>3</sup>)$  dans le bloc qui contient le puit d'injection.

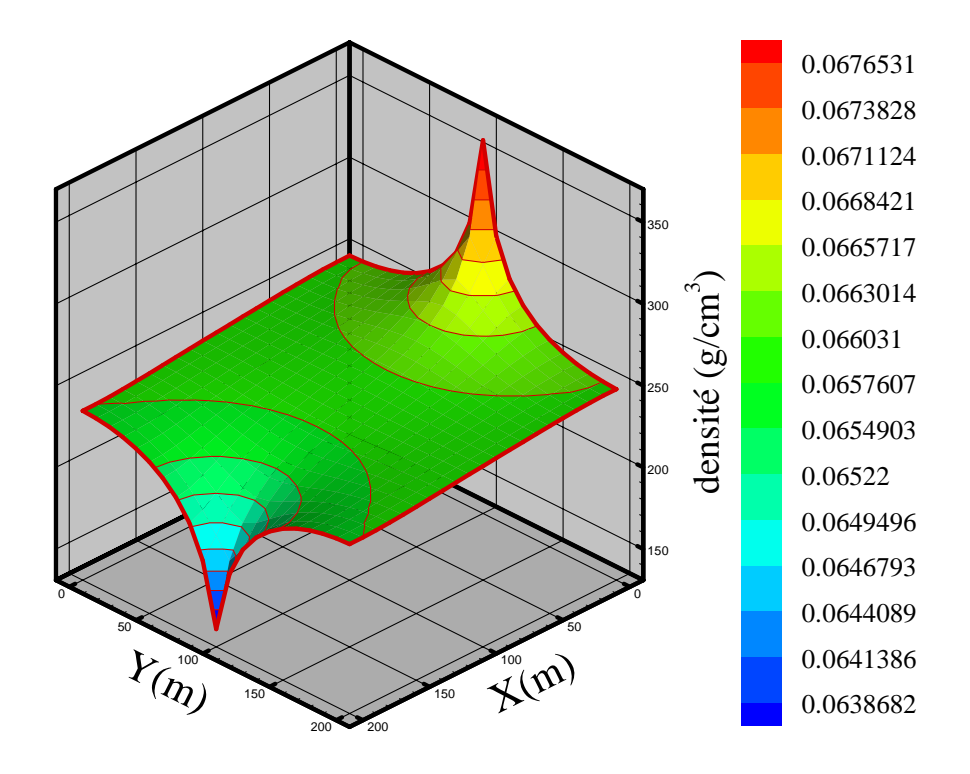

**Figure**  $(IV-15)$ **La distribution de la densité après** 10800 seconds d'injection

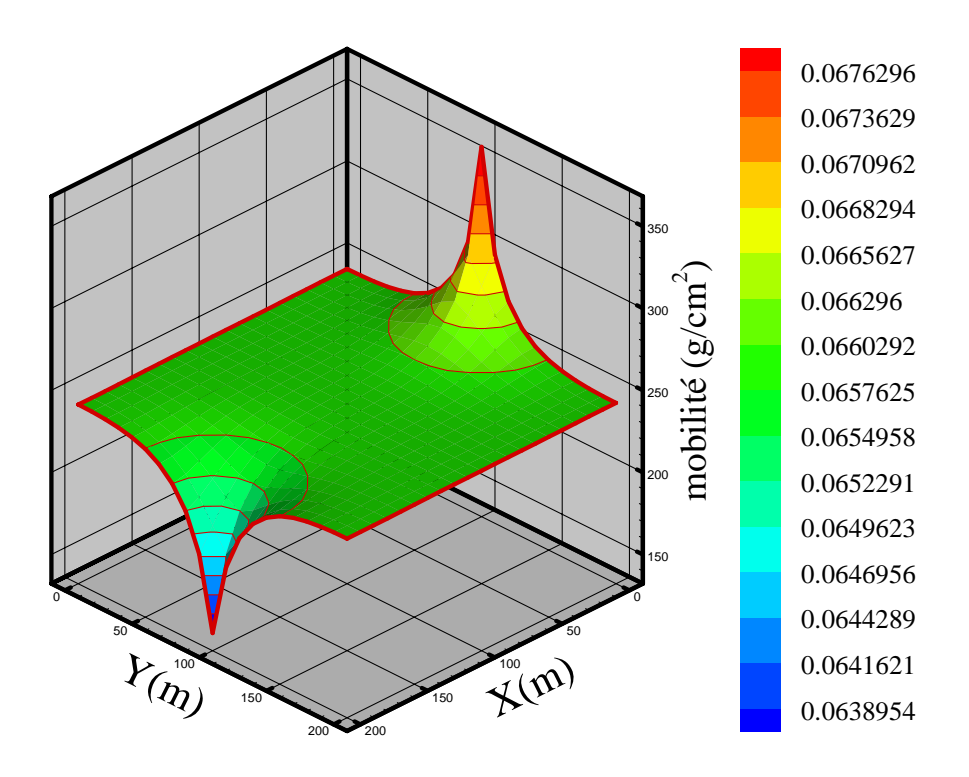

) **Figure** (*IV* −16 **La distribution de la densité après**10**seconds d'injection** 

montre la distribution de champ de vecteur de vitesse de l'huile (pétrole) et de gaz de butane le long du milieu poreux pendant (10800*s*), dont Une différence de pression est imposée (p2 > p1), ou La vitesse est dans le sens inverse de la plus grande pente. La vitesse est proportionnelle à moins le gradient de pression qui est confirmée par (la loi phénoménologique de darcy). Mathématiquement le fluide s'écoule dans le sens inverse de gradient de pression. Les (Figure $(V-17)$ )

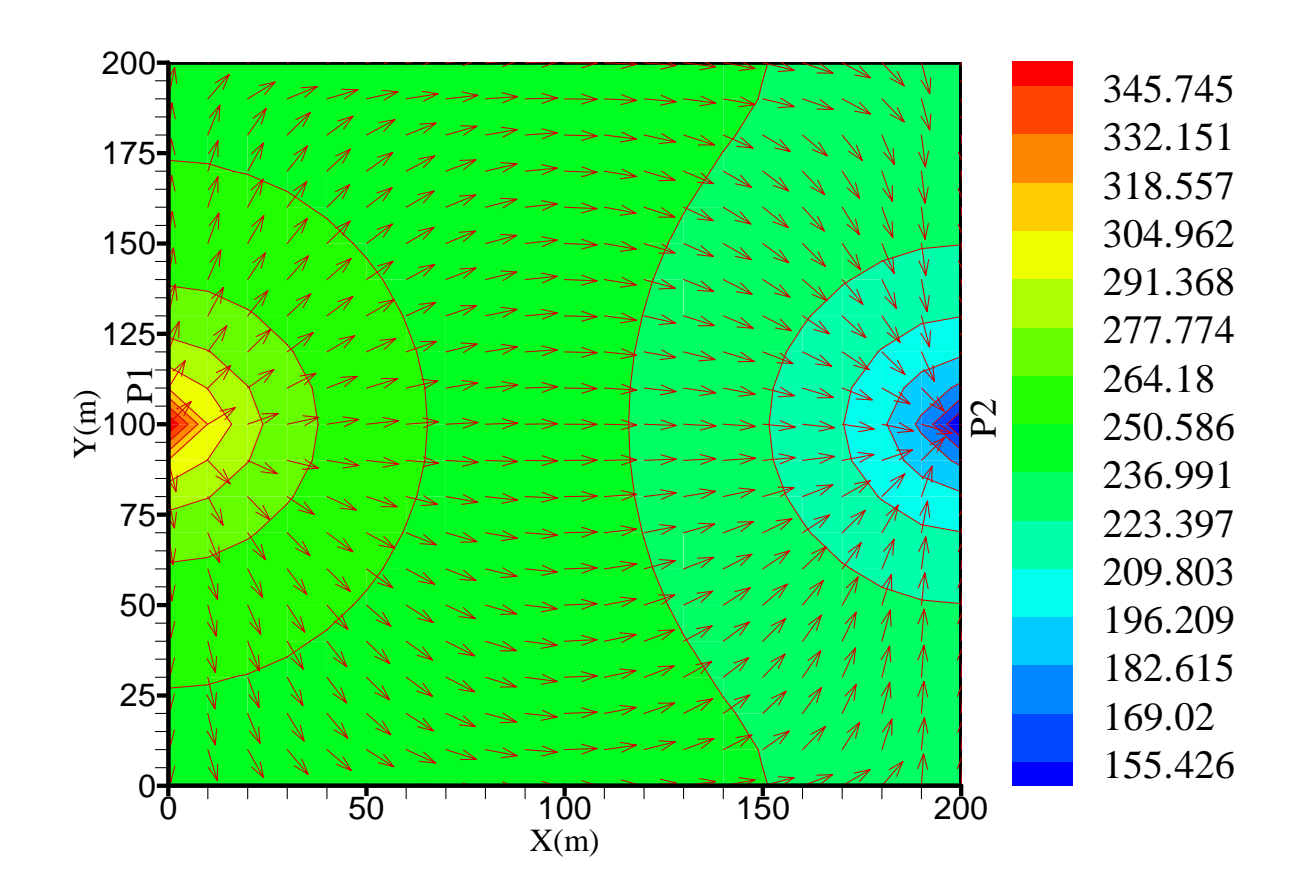

**Figure** (*IV* −17) La distribution de champ de vecteur de vitesse après 10800 secondses **d'injection** 

La courbe de la Figure  $(V-18)$  montre la diminution de la production avec l'augmentation du temps jusqu qu'elle attend le régime stationnaire où elle sera stable ce qui donne une réalité (validation) en ce qui concerne le programme de la memoire.

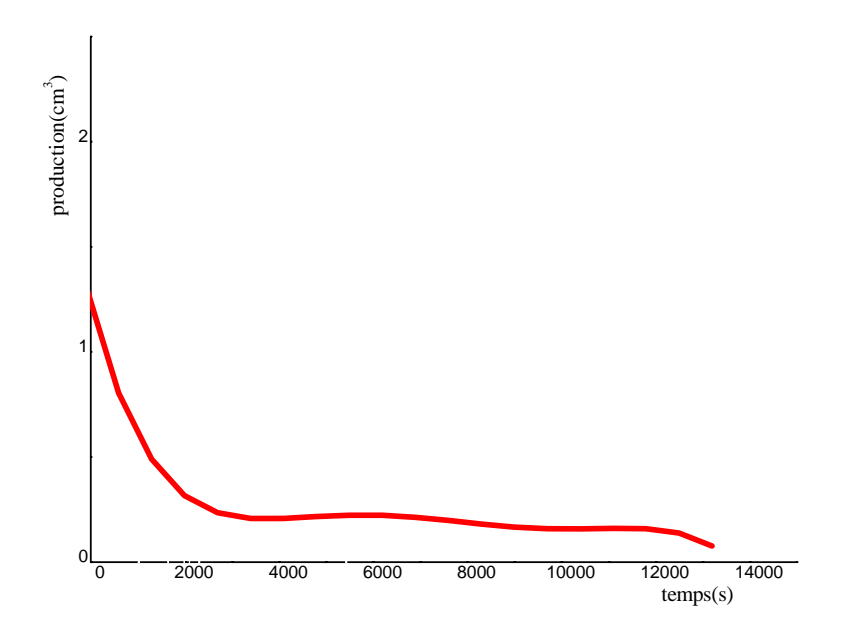

**Figure** (*IV* −18) **La courbe pour la variation de production**

# **IV – 4 Exemple 2**

Cet exemple diffère du précédent seulement en ce qui concerne le processus d'injection. Le butane est injecté à un taux volumique constant égal à  $\hat{q} = 2.1845833$  (*cm*<sup>3</sup> / *s*). Encore on a fait des simulations pour plusieurs temps distincts et il se vérifie que le modèle atteint le régime instationnaire avant les (7200 *s*), Des essais dans des temps plus élevés ont été faits et le comportement ne change pas.

La Figure  $(IV-19)$  montre la distribution de pression pour le butane et pour l'huile (pétrole) après 40 minutes. Encore une fois il s'observe que les plus grandes pressions sont autour du puit d'injection et des valeurs minimales aux voisinages du puit d'extraction.

Dans cet exemple on remarque que la pression a des valeurs un peu plus petites.

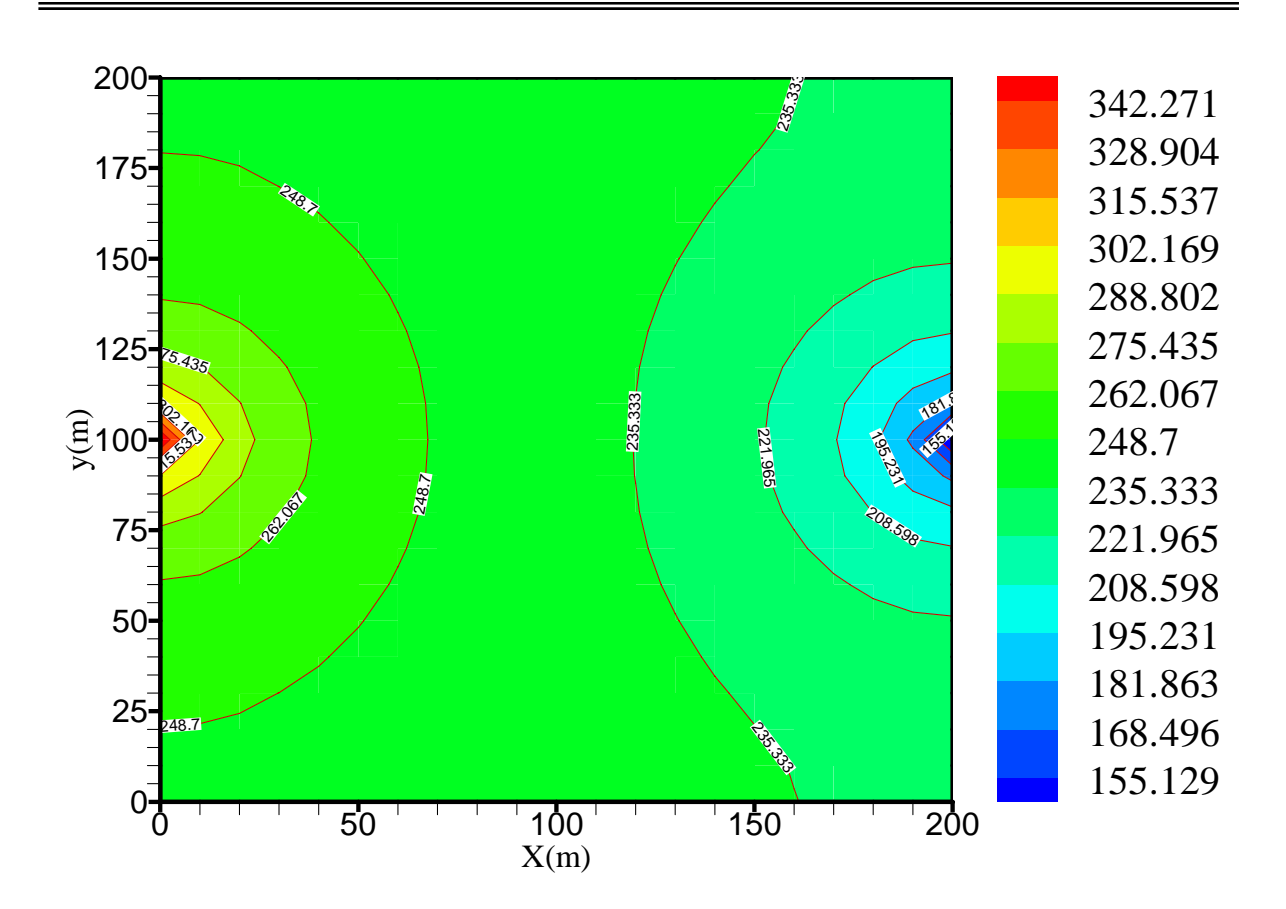

**Figure** (*IV* −19) **Champ de pression dans un milieu poreux homogène** 

 Pour la mobilité la Figure (*IV* − 20) et la Figure (*IV* − 21) nous montre qu'elle se maintient constante est approximative aux valeurs  $3 \times 10^{-3} (cm^2 / atm.s)$  sauf qu'on a vérifie une augmentation de la mobilité avec le passage du temps dans tout le milieu poreux, en se variant entre le temps décrits qui est 10 seconds, en arrivant dans (7200) seconds à la valeur approximative qui est  $1.5 \times 10^{-3} (cm^2 / atm.s)$  et à la valeur  $3.3 \times 10^{-3} (cm^2 / atm.s)$  proche au puit d'extraction. En général, on peut remarquer que la mobilité du fluide a augmenté avec le régime d'injection volumique constante. La preuve de cela, se vérifie près du puit d'injection ou la mobilité du fluide est arrivée à  $1.5 \times 10^{-3} (cm^2 / atm.s)$  en comparons avec la valeur de  $(4.99 \times 10^{-3} (cm^2 / atm.s)$  du premier exemple.

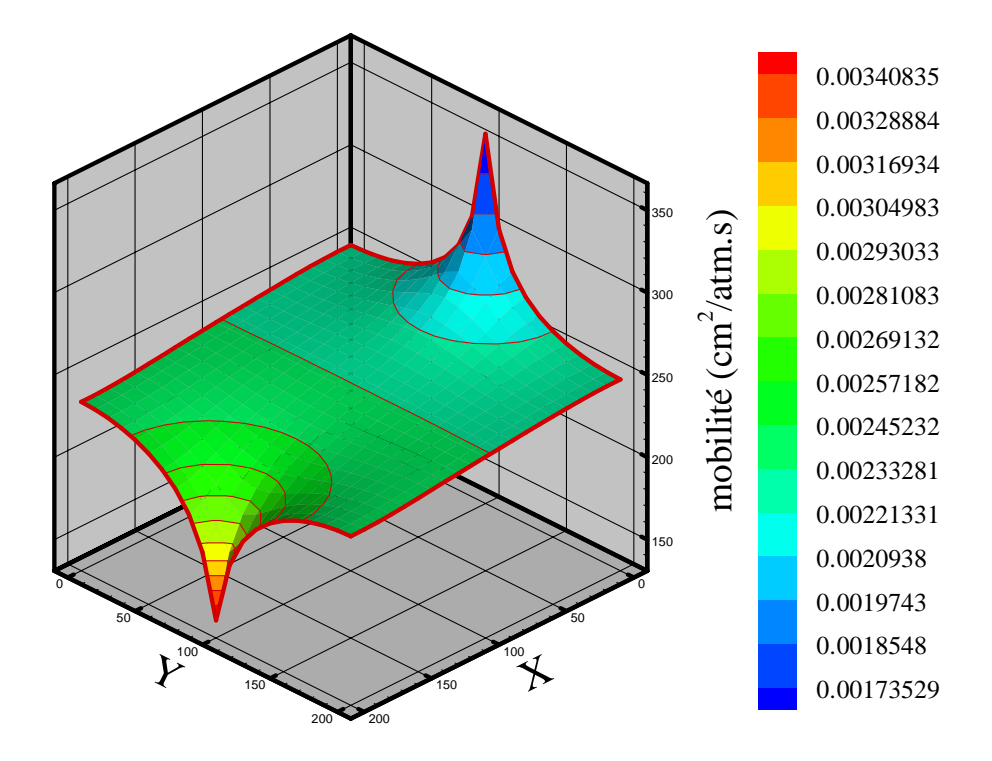

**Figure** (*IV* − 20) **Profils de mobilité Apres**(7200) **seconds.** 

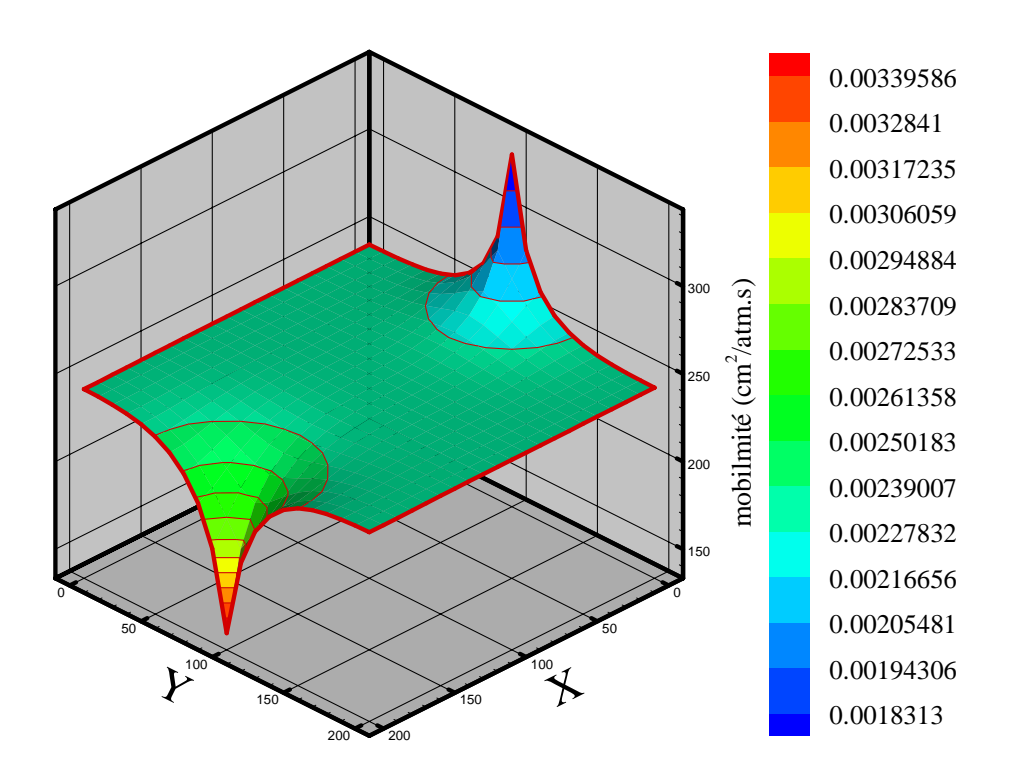

**Figure** (*IV* − 21) **Profils de mobilité Apres** (10) **seconds.** 

 Les Figures(*IV* − 22) et (*IV* − 23) montrent que la distribution de densité du mélange (butane, l'huile (pétrole)) possède le même comportement discuté dans l'Exemple 1, en ayant des valeurs relativement plus petite est qui se maintient pratiquement constante le long du temps dans le milieu poreux.

La densité possède des valeurs relativement petites, qui tendent à diminuer dans la direction du puit d'extraction en arrivant à une valeur de  $0.270012 (g/cm<sup>3</sup>)$ . La densité atteint des valeurs plus élevées près du puit d'injection  $0.307197 (g/cm<sup>3</sup>)$  après  $(7200s)$ , par contre dans l'Exemple 1 elle atteint  $0.315605 (g/cm<sup>3</sup>)$ .

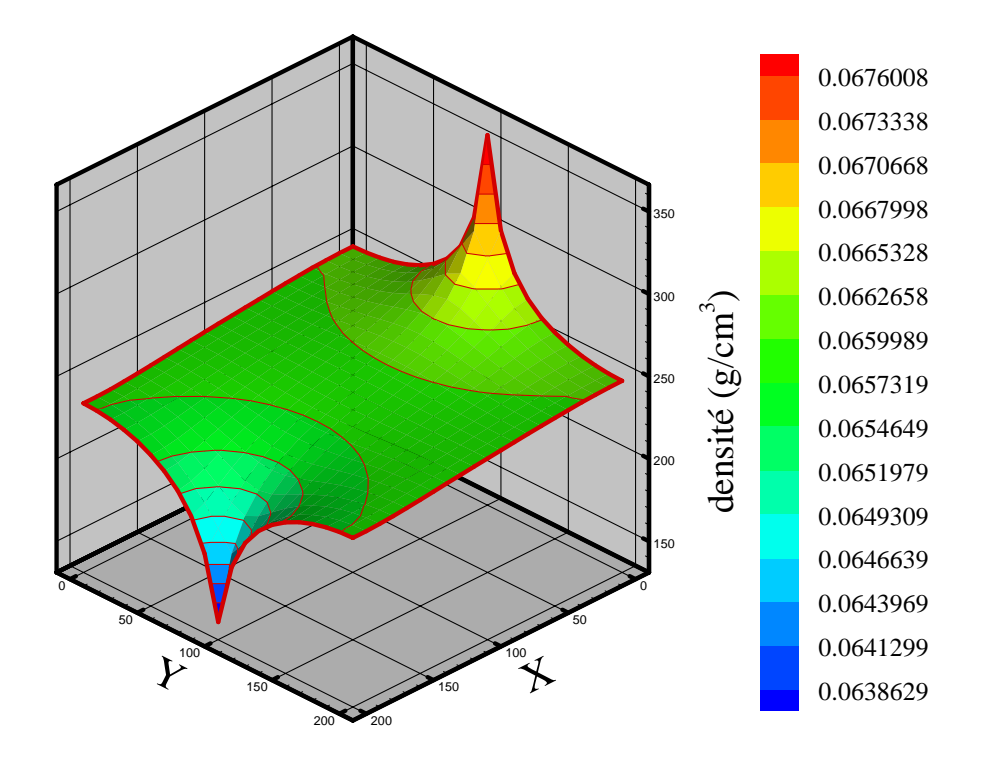

**Figure** (*IV* − 22) **La distribution de la densité après** 7200 **seconds d'injection** 

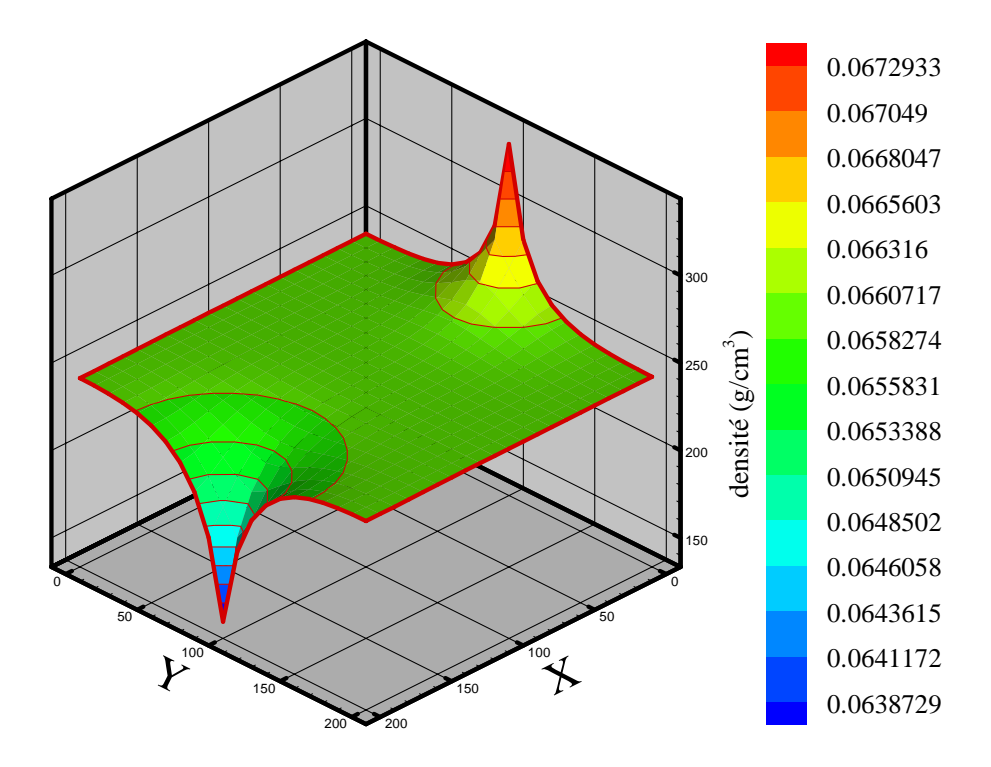

**Figure** (*IV* − 23) **La distribution de la densité après** 10 **seconds d'injection** 

Comme au premier exemple, le champ de vecteur des vitesses nous montre le sens d'écoulement au gradient de la pression et la Figure  $(IV-24)$  Après  $t = 40$ minute nous permets de voir clairement ce sens.

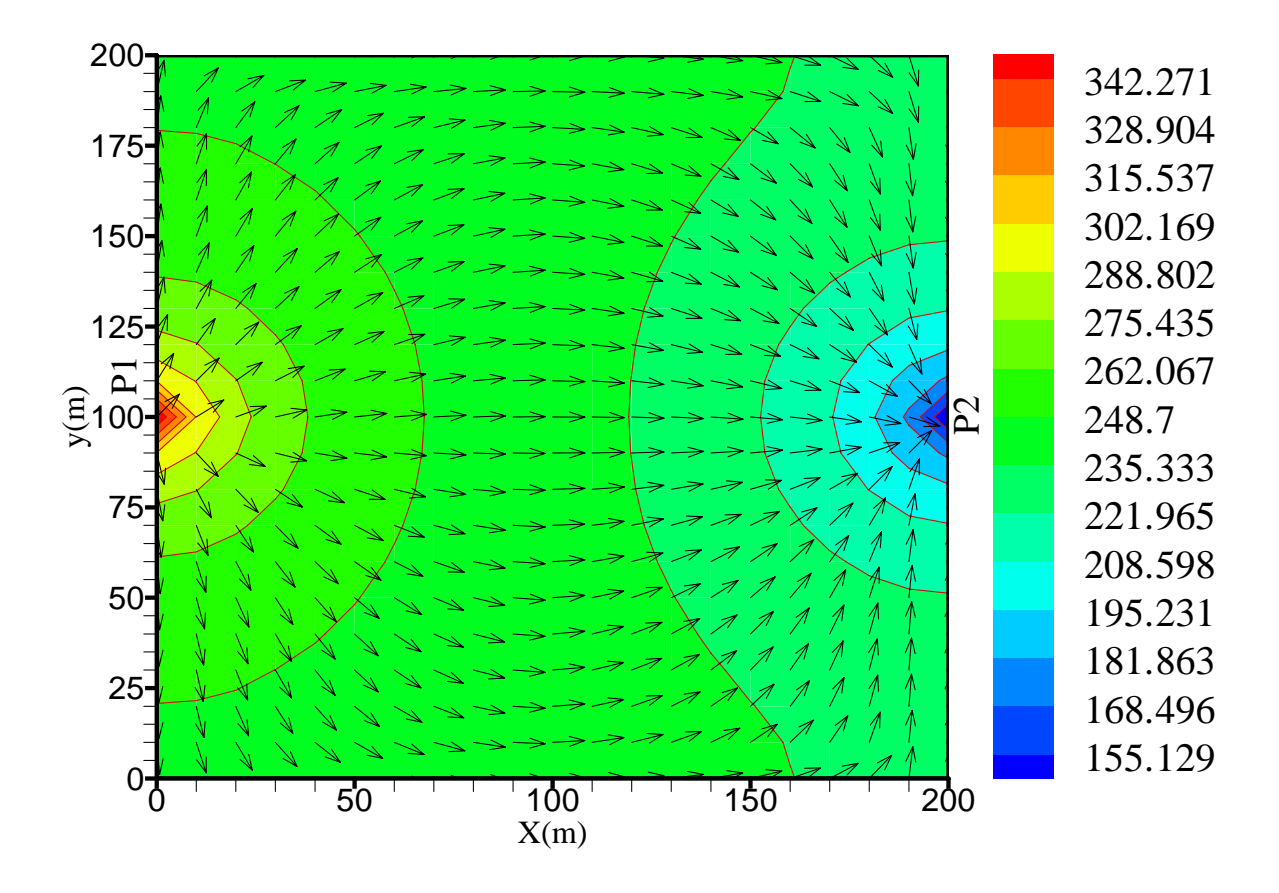

**Figure** (*IV* − 24) **La distribution de champ de vecteur de vitesse après** 7200 **secondses d'injection** 

Comme dans le premier exemple la production diminuer toujours à cause de la diminution de la pression dans le puit.

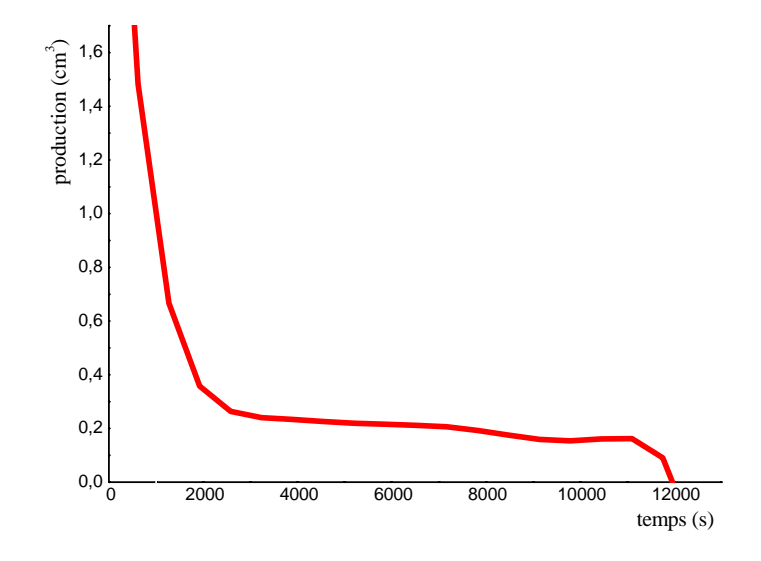

**Figure** (*IV* − 25) **La courbe pour la variation de production.** 

#### **IV – 4 Exemple 3**

Avec cet exemple on cherche à étudier le phénomène de dépression d'un milieu poreux, qui a été initialement trouvé totalement rempli de l'huile brute (pétrole brute) à une pression initiale de  $P_{ini} = P_g = 600 (atm)$ . Le régime d'exploration est fait en s'employant deux puits d'extraction localisés comme il est décrits dans la Figure (*IV* −11) **.** Le processus est réalisé à des valeurs de pression à la sortie qui varient avec le temps décrits par l'équation(*II* −14) . Le programme s'arrête dans le cas ou le temps (*t* = 3672 *s*) second ou la pression  $P_{(1,10)} = P_{w(1,10)}$ , après ce temps le puit d'extraction (1,10) deviendra un puit non producteur.

Figure (5 - 27), avant et après  $(3600 s)$ , la distribution de pression présente des valeurs Dans ce régime d'exploration comme il peut être vue dans la Figure (*IV* − 26) et légèrement minimales. La pression varie beaucoup avec le temps le long du réservoir et en possédant des valeurs plus proches à la pression au fond du puit  $P_{w(1,10)}$  et  $P_{w(20,10)}$ .

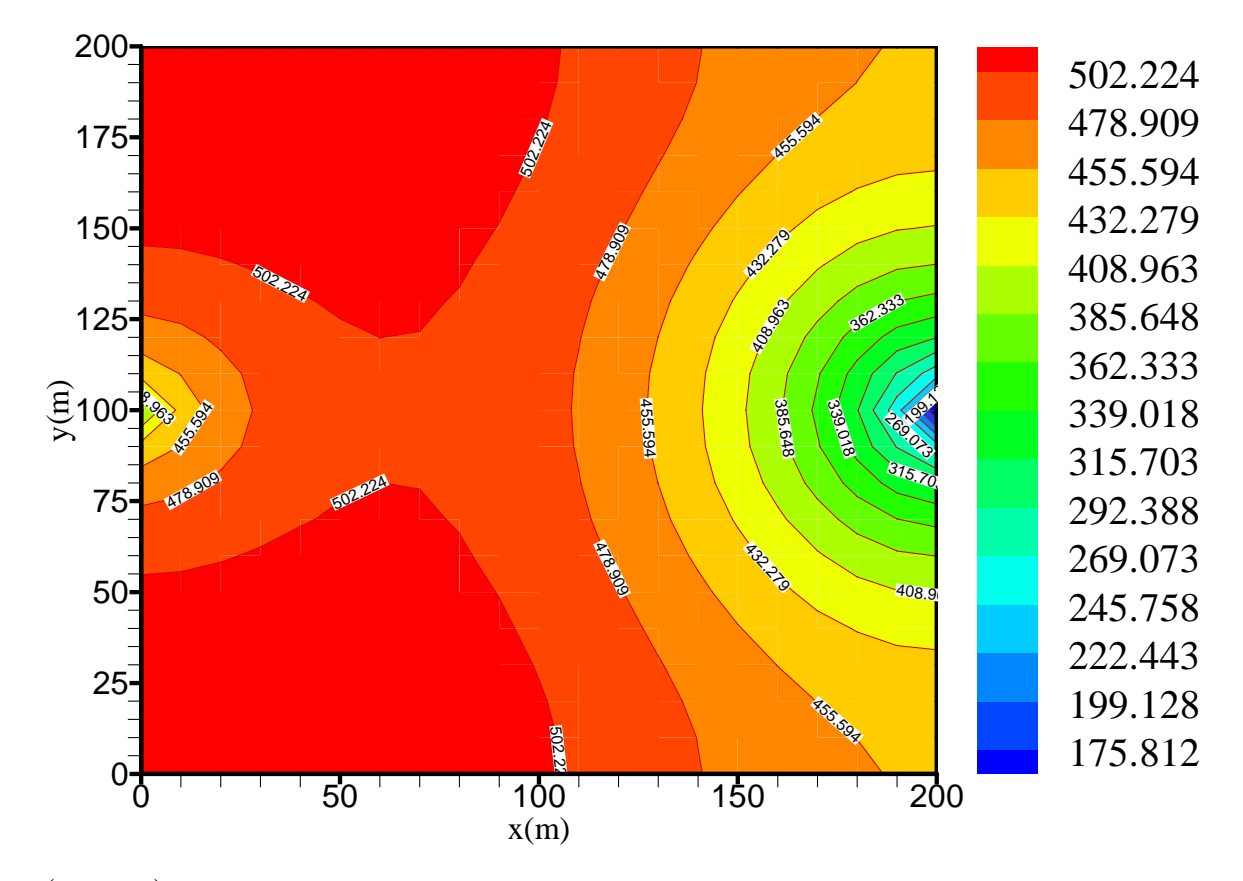

**Figure** (*IV* − 26) **Champ de pression dans un milieu poreux homogène après 100 seconds** 

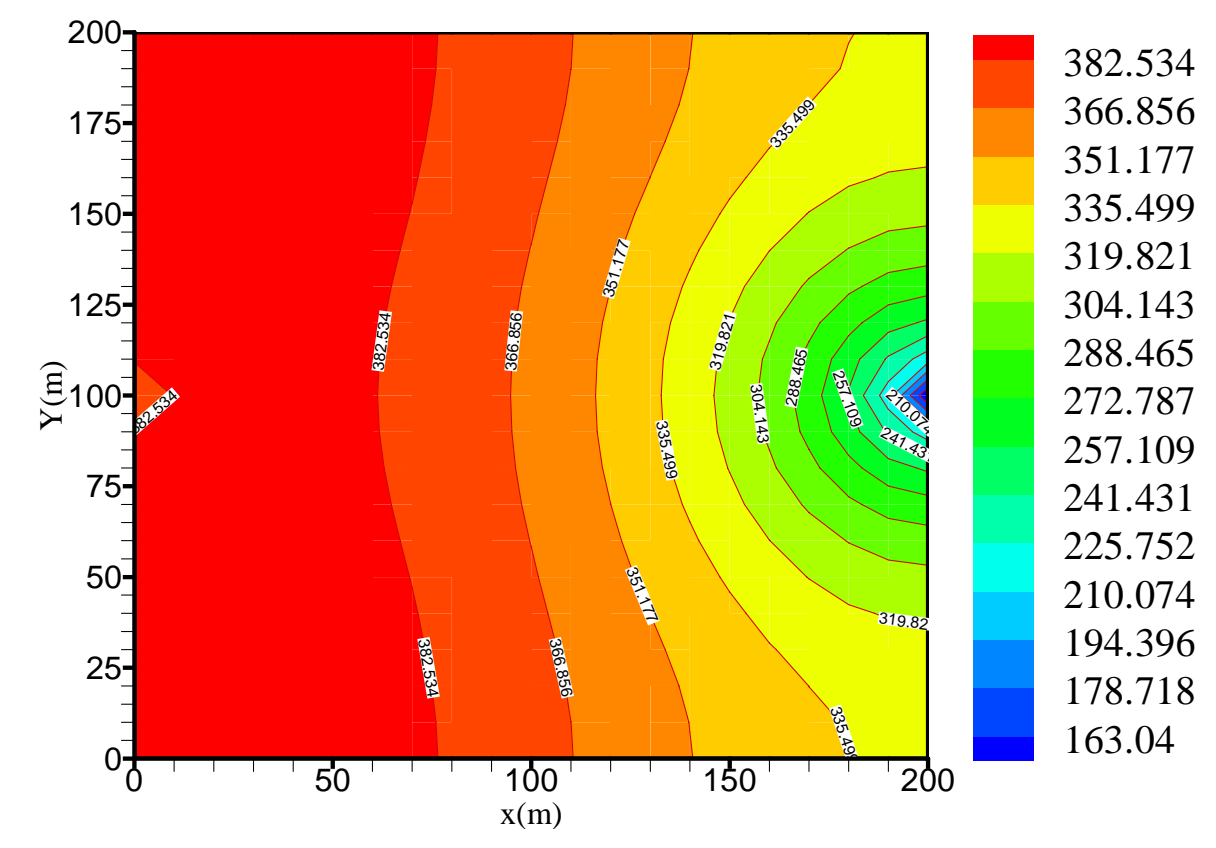

**Figure** (*IV* − 27) **Champ de pression dans un milieu poreux homogène dans**( ) 3672 **secondses.**

Les Figures( $IV-28$ ) et  $(IV-29)$  montrent les profils de mobilité dans 10 seconds et , Encore il s'observe que la mobilité de l'huile (pétrole) varie beaucoup le long de (*t* = 3672 *s*) la vidange, en restant pratiquement constant pendant le temps d'exécution, avec une légère augmentation de  $1.07 \times 10^{-3} (cm^2 / atm.s)^2$  à  $3.319 \times 10^{-3} (cm^2 / atm.s)^2$  à l'intérieur du milieu poreux pour le temps  $(t = 10 s)$ .

Dans un temps plus élevé à  $(t = 3672 s)$ , il s'observe que pendant le processus de dépression la mobilité augmente substantiellement à l'intérieur du milieu en partant de  $(1.56 \times 10^{3} (cm^{2}/atm.s))$  à  $3.3109 \times 10^{3} (cm^{2}/atm.s)$ .

Après un temps suffisamment plus grand de  $(t = 10s)$  a  $(t = 3672s)$ , on a une légère déférence de mobilités aux puits de  $3.319 \times 10^{-3} (cm^2 / atm.s)$  à  $3.3109 \times 10^{-3} (cm^2 / atm.s)$ dans le puit (20,10), et de  $1.07 \times 10^{-3} (cm^2 / atm.s)$  à  $1.56 \times 10^{-3} (cm^2 / atm.s)$  dans le puit  $(1,10)$ .

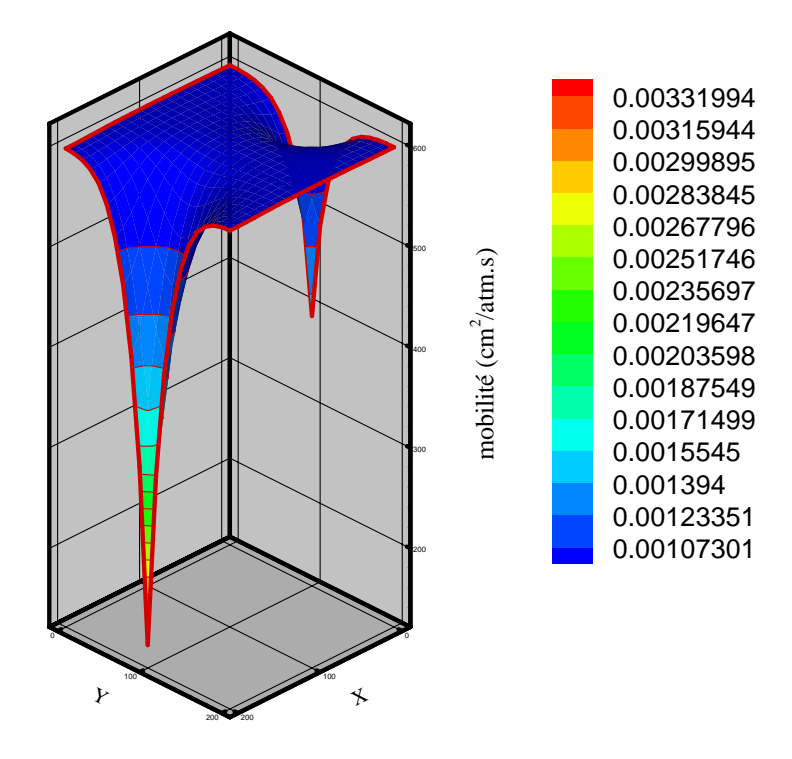

**Figure** (*IV* − 28) **Profils de mobilité dans** *t* =10 **seconds.** 

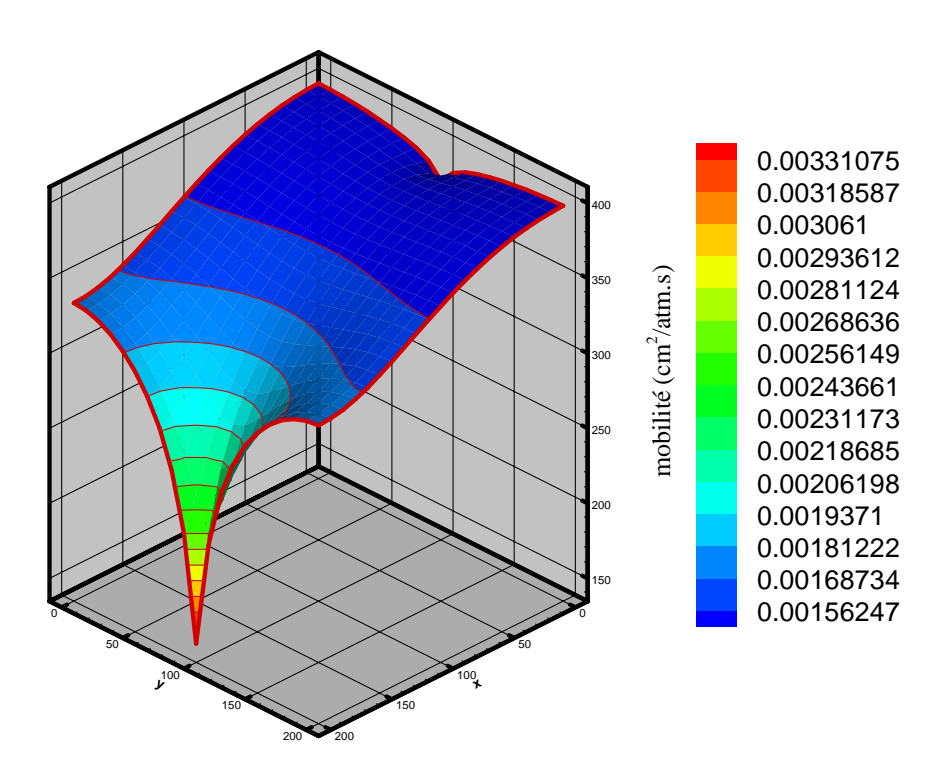

**Figure** (*IV* − 29) **Profils de mobilité dans** *t* = 3672 **seconds.** 

En observant les Figures(*IV* −30) et (*IV* −31) , il peut se remarquer que la densité de l'huile (pétrole), obtenu par le modèle de Peng-Robinson, varie légèrement avec le temps, de 0.06412  $(g/cm<sup>3</sup>)$  dans t = 10 seconds à 0.06404  $(g/cm<sup>3</sup>)$  ou le temps t = 40 minutes dans le puit d'extraction (20,10). Par contre, dans le puit (1,10) on a une variation de  $(0.0703901 (g/cm<sup>3</sup>)$  a t = 10 seconds et  $(0.0681 (g/cm<sup>3</sup>))$  a  $(t = 3672 s)$ . La densité qui possède initialement des valeurs relativement élevées elle tend à diminuer, dû à l'extraction continuée avec grande mobilité.

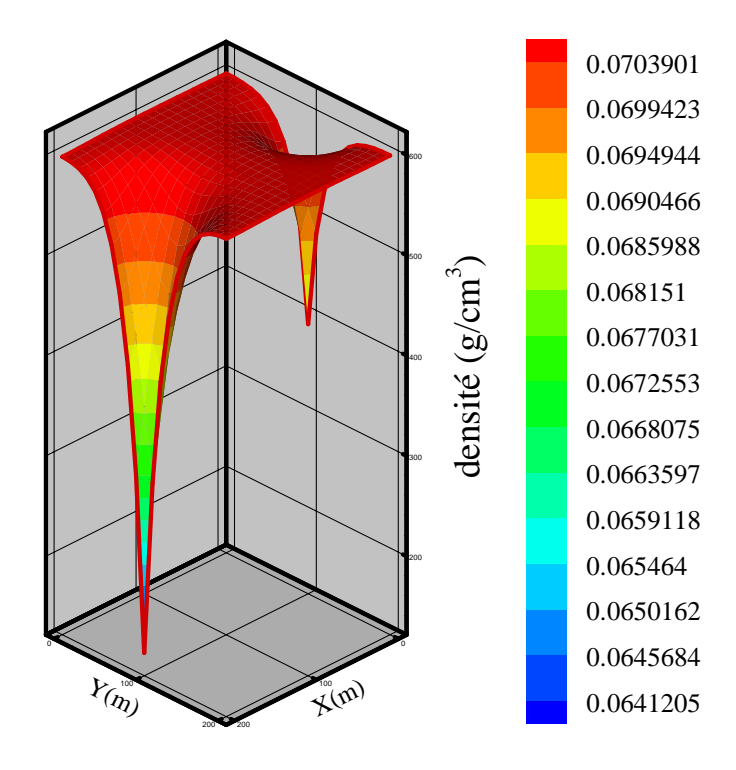

**Figure** (*IV* −30) **La distribution de la densité après** *t* =10 **seconds.** 

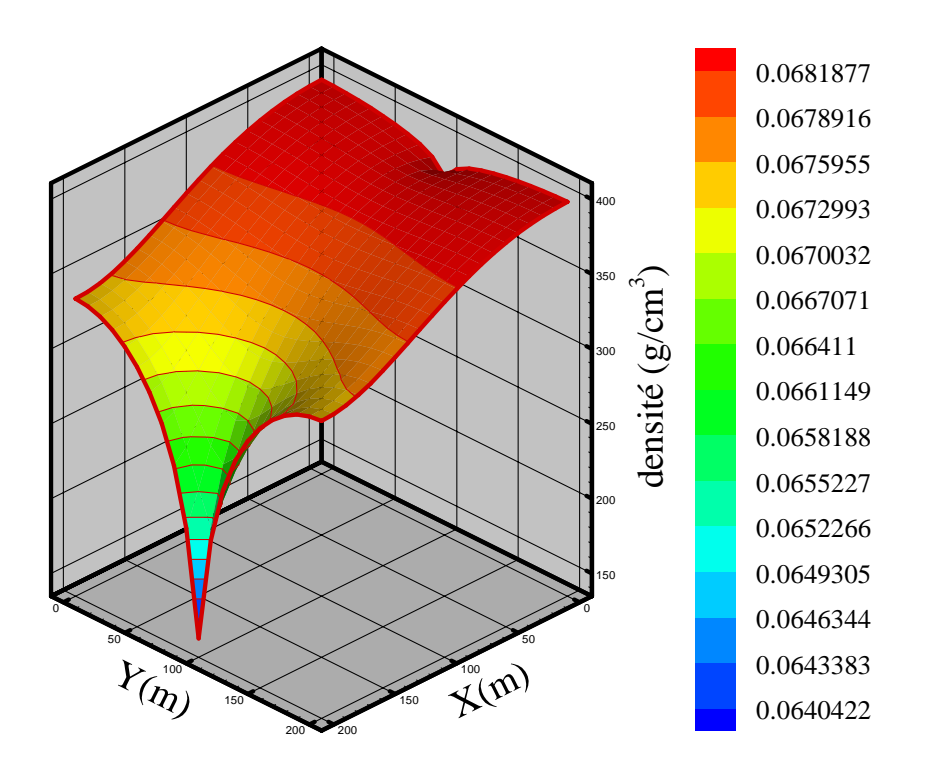

**Figure** (*IV* −31) **La distribution de la densité après** *t* = 3672 **seconds.** 

Le champ de vecteurs de vitesse montre toujours le sens d'écoulement dù au gradient de la pression comme nous montre la Figure(*IV* −32) . Après (*t* = 3672 *s*) le puit d'extraction a (1,20) se transforme a un puit d'injection à cause de la diminution de la pression de gisement Figure  $( IV - 33 )$ .

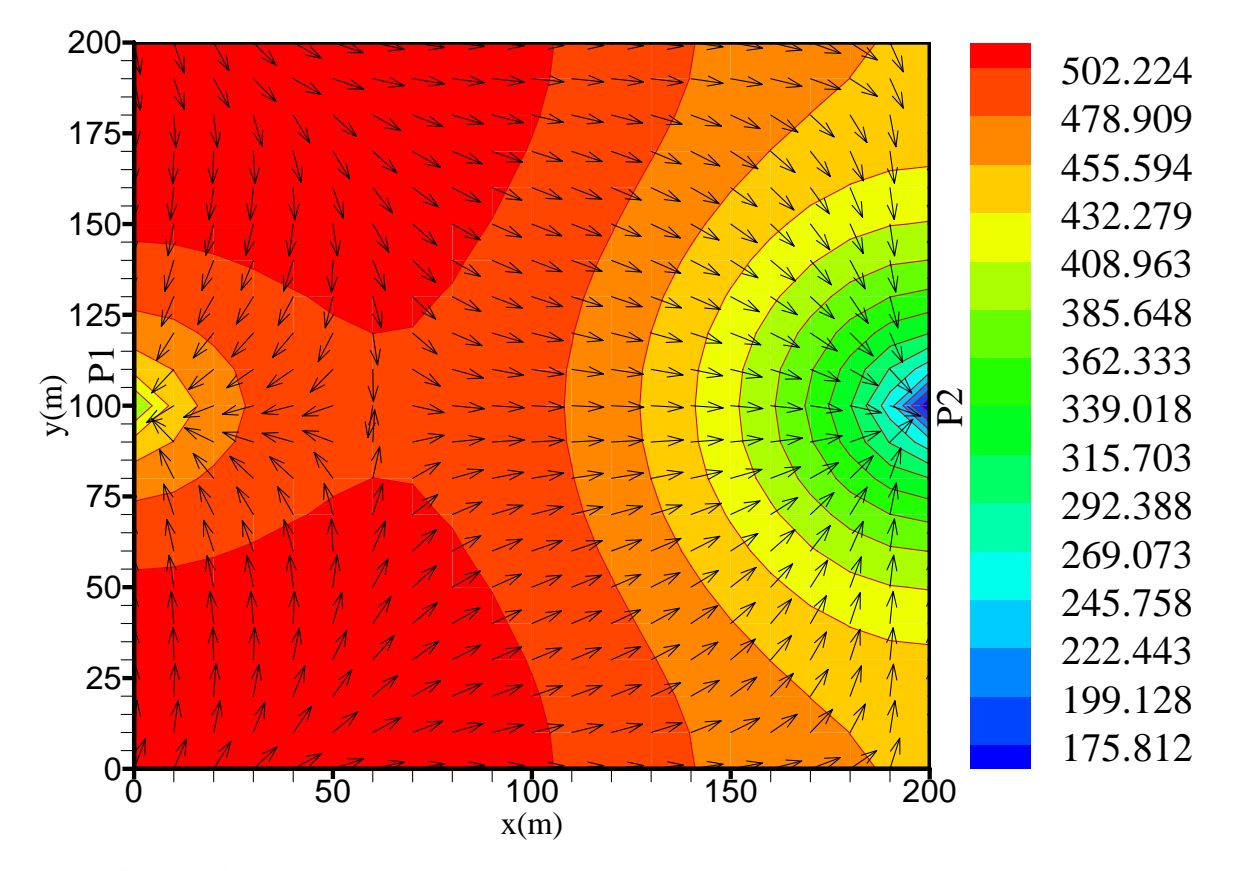

**Figure** (*IV* −32) **La distribution de champ de vecteur de vitesse après** *t* =100 **secondses.**

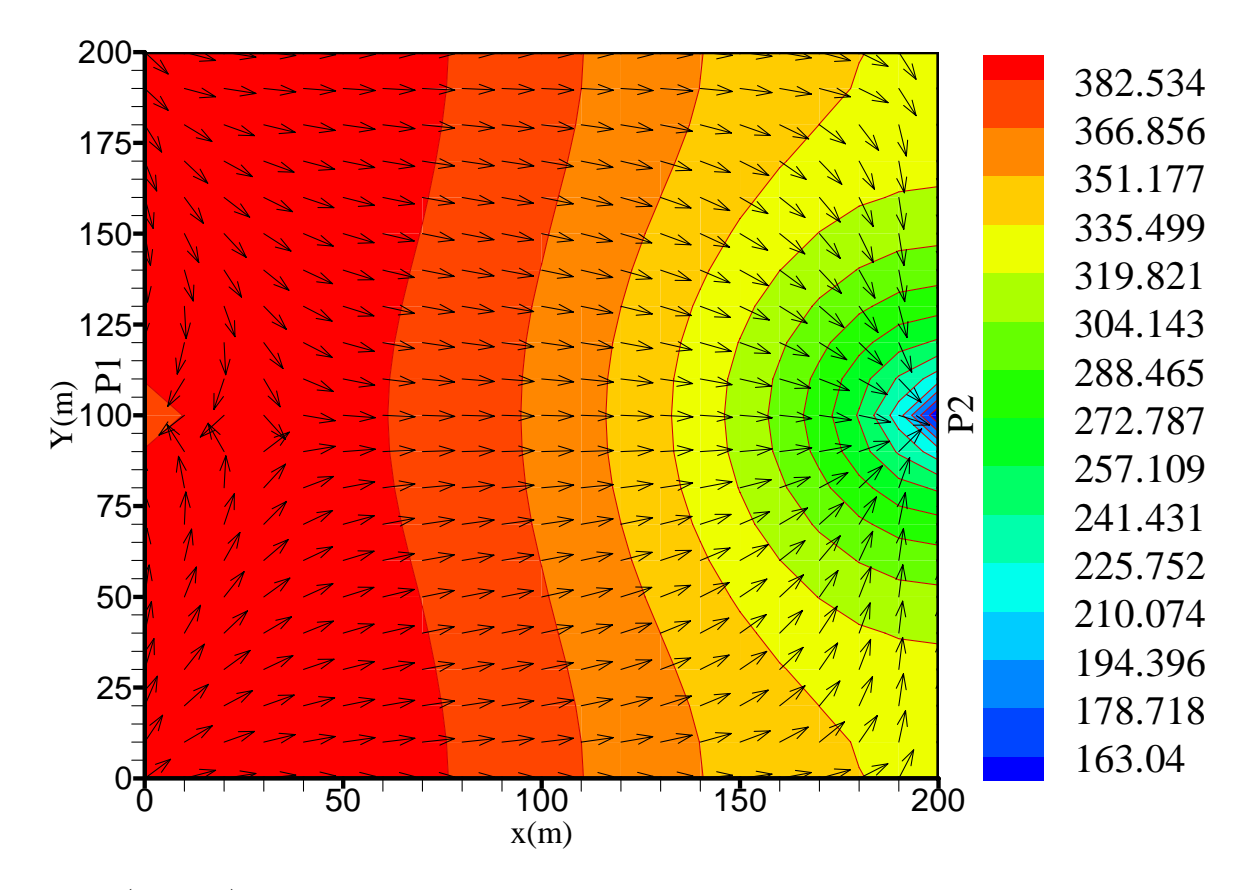

**Figure** (*IV* −33)**La distribution de champ de vecteur de vitesse après** *t* = 3672 **secondses** 

Comme nous indique toujours la supposition c'est que la production diminue avec le passage du temps alors notre programme nous donne ces deux résultats (dans notre cas ou la production touche les deux puits à cause de la pression initiales qui est supposée plus grand que la pression au font des deux puits) qui montre cette diminution et qui s'approche à la réalité. La question qui se pose c'est pourquoi ce phénomène de dépression. Alors, c'est pour le cas où on n'a pas de production et que l'injection ne donne plus des résultats en ce qui concerne l'augmentation de la pression dans le réservoir, et il suffit de fermer les deux puits pour avoir une augmentation de pression après une période où on pourra faire notre exploitation.

On trouver ce phénomène dans le cas ou le réservoir et récemment découverts c'est-àdire dans le cas où on n'a pas encore faits la production Figure  $(V - 34)$  et Figure  $(V - 35)$ . L'avantage dans ce cas c'est la minimisation du coût de production.

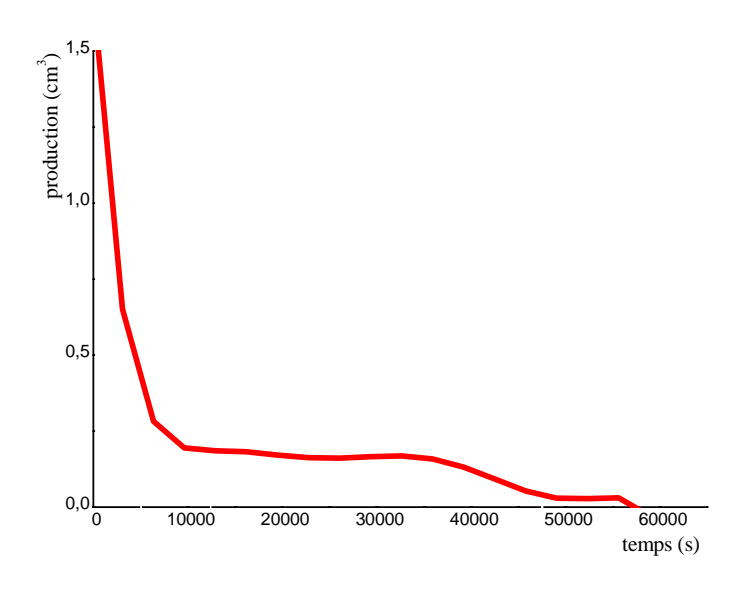

**Figure** (*IV* −34) **La courbe pour la variation de production du premier puit (1,10)** 

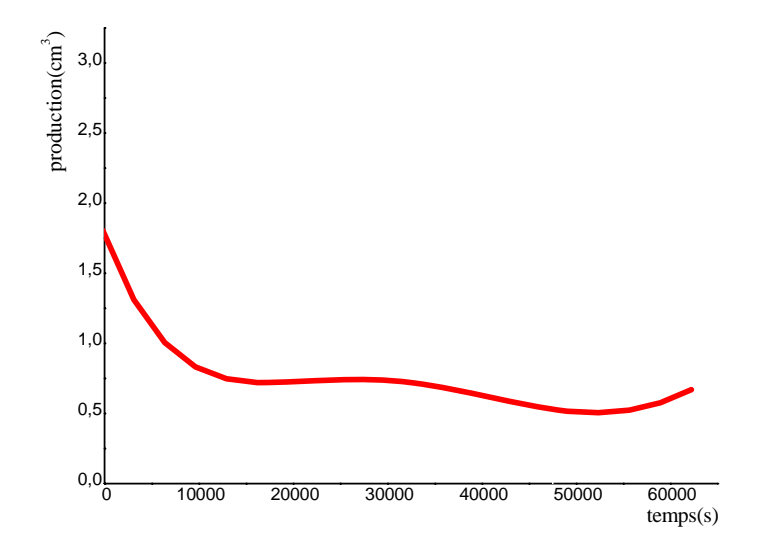

**Figure** (*IV* −35) La courbe pour la variation de production du deuxième puit

**(20,10)** 

# *Conclusions*

Un modèle pour la vidange d'un fluide monophasique a été formulé pour étudier les propriétés des écoulements dans les milieux poreux. L'équation de Peng-Robinson est employée pour donner la densité. La viscosité est considérée subordonné à la pression elle est décrite à travers des corrélations approcher. La loi de Darcy et l'équation de conservation de masse sont combinées afin de décrire la variation des valeurs de pression, avec la variation du temps, le long du milieu poreux. Des propriétés de la vidange, comme la densité et la mobilité du fluide, sont obtenues à partir des valeurs de la pression. Le présent travail emploi la méthode des volumes finis avec la méthode itérative (méthode de GAUSS-SEIDEL avec coefficient de relaxation w), nous permet de résoudre les équations différentielles hautement non linéaires qui gouvernent la vidange. Cette méthodologie a fourni un algorithme numérique entièrement libre de stockage et du calcul implicite de la matrice Jacobienne associée.

 Les résultats des simulations en impliquant l'huile (pétrole) comme substance, a un intérêt pratique dans le secteur de la production, présentés dans la forme graphique tridimensionnels en décrivant la mobilité de la vidange, sous plusieurs régimes d'injection et d'extraction, ont été capable de prouver les caractéristiques basiques de la vidange dans des milieux poreux : base compressibilité et grande mobilité.

Les résultats de la production nous montre que le troisième cas est bien le cas idéal pour la production a causse de ça valeur et de son coût minimiser mais, ce cas va nous perdre beaucoup de temps a causse de la fermeture des deux puits. Il reste le premier cas qui et plus réelle a causse de l'injection de butane où la valeur de terme de source (puit) variait avec la pression de la formule  $(V - 30)$  indiquer au chapitre  $(III)$  l'équation (2.3).

Des simulations supplémentaires et des comparaisons avec des données expérimentales doivent fournir plus informations qui peuvent produire des nouvelles connaissances sur l'accord de la vidange dans des milieux poreux. Les études futures sont appropriées pour inclure la vidange des fluides du type ployphasique dans des milieux poreux qui puissent présenter des hétérogénéités.

# **Bibliographie**

# **[1] RENE COSSE**

#### *Le gisement*

Publications de l'institut français du pétrole Ecole de pétrole et des moteurs

Éditions technip 1988

#### **[2] R. DESBRANDES**

*Diagraphies dans les sondages des sociétés*  Publication de l'institut français du pétrole Éditions technip 1984

#### **[3] HAVARD DEVOLD**

*Oil and gas production*  handbook an introduction to oil and gas production © 2006 ABB ATPA Oil and Gas

#### **[4] MARTIN S. RAYMOND WILLIAM L. LEFFLER**

*Introduction oil and gas production*  American petroleum institute edition june 1996

#### **[5] DHARUMARAJEN NAYAGUM, GERHARD SCHÄFER, ROBERT MOSE**

Approximation par les éléments finis mixtes d'une équation de diffusion non linéaire modélisant un écoulement diphasique en milieu poreux.

Institut de mécanique des fluides, Université Louis-Pasteur de Strasbourg, CNRS/UMR 7507, 2 rue Boussingault, 67000 Strasbourg, France Courriel : [nayagumd@imf.u-strasbg.fr.](mailto:nayagumd@imf.u-strasbg.fr)

Reçu le 29 août 2000, accepté après révision le 5 décembre 2000) Note présentée par Michel COMBARNOUS.

2001 Académie des sciences/Éditions scientifiques et médicales Elsevier SAS. Tous droits réservés.

#### **[6] DAOYONG YANG, QI ZHANG, YONGAN GU**

Integrated optimization and control of the production-injection operation systems for hydrocarbon reservoirs.

A Petroleum Technology Research Center, Faculty of Engineering,University of Regina, Regina, SK S4S 0A2, Canada b

Department of Petroleum Engineering, University of Petroleum, Dongying, Shandong 257061, PR China E-mail address: peter.gu@uregina.ca (Y. Gu). Accepted 7 June 2002, Journal of Petroleum Science and Engineering 37 (2003) 69– 81.

0920-4105/02- see front matter D 2002 Elsevier Science B.V. All rights reserved.

#### **[7] S. SATOR ET C.E. CHITOUR**

Modification des équations d'état pour une meilleure prédiction des propriétés thermodynamiques des pétroles bruts.

Laboratoire de valorisation des énergies fossiles, Département de génie chimique, école nationale polytechnique,10, avenue Hassen Badi, El Harrach, Alger – Algérie.

Oil & Gas Science and Technology – Rev. IFP, Vol. 56 (2001), No. 4, pp. 1- Manuscrit final reçu en mai 2001.

12 Copyright © 2001, Éditions Technip

# **[8] NÉLIO HENDERSON, ELINE FLORES, MARCELO SAMPAIO, LÉA FREITAS, GUSTAVO M. PLATT**

Supercritical fluid flow in porous media: modeling and simulation.

Thermodynamics and Optimization Group (TOG), Instituto Politécnico, Universidade do Estado do Rio de Janeiro, 28601-970,Nova Friburgo, Rio de Janeiro, Brazil.

Received 17 August 2004; received in revised form 8 October 2004; accepted 16 November 2004 Available online 24 January 2005. E-mail address: nelio@iprj.uerj.br (N. Henderson).

0009-2509/\$ - see front matter -

2004 Elsevier Ltd. All rights reserved. doi:10.1016/j.ces.2004.11.012.

#### **[9] A. DASHTIZADEH1, G.R. PAZUKI, V. TAGHIKHANI and C. GHOTBI**

A New Cubic Equation of State for Predicting Phase Behavior of hydrocarbons.

1 South Pars Gas Complex, Boushehr, Assaluyeh – Iran 2 Department of Biochemical Engineering, Malek ashtar University of Technology, Tehran –Iran 3 Department of Chemical and Petroleum Engineering, Sharif University. of Technology, Tehran – Iran e-mail: af\_dashtizadeh1355@yahoo.com – [ghpazuki@yahoo.com.](mailto:ghpazuki@yahoo.com)

Oil & Gas Science and Technology – Rev. IFP, Vol. 61 (2006), No. 2, pp.

269-276 Copyright © 2006, Institut français du pétrole.

#### **[10] P. UNGERER et C. BATUT**

Prédiction des propriétés volumétriques des hydrocarbures par une translation de volume améliorée.

Institut français du pétrole11 et 4, avenue de Bois-Pr.au, 92852 Rueil-Malmaison Cedex – France.

Revue de l'institut français du pétrole vol. 52, n° 6, novembre-décembre 1997.

Copyright © 1997, Institut français du pétrole.

#### **[11] Supalak Parn-anurak, Thomas W. Engler**

Modeling of fluid filtration and near-wellbore damage along a horizontal well.

New Mexico Institute of Mining and Technology, United States Received 26 February 2004; accepted 30 December 2004.

E-mail address: engler@nmt.edu (T.W. Engler). 0920-4105/\$ - see front matter D 2005 Elsevier B.V. All rights.

reserved.doi:10.1016/j.petrol.2004.12.003.

S. Parn-anurak, T.W. Engler / Journal of Petroleum Science and Engineering 150 46 (2005) 149–160.

#### **[12] E.S.CHOI, T.CHEEMA, M.R.ISLAM**

A new dual-porosity/dual-permeability model with non-darcian flow through fractures.

South Dakota school of mines and technology, rapid city, SD 57701, USA Journal of petroleum science and engineering 17 (1997) 331-344.

Received 1 November 1995-accepted 23 august 1996

Corresponding author. Present address.Department of chemical and petroleum engineering. United Arab Emirates university P.O Box 17555, AL-AIN, United Arab Emirates. Fax: +971-3-632382; e-mail: [rafiq@eclsun.uaeu.ac.ae](mailto:rafiq@eclsun.uaeu.ac.ae).

Present address : Iron and Steel Making research Team, POSCO technical Laboratories, 1 Koedong-dong, Nam-ku, Pohang-shi,

Kyungbuk, 790-785 South Korea.Present address: sultan Kaboos university, muskat, oman.

0920-4105/97/S17.00 Copyright C 1997 Elsevier Science B.V. All rights reserved PII S0920-4105(96)00050-2.

#### **[13] Noureddine Yassaa, Angelo Cecinato**

Composition of torched crude oil organic particulate emitted by refinery and its similarity to atmospheric aerosol in the surrounding area. Laboratory of Functional Organic Analysis, Faculty of Chemistry, University of Sciences and Technology Houari Boumediene, U.S.T.H.B., BP32, El-Alia,Bab-Ezzouar, 16111 Algiers, Algeria.

Istituto sull'Inquinamento Atmosferico del C.N.R., Area della Ricerca di Roma, Via Salaria Km, 29.300,C.P. 10, 00016, Monterotondo Scalo RM Italy.

Received 17 September 2004; received in revised form 1 February 2005 accepted 13 February 2005 Available online 7 April 2005

Corresponding author. Fax: +213 2124 7311. E-mail address: nyassaa@mailcity.com (N. Yassaa).

0045-6535/\$ - see front matter \_ 2005 Elsevier Ltd. All rights reserved doi:10.1016/j. chemosphere. 2005.02.041

#### **[14] J-B-CAZABLOU, P-CHASSAING, L-JOLY**

*Les nouveaux précis bréal* 

physique mecanique des fluides PC-PSI carbonneau.

Édition Bréal, l'éditeur des prépas.

#### **[15] A.HOUPEURT**

*Éléments de mecanique des fluides dans les milieux poreux*  Éditions tecnip

# **[16] JEAN-LUC MARI. FRANCOISE COPPENS**

*Sismique de puits*

Publications de l'institut français de pétrole, école du pétrole et des moteurs

Éditions tecnip

#### **[17] ATKINS. PAULA.**

*Chimie physique*

2*eme* édition traduction de 7eme édition anglais par monique mottel et jean toullec préface de gérard férey,

Édition de boeck

# **[18] JEAN. VIDAL.**

*Thermodynamique, application au génie chimique et a l'industrie pétrolière* 

publication de l4institut français du pétrole,

Édition technip

# **[19] M. LATIL.**

# *Cours de production*

tome 6 récupérations assistées, publications de l'institut français de pétrole,

Cours de l'école nationale supérieur du pétrole et des moteur, technip société

Éditions technip.

# **[20] TAREK AHMED**

*Contributions in petroleum geology and engineering* hydrocarbon phase behaviour, volume 7 Éditions Gulf publishing company Houston, London, paris, Zurich, Tokyo.

# **[21] M. LAGIERE**

*physique industrielle des fluides* 

notion fondamentales et applications numériques.

Édition technip

#### **[22] ALEXANDRE C. DIMIAN.**

*Intergrated design and simulation of chemical processes*

computer-aided chemical engineering.

Éditions elsevier

# **[23] KAREN SCHOU. PERDERS PETER. L. CHRISTENS.**

*phase behavior of petroleum reservoir fluids*  Éditions CRC taylor and francis group an informa busness a CRC press book, [www.taylorandfrancisgroup.com.](http://www.taylorandfrancisgroup.com/)

#### **[24] Alfio Quarteroni, Riccardo sacco, fausto Saleri**

*Méthodes numériques algorithmes* analyse et applications Edition springer

# **[25] Joe D. hoffman**

*Numerical methods for engineers and scientists*  Second edition revised and expanded Department of mechanical engineering purdue university west Lafayette, Indiana Edition by McGraw-hill, Inc.(New york, 1992).

# **[26] H K VERSTEEG et W. MALALASEKERA**

*An introduction to computational fluid dynamics The finite volume method* 

Longman group ltd 1995

Edition Longman scientific and technical

# **[27] MORRIS W. RIRSCH and STEPHEN SMALE**

*Differential Equations, Dynamical Systems, and Linear Algebra*  Edition academic press. INC. Copyright C 1974, by academic press, INC all rights reserved.
## **ABSTRACT**

The draining of a tank mono phase which contains oil with pseudo components which will be to neglect bases on the calculation of the pressure in a porous environment where the permeability and porosity vary with the pressure. With a program in FORTRAN which calculates the pressure and mobility one chose the case which gives a better production for the extraction of this tank

## **KEY WORDS**

Porous media, reservoir simulation, numerical model, thermodynamics, equation of Darcy.

## **RESUME**

La vidange d'un réservoir mono phasique qui contient de l'huile avec des pseudo composantes qui vont être négligés se base sur le calcul de la pression dans un milieu poreux où la perméabilité et la porosité se varient avec la pression. Avec un programme en fortran qui calcule la pression et la mobilité on a choisi le cas qui donne une meilleure production pour l'extraction de ce réservoir

## **MOTS CLES**

Milieux poreux, simulation d'un réservoir, modèle numérique, thermodynamique, équation de Darcy.

ملخص

إن تفـريغ خـزان أحـادي الطـور يحتـوي علـي الزيـت مــع شـوائب والـتي يمكـن إهمالهــا يعتمـد علـى حسـاب الضــغط داخـل هـذا الخـزان و حـتى التكهـن بــه . و لقــد حررنـــا برنـــامج أعلــي مردوديـــة لحســـاب هــذا الضـــغط بلغـــة الفــرترون 90 و كل هذا من أجل الحصـول علـي